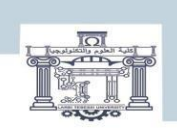

الجمصورية الجزائرية الدمغراطية الشعبية<br>| People's Democratic Republic of Algeria<br>| مرزارة التعليم العالبي و البحث العلمبي<br>| MINISTRY OF HIGHER EDUCATION AND SCIENTIFIC RESEARCH<br>| Alam SCIENTIFIC RESEARCH<br>| Fehanid Cheikh

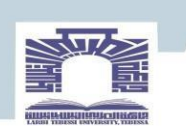

كلية العلوم والتكنولوجيا

### **DEPARTEMENT DE GENIE ELECTRIQUE**

### **MEMOIRE**

### **DE FIN D'ETUDES POUR L'OBTENTION DU DIPLOME DE MASTER EN**

**En : Télécommunications Spécialité : Réseaux et Télécommunication**

## **THEME**

# **ETUDE ET CONCEPTION D'ANTENNE FRACTALE**

**Présenté par le binôme :**

- TEDJANI Safa

- MOHAMMEDI Karima

**Devant le jury :**

- **-** Mme.Bouchemha Amel Grade MCA **Président**
- **-** Mr.Ferroudji Karim Grade MCB **Encadreur**
- **-** Mme.Djellab Hanane Grade MCA **Examinateur**

**2022/2023**

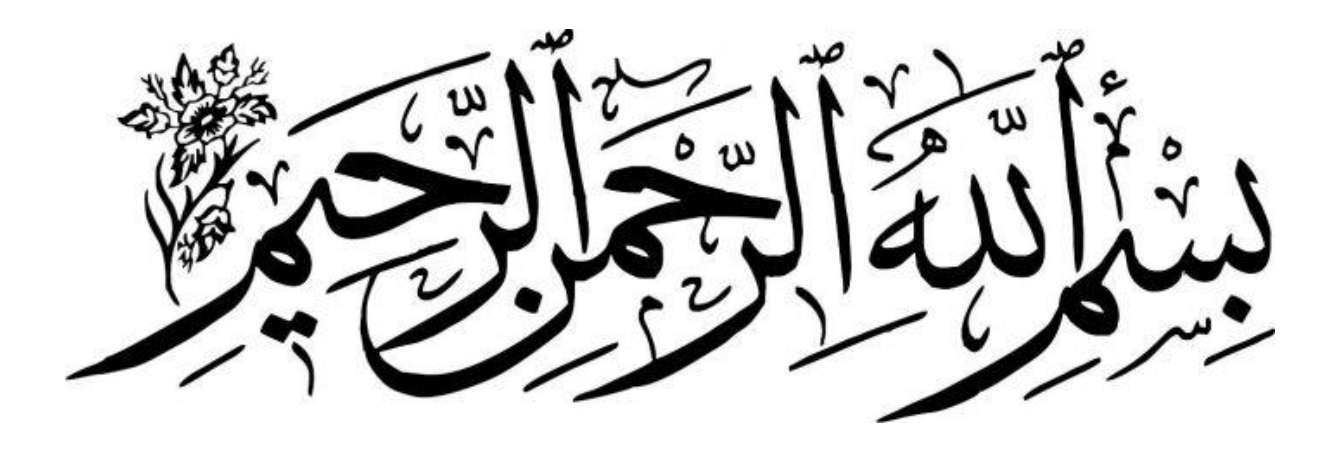

### *Remerciements*

*Nous tenons à remercier tout d'abord ALLAH*

*Le tout puissant qui nous a donné, durant toutes ces années, la santé, le courage pour arriver à ce jour.*

*Nous tenons à remercier tous les membres de notre famille ;*

*Une pensée particulière va à nos parents qui nous ont soutenus et conseillés tout au long de notre parcours scolaire*

*Nous ne pouvons, réellement, trouver les expressions éloquentes que mérite notre encadreur Mr .FERROUDJI KARIM , afin de le remercier pour sa sympathie, ses encouragements et son aide.*

*Nous adressons nos remerciements aux membres du jury Mme.DJELLAB HANANE et Mme.BOUCHEMHA AMEL qui nous ont fait l'honneur de juger, d'examiner, et d'enrichir notre modeste travail.*

*Nos remerciements au responsable de notre département Mr.METATLA*

**Enfin, il nous serait impossible de terminer ces remerciements sans adresser une pensée chaleureuse à tous nos amis et à toutes les personnes qui nous ont aidés de près ou de loin et surtout "MIZOUNI ABDELMALEK et WAHIBA MELKI"**

**Merci à toutes et à tous...**

# **Dédicace**

### **Je dédie ce modeste travail**

**A l'homme, ma précieuse offre du dieu, qui doit ma vie, ma réussite, A mon très cher père "Mohammedi Tayeb», Tu as toujours été à mes côtés pour me soutenir et m'encourager. Que ce travail traduit ma gratitude et mon affection.**

**A la femme qui a souffert sans me laisser souffrir, A ma très chère mère,**

**"Mohammedi Hania" Quoi que je fasse ou que je dise, je ne saurai point te remercier comme il se doit. Ton affection me couvre, ta bienveillance me guide et ta présence àmes côtés a toujours été ma source de force pour affronter les différents obstacles.**

**A mes grands-pères "ELAIFA" et "MOHAMMED" que Dieu les bénissent.**

**A ma deuxième mère "Souraya".**

**A mes très chers frères Puisse ALLAH nous donne santé, bonheur et courage.**

**C'est un moment de plaisir de dédier ce travail, à mes belles soeurs en signe d'amour, de reconnaissance et de gratitude**

**Spéciale dédicace à mon cher frère Hamza.**

**A tous les membres de ma famille et toute personne qui porte le nom "Mohammedi" je dédie ce travail à tous ceux qui ont participé à ma réussite**

**À mon binôme Safa , je suis reconnaissante d'être avec vous et de votre soutien.**

*Karima*

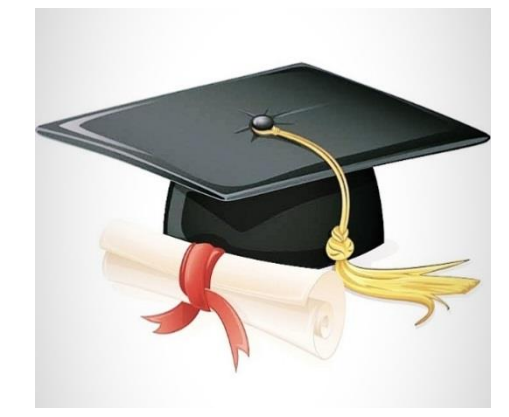

**قطفت ثمار تعبي و رفعت قبعتي بكل فخر ، ألهدي تخرجي هذا .. إلى الحب الذي أوليه حبي**

**و المصباح الذي أضاء سنين دربي إلى ذلك النبع الصافي ، الظل الذي آوي اليه في كل حين ، من زرع في قلبي أسمى معاني التفاؤل و الصبر.. إلى من تجرع الكأس فارغا ليسقيني قطرة حب إلى من كلت أنامله ليقدم لنا لحظة سعادة إلى من حصد األشواك عن دربي ليمهد لي طريق العلم.**

**إلى من جعلت الجنة تحت أقدامها أمي العزيزة ، قرة عيني ، و أعز ما أملك ، يكفي أن تعلمي أن لك ابنة تنتظر فرصة واحدة لتقدم لك الروح و القلب و العين هدية رخيصة لك لما قدمتيه ، و ها اليوم صفقي فابنتك أصبحت خريجة ، شكرا لك ألنك أنت من صنعتي لي هذا االسم حماك هللا و أدامك نورا يضيء بيتنا.**

**إلى نجوم سمائي المتأللئة إلى من بهم أكبر و عليهم أعتمد ، إلى من بوجودهم أكتسب قوة و محبة ال حدود لها ، إلى من عرفت معهم معنى الحياة "إخوتي و أخواتي" و إلى من تحلوا باإلخاء و تميزوا بالوفاء و العطاء ، إلى من برفقتهم في دروب الحياة السعيدة و الحزينة سرت و إلى من كانوا معي على طريق النجاح و الخير " أصدقائي األعزاء ".**

**" نجوى ، شميسة ، أميمة ، منال ، آسيا ، أمال ". إهداء خاص ألخي العزيز حمزة. إلى جدي » العيفة « و جدي » محمد « رحمهما هللا. لكل أفراد عائلتي و كل من يحمل لقب » محمدي «. إلى شريكتي صفاء ، أنا ممتنة لوجودي معك و لدعمك.**

**كريمة**

# **Dédicace**

**Je dédie ce modeste travail**

**Mes très chers parents,**

**Qu'ALLAH leur fasse miséricorde.**

**A ma deuxième mère "HAFSIA"**

**Que ce travail traduit ma gratitude et mon affection.**

**A mes très chers frères ALLA EDINNE, MOKHLES, AISSA, MOKHTAR, SALEM, MOHAMMED ENNASER, SAID ET MAHDI.**

**Puisse ALLAH nous donne santé, bonheur et courage.**

**A mes belles soeurs : SAKINA, KHADIJA, FATIMA, HASSNA et**

**Ma petite sœur SOUNDES**

**En signe d'amour, de reconnaissance et de gratitude**

**A ma propre nièce AWATEF**

**A mon orthophoniste LINDA**

**A tous les membres de ma famille et toute personne qui porte le nom "TEDJANI" je dédie ce travail à tous ceux qui ont participé à ma réussite**

**À mon binôme KARIMA,**

**Je suis reconnaissante d'être avec vous et à votre soutien.**

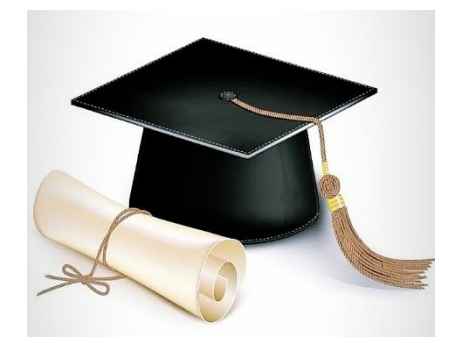

*Safa*

### **Résumé :**

Ce mémoire vise à explorer les antennes fractales à l'aide d'outils de simulation avancés et à analyser leurs performances pour améliorer les systèmes de communication sans fil. Différentes structures fractales, telles que l'antenne de Tapis Sierpinski , l'antenne fractale de koch. De plus nous avons proposé une nouvelle structure d'antenne fractale.

Les connaissances acquises grâce à cette étude approfondie des antennes fractales contribueront à l'avancement des technologies de communication et ouvriront de nouvelles perspectives pour des applications innovantes dans ce domaine en constante évolution.

### **Abstract:**

This thesis aims to explore fractal antennas using advanced simulation tools, and to analyze their performance for improving wireless communication systems. Different fractal structures, such as the Sierpinski mat antenna, the koch fractal antenna. We have also proposed a new fractal antenna structure.

The knowledge gained from this in-depth study of fractal antennas will contribute to the advancement of communication technologies and open up new prospects for innovative applications in this constantly evolving field.

### **تلخيص :**

تهدف هذه األطروحة إلى استكشاف الهوائيات الكسورية باستخدام أدوات المحاكاة المتقدمة و تحليل أدائها لتحسين أنظمة اإلتصاالت الالسلكية. هياكل كسورية مختلفة ، مثل هوائي السجاد سيربينسكي ، هوائي كوش كسورية ، باإلضافة إلى ذلك ، اقترحنا بنية هوائي كسورية جديدة.

ستساهم المعرفة المكتسبة بفضل هذه الدراسة المتعمقة للهوائيات الكسورية في تقدم تقنيات اإلتصال و ستفتح آفاقا جديدة للتطبيقات المبتكرة في هذا المجال المتطور باستمرار.

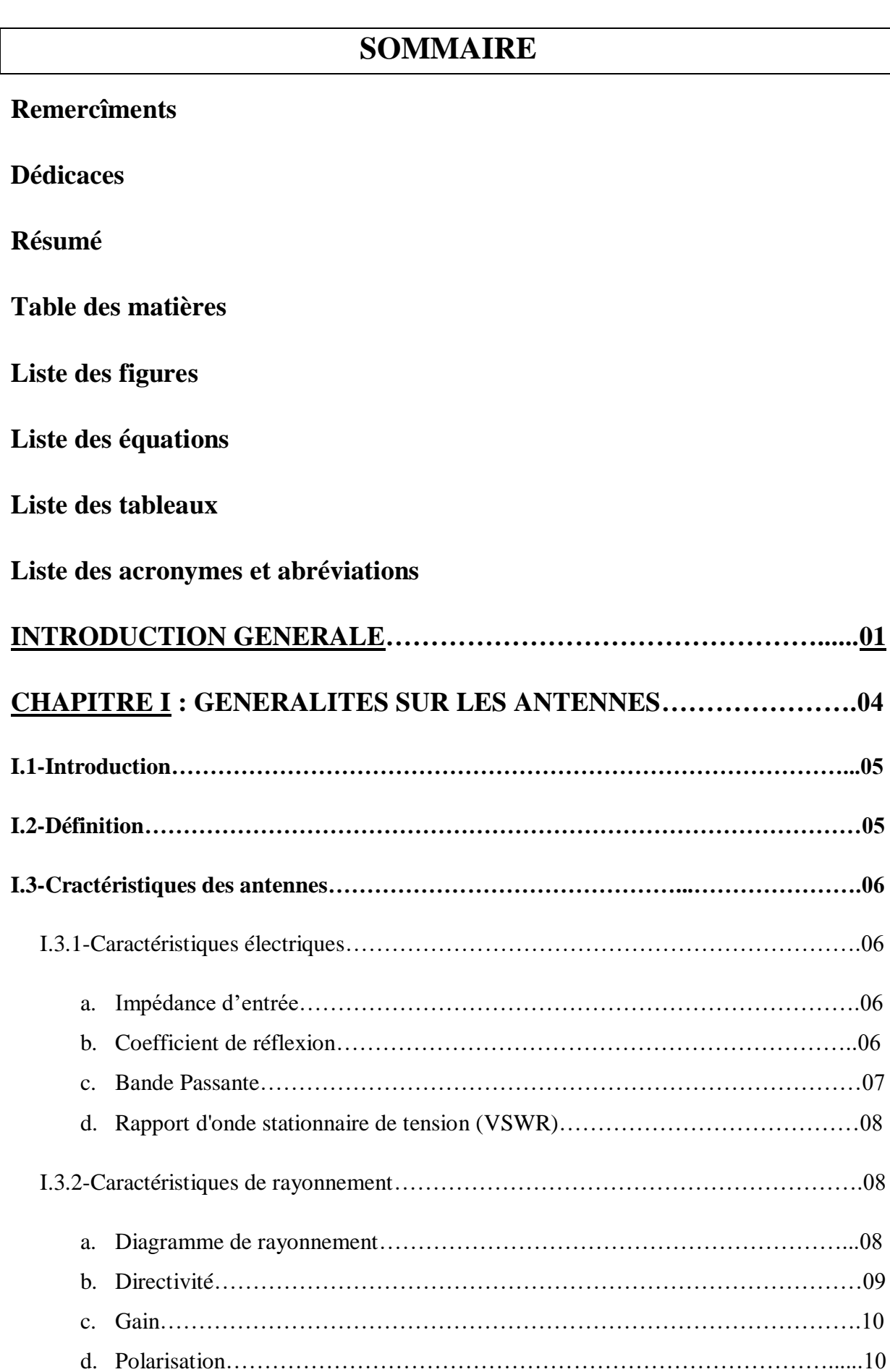

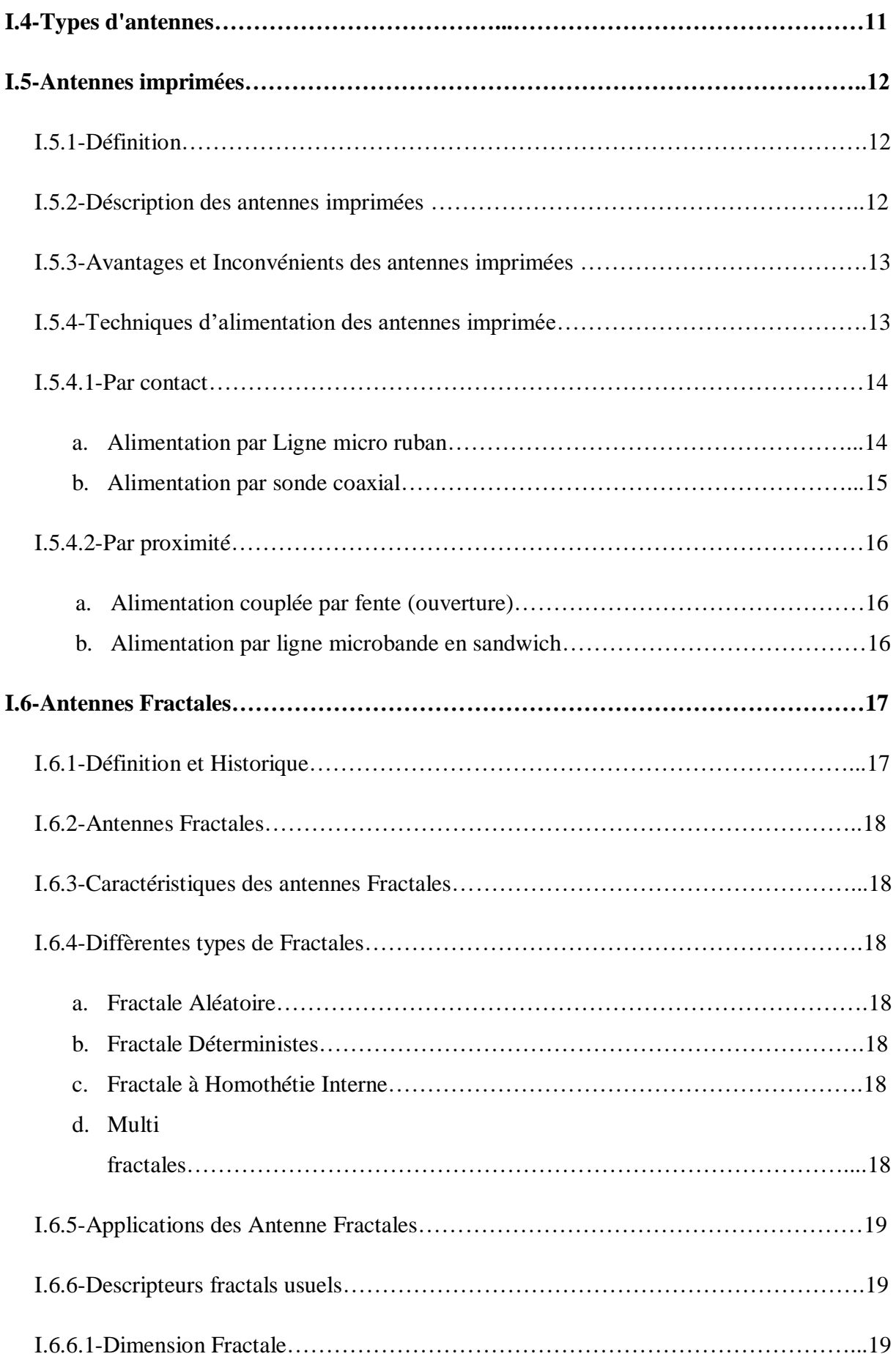

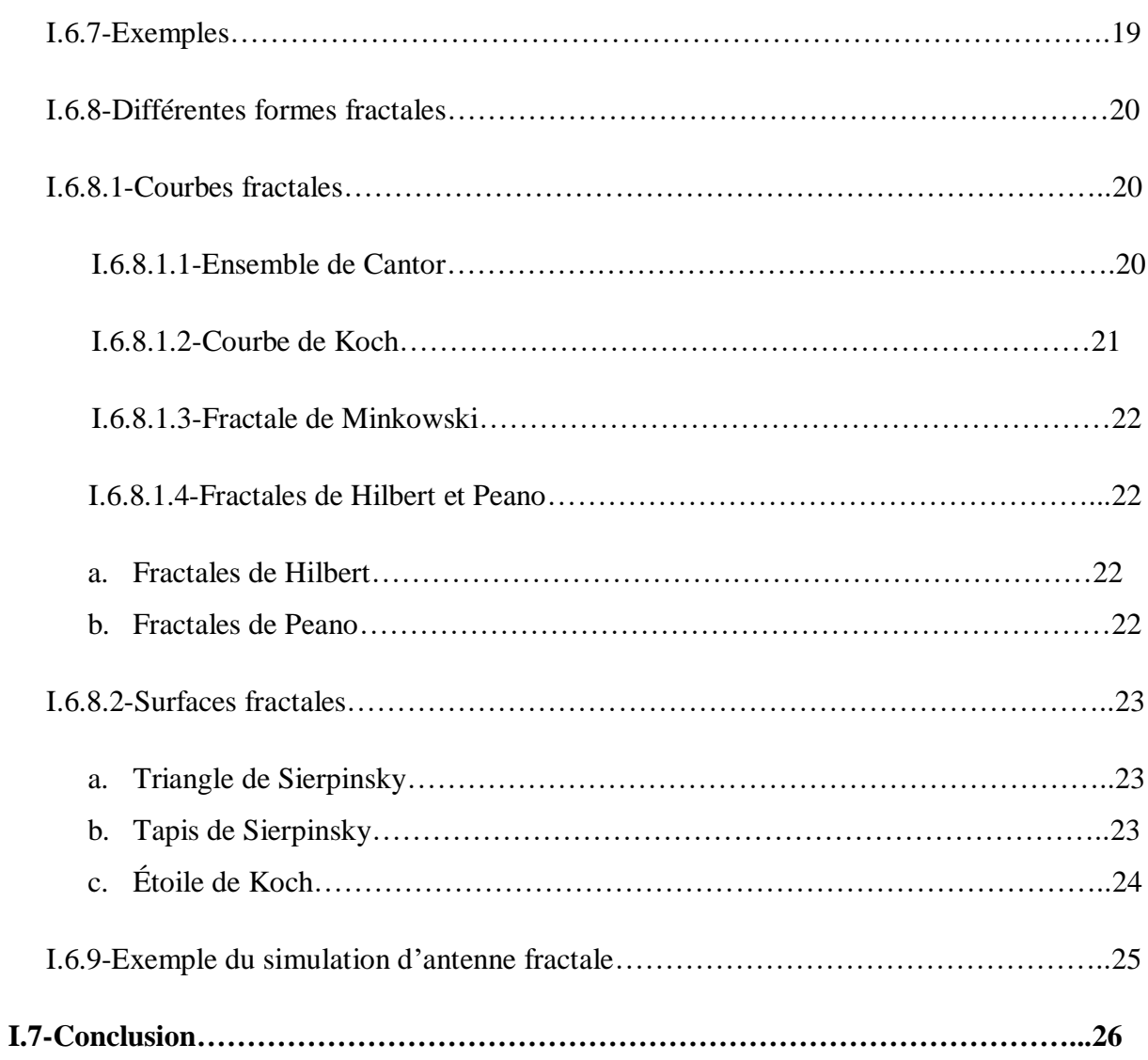

# **CHAPITRE II : PRESENTATION DU LOGICIEL HFSS28**

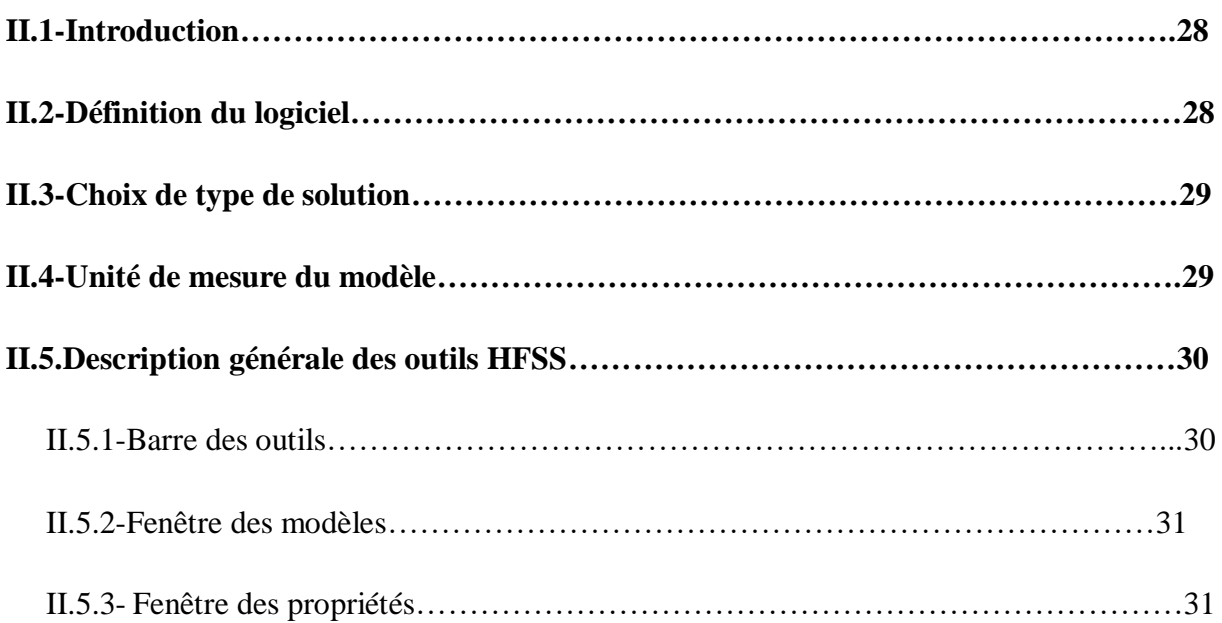

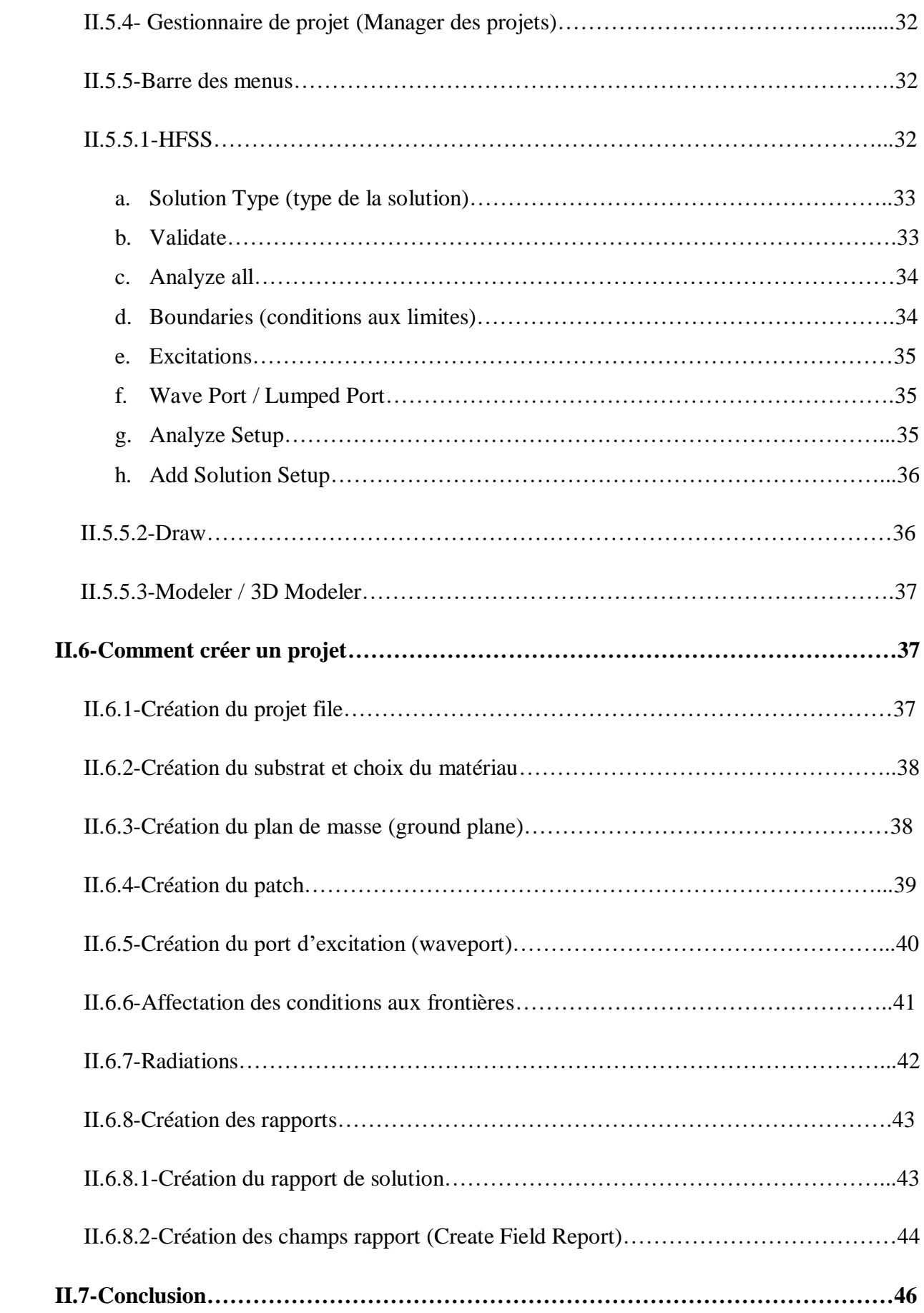

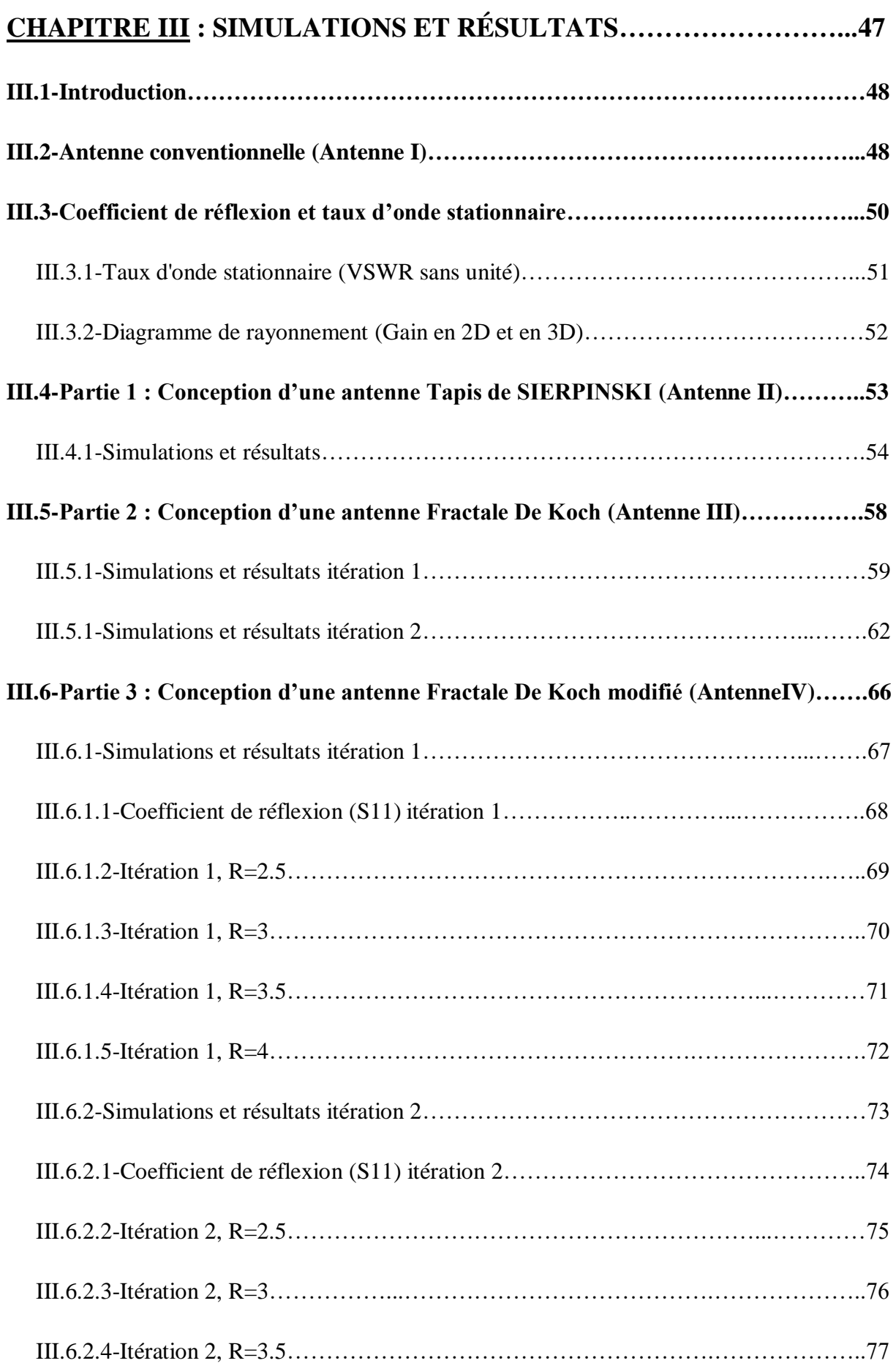

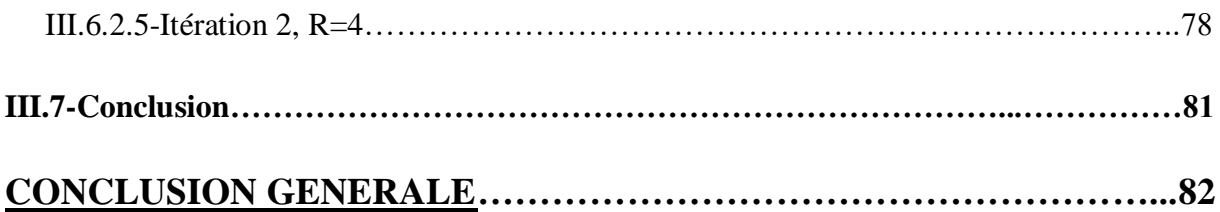

# **Liste des figures**

# **CHAPITRE I**

## **GENERALITES SUR LES ANTENNES**

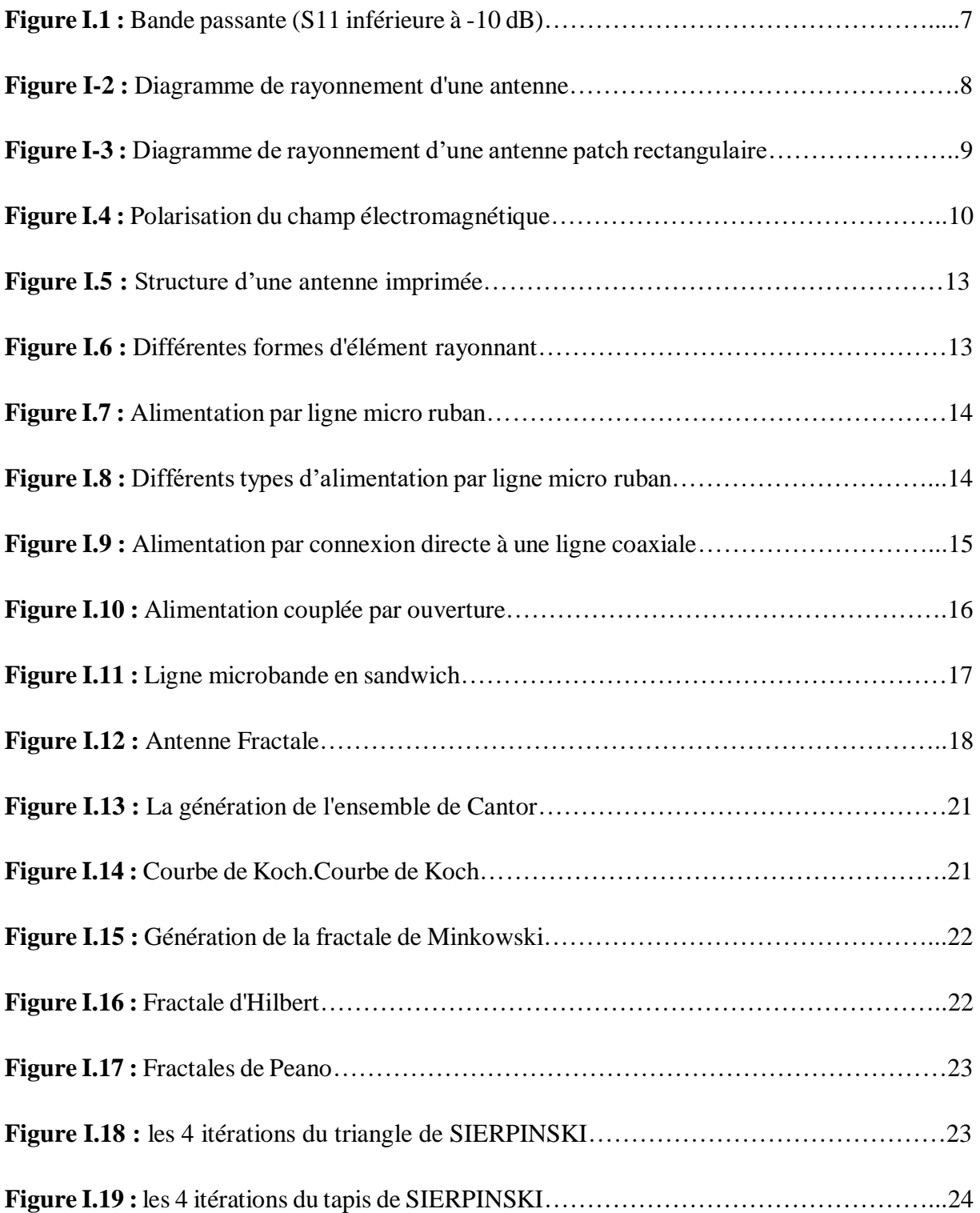

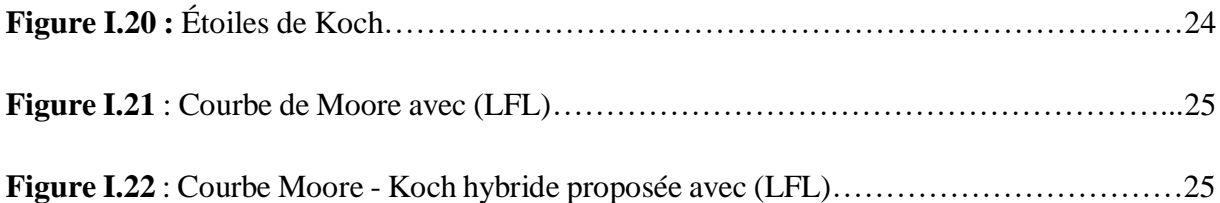

# **CHAPITRE II**

# **PRESENTATION DU LOGICIEL HFSS**

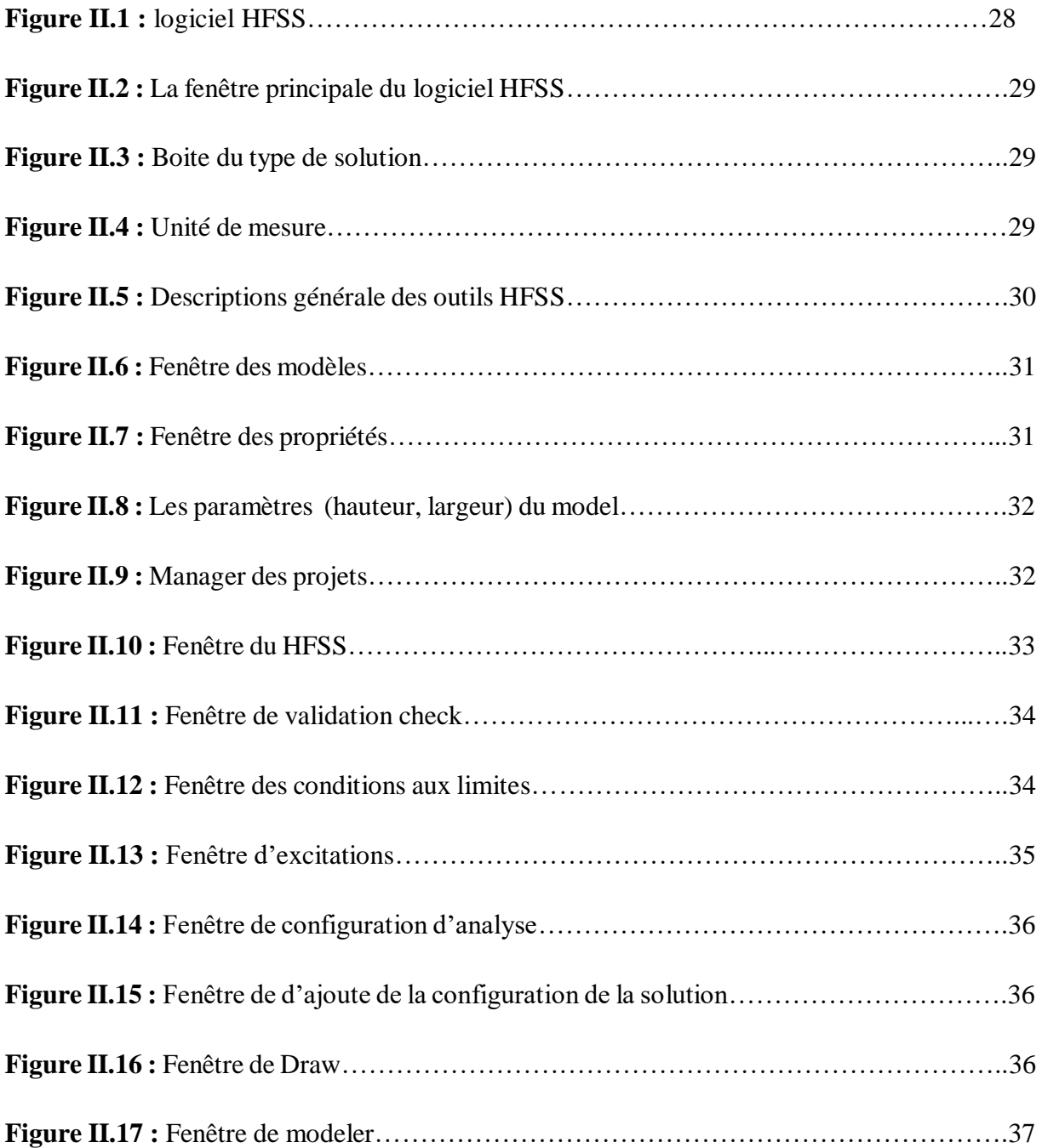

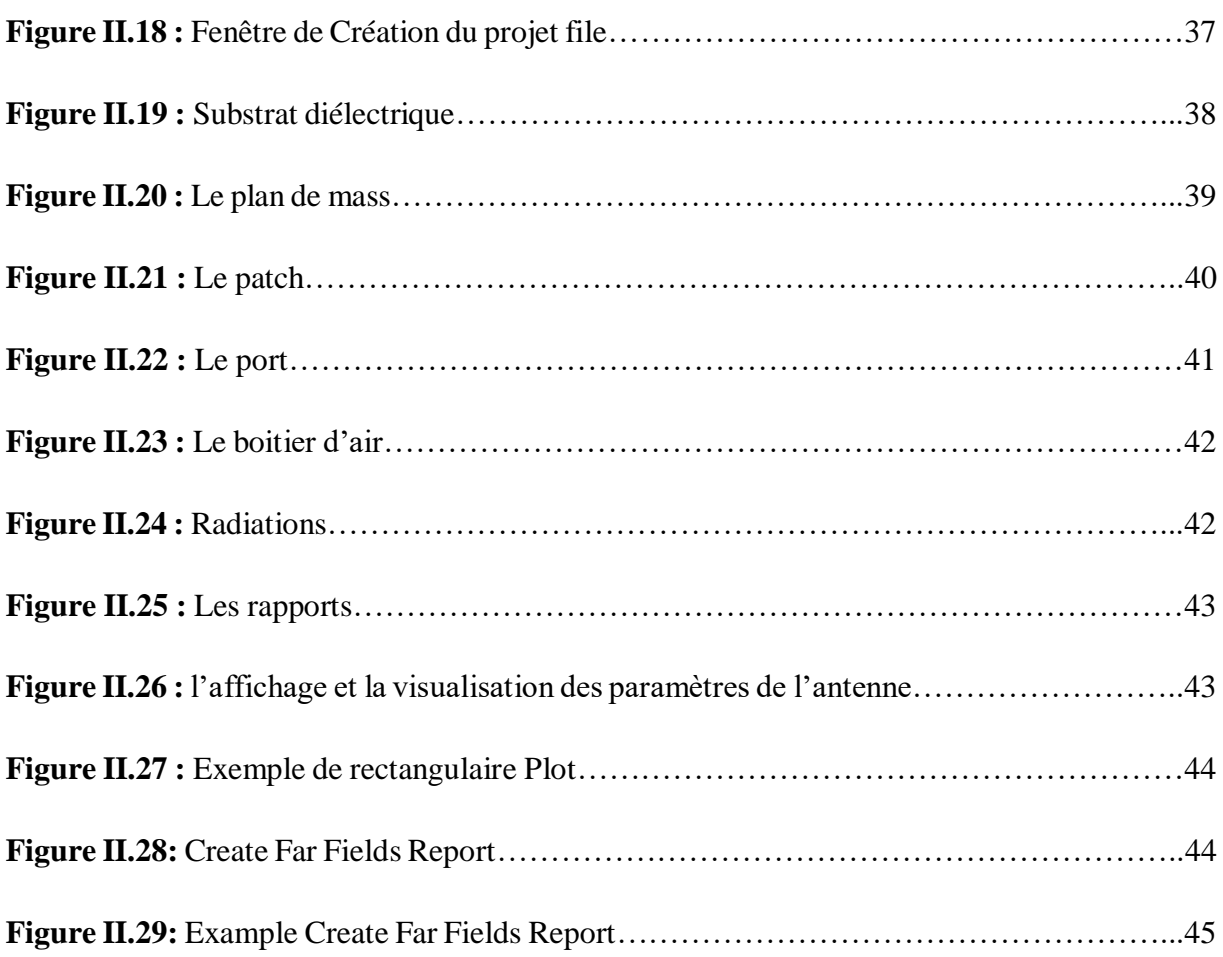

# **CHAPITRE III**

# **SIMULATIONS ET RÉSULTATS**

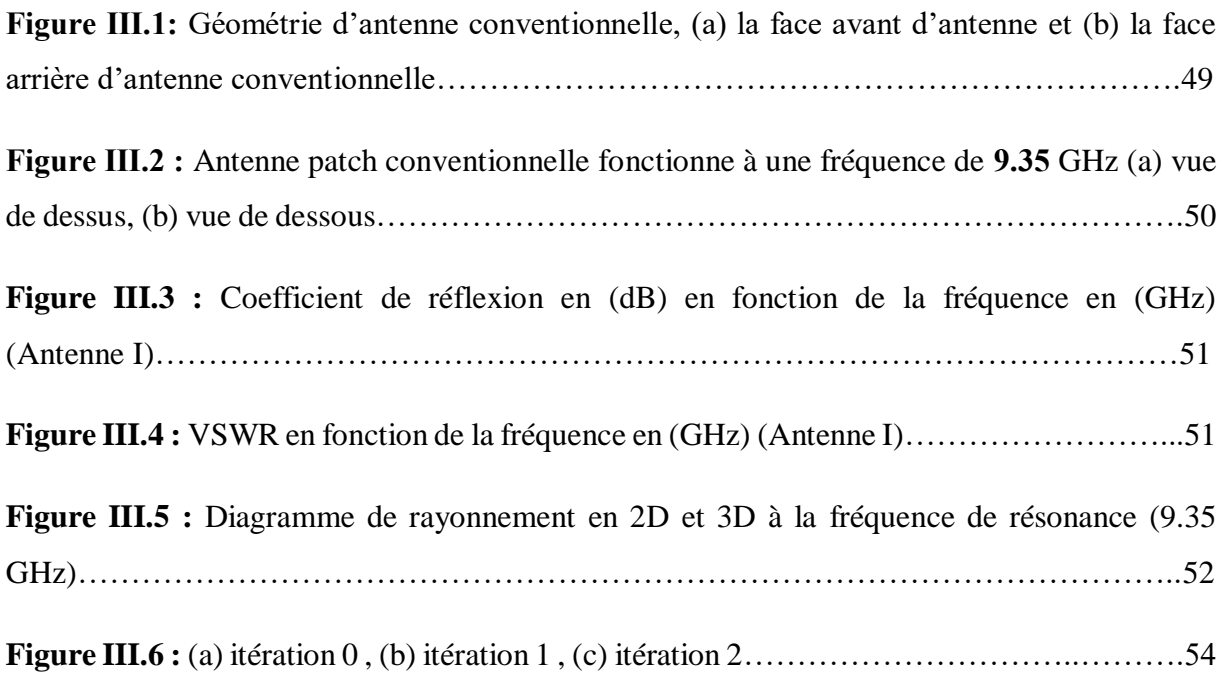

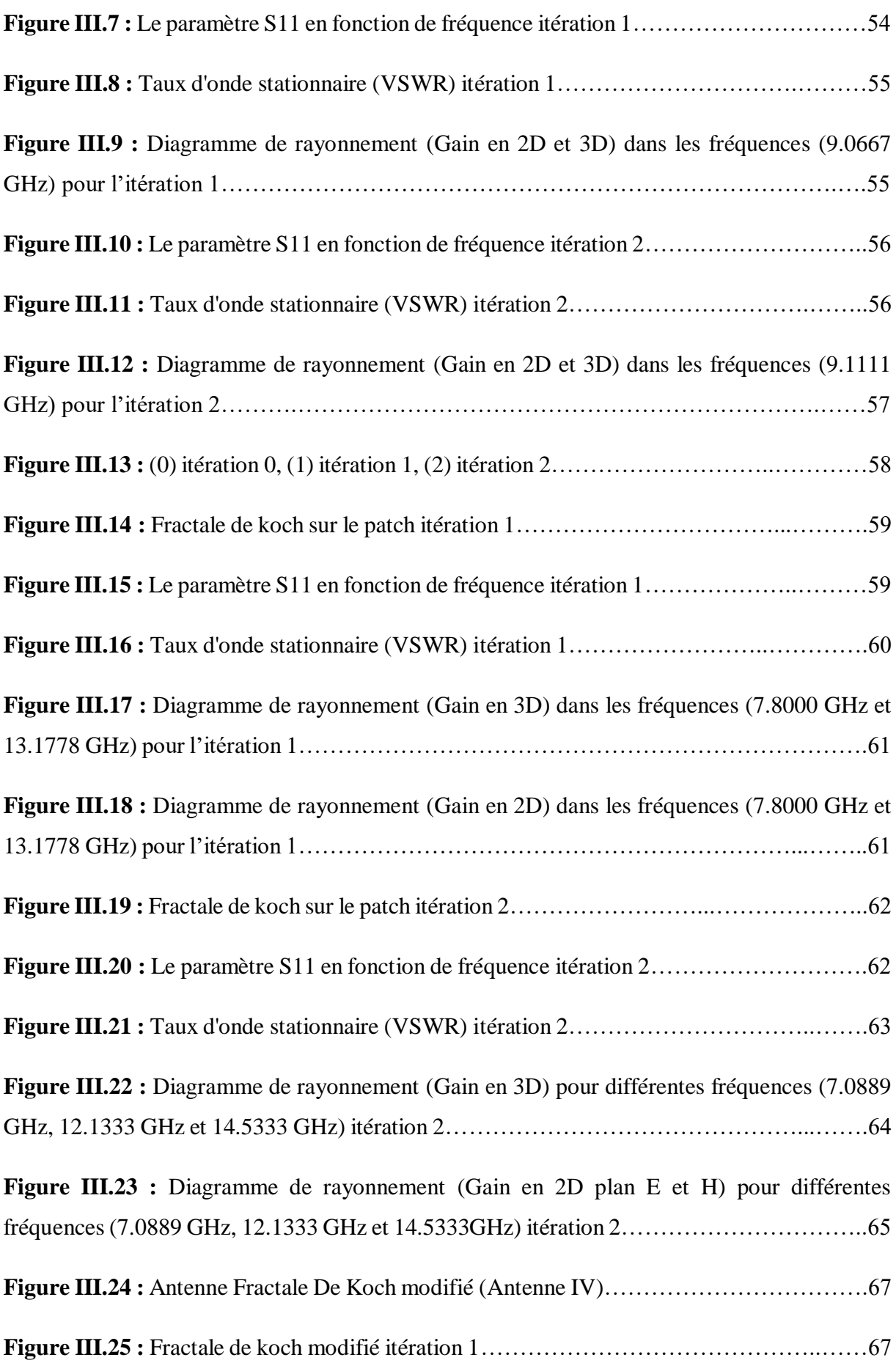

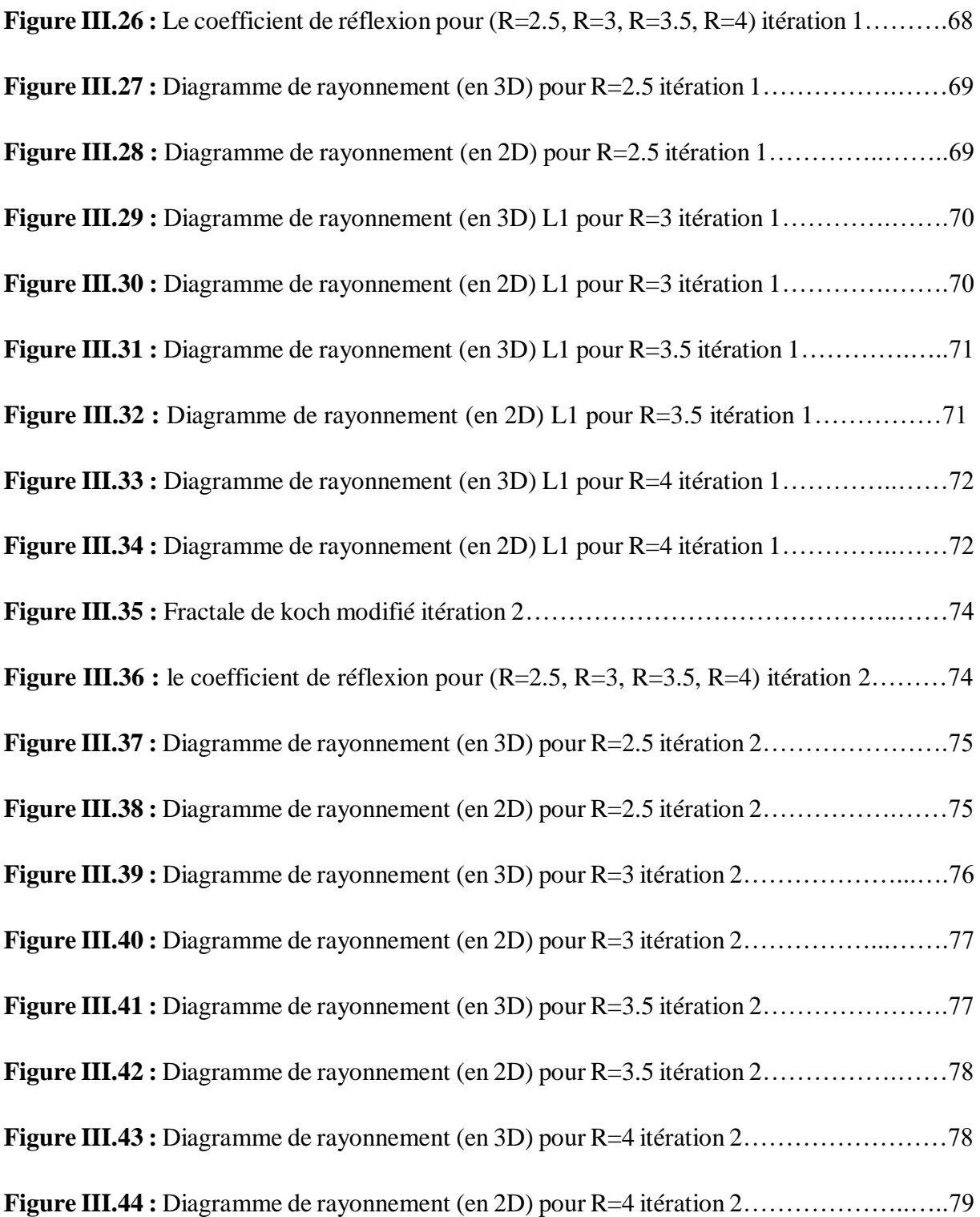

# **Liste des tableaux**

## **CHAPITRE II**

## **PRESENTATION DU LOGICIEL HFSS**

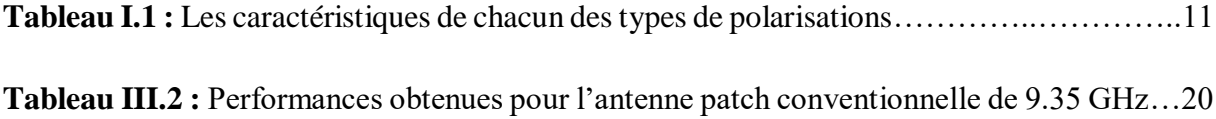

## **CHAPITRE III**

# **SIMULATIONS ET RÉSULTATS**

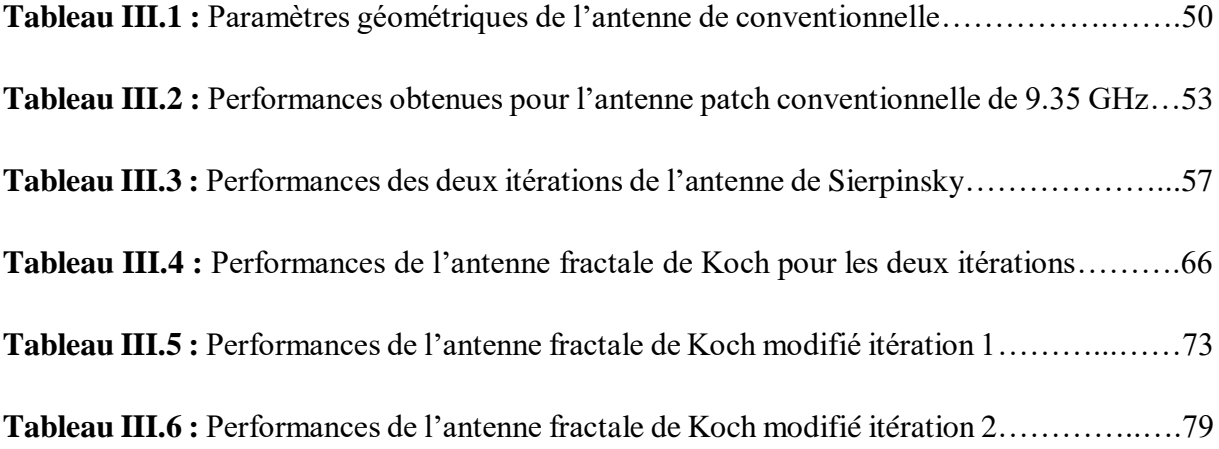

# **Liste des équations**

## **CHAPITRE I**

### **GENERALITES SUR LES ANTENNES**

**(I.1) :** Fonction complexe d'impédence d'entrée

**(I.2) :** La relation du paramètre S11

**(I.3) :** Relation de coefficient de réflexion avec l'impédence d'entrée et l'impédence caractéristique

**(I.4) :** L'expressien de taux de bande passante en %

- **(I.5) :** La relation entre le VSWR et coefficient de réflexion Γ
- **(I.6) :** La fonction de la directivité
- **(I.7) :** La formule de la dimension fractale
- **(I.8) :** Nombre d'itérations

# **Liste des acronymes et abréviations**

**HFSS :** High Frequency Structure Simulator

**EM :** ÉlectroMagnétique

**OEM :** Onde ÉlectroMagnétique

**L :** Longueur

**W :** Largeur

**S11:** Coefficient de réflexion

**2D** et **3D :** Deux et trois dimensions

**Γ :** Coefficient de réflexion

**BW :** BandWidth

**PEC** : Perfect Electric conductor

**VSWR :** Voltage Standing Wave Ratio

 $P_{ray}$ : La puissance rayonnée

**D :** La directivité de l'antenne.

**U :** L'intensité de rayonnement de l'antenne.

 $U_i$ : L'intensité de rayonnement d'une source isotrope.

**εr :** Permittivité relative

**H** : L'épaisseur

**tan δ** : Tangente de pertes

 $f_r$  : fréquence de résonance

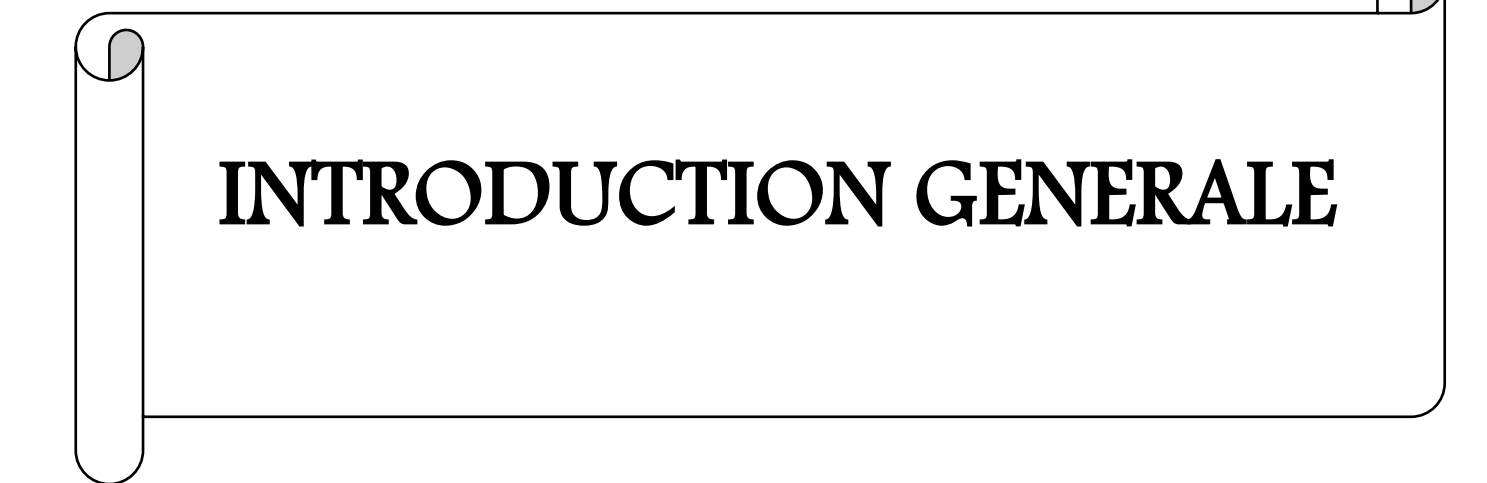

### INTRODUCTION GENERALE

Les antennes jouent un rôle fondamental dans les systèmes de communication sans fil, en permettant la transmission et la réception efficaces des signaux électromagnétiques. Au fil des années, la recherche dans le domaine des antennes a conduit au développement de différentes formes et structures, visant à améliorer les performances, la directivité et la bande passante [1].

Dans ce contexte, les antennes fractales ont émergé comme un domaine d'étude prometteur. Les fractales sont des objets géométriques qui présentent des motifs répétitifs à différentes échelles, et elles se caractérisent par des propriétés uniques telles que l'autosimilarité et la complexité. L'application des concepts fractals à la conception d'antennes permet de créer des structures innovantes avec des performances améliorées [10].

L'objectif de cette étude est d'explorer et de présenter différentes formes d'antennes fractales, en mettant l'accent sur leurs performances et leurs caractéristiques. Nous commencerons par examiner une antenne de base conventionnelle, puis nous aborderons les concepts de fractales tels que le tapis de Sierpinski [29], le fractal de Koch, et d'autres structures fractales avancées. Nous analyserons les avantages et les limites de chaque conception, en mettant en évidence les aspects tels que la miniaturisation, la bande passante, le gain et les diagrammes de rayonnement.

En outre, nous étudierons l'effet de certains paramètres, tels que le facteur de réduction **R**, sur les performances des antennes fractales. Nous explorerons comment la variation de ces paramètres peut influencer la fréquence de résonance, le gain et d'autres caractéristiques importantes.

En résumé, cette étude vise à fournir une vision globale des antennes fractales et de leurs performances, en mettant en évidence leur potentiel pour les applications de communication sans fil. En exploitant les propriétés uniques des fractales, nous espérons ouvrir de nouvelles perspectives pour la conception d'antennes plus efficaces et innovantes.

Le mémoire est composé de trois chapitres qui abordent différents aspects liés aux antennes fractales. Le premier chapitre propose un rappel général sur les antennes, en mettant en évidence les principes fondamentaux, les types d'antennes et les paramètres de performance importants. Cela permettra d'établir une base solide pour comprendre les concepts plus avancés abordés dans les chapitres suivants.

Le chapitre II présente une description de l'environnement de simulation **HFSS** (High-Frequency Structure Simulator) utilisé dans ce travail. HFSS est un logiciel de simulation **3D** largement utilisé dans le domaine des antennes et des circuits électromagnétiques. Une

2

compréhension approfondie de cet outil est essentielle pour mener à bien les simulations des antennes fractales.

Le chapitre III constitue la partie principale de ce mémoire, où nous nous concentrons sur la simulation numérique des antennes fractales. Différentes structures fractales telles que l'antenne de Tapis Sierpinski, l'antenne fractale de Koch, ainsi qu'une nouvelle structure d'antenne fractale de Koch modifié ont été simulées à l'aide du logiciel HFSS. Nous analyserons en détail les performances de ces antennes fractales, en mettant l'accent sur des aspects tels que la fréquence de résonance, le gain, les diagrammes de rayonnement et d'autres caractéristiques importantes.

L'objectif de ce mémoire est de fournir une étude complète des antennes fractales, en mettant en évidence leurs avantages et leurs performances. Les simulations numériques nous permettront de mieux comprendre le comportement électrique de ces structures, ce qui ouvrira la voie à de futures améliorations et développements dans le domaine des antennes fractales.

# CHAPITRE I : GENERALITES SUR LES ANTENNES

### **I.1-Introduction**

Les systèmes de télécommunications utilisés permettant généralement l'échange d'informations dans différents milieux naturels , peuvent être décomposés en deux parties : une partie servant au traitement des signaux électriques contenant les informations à transmettre et une seconde partie permet la transformation de ces signaux électriques en ondes électromagnétique rayonnées dans l'espace. Cette dernière fonction est réalisée par des dispositifs appelés « antennes ».

### **I.2-Définition**

Les systèmes de télécommunication couramment utilisés qui permettent l'échange d'informations dans différents environnements naturels peuvent être divisés en deux parties : une partie traite les signaux électriques contenant les informations à transmettre, et la seconde partie permet la conversion de ces signaux électriques en ondes de signaux électromagnétiques. rayonné dans l'espace. Cette dernière fonction est assurée par un dispositif appelé « antenne ».

Une antenne est un transducteur entre la ligne de transmission connectée à un générateur et le milieu où l'onde rayonne. Ainsi on peut définir une antenne en émission ou en réception selon son mode de fonctionnement [1].

Une antenne d'émission est un élément conducteur qui transforme une énergie électrique en énergie de rayonnement électromagnétique. Une antenne de réception traduit un rayonnement électromagnétique en courant électrique induit. La même antenne peut servir à recevoir ou à émettre si elle est alimentée en courant (réciprocité des antennes).

L'antenne a plusieurs rôles dont les principaux sont les suivants :

- permettre une adaptation correcte entre l'équipement radioélectrique et le milieu de propagation
- assurer la transmission ou la réception de l'énergie dans des directions privilégiées.
- transmettre le plus fidèlement possible une information.

Par ailleurs , afin de décrire les caractéristiques et les performances des antennes , divers paramètres sont utilisés. Ces paramètres sont classés en deux groupes. Le premier groupe caractérise l'antenne comme un élément de circuit électrique ( $\mathbf{Z}_{in}$  et  $\mathbf{S}_{11}$ ) et le second groupe s'intéresse à ses propriétés de rayonnement , tel que le diagramme de rayonnement , la directivité et le gain.

### **I.3-Caractéristiques des antennes**

Deux grandes familles sont distinguées :

- Caractéristiques électriques.
- Caractéristiques de rayonnement.

### **I.3.1-Caractéristiques Electriques [2,3]**

Généralement ces paramètres électriques définissent l'antenne comme élément du circuit dans lequel elle est connectée. Ils permettent d'apprécier la charge apportée par l'antenne au circuit d'excitation et ainsi , de caractériser l'efficacité du transfert de puissance entre le système radioélectrique et le milieu de propagation. Plusieurs paramètres peuvent servir à cette caractérisation mais nous ne définirons que les principaux, à savoir l'impédance d'entrée , le coefficient de réflexion , bande passante et rapport d'onde stationnaire de tension ( VSWR ).

### **a. Impédance d'entrée**

" L'impédance présentée par une antenne à ses bornes ".

L'impédance d'entrée est une fonction complexe de la fréquence avec des composantes réelles et imaginaires. Cela consiste en :

$$
\mathbf{Z}_{\mathbf{e}} = \mathbf{Z}_{0} \frac{1+\Gamma}{1-\Gamma} \quad (I.1)
$$

**Z0** : impédance caractéristique de la ligne d'alimentation.

**Γ :** le coefficient de réflexion.

L'impédance d'entrée peut être représentée graphiquement à l'aide d'un diagramme de Smith.

### **b. Coefficient de Réflexion**

Il s'agit du paramètre **S11** de la matrice de dispersion extrait de l'analyseur de réseau formuler en décibels avec la relation suivante :

$$
S_{11}(dB) = 20log_{10}\left(\frac{onde\_refléchie}{onde\_incidente}\right) = 20log_{10}(\Gamma) \tag{I.2}
$$

Plus le coefficient est faible , meilleure est l'adaptabilité de l'antenne. A noter que pour un coefficient de réflexion défini à **-10 dB** , près de **68,4%** de l'onde incidente est transmise par l'antenne, et pour **S11 = -40 dB** , **99%** de l'onde incidente est transmise par l'antenne.

Le coefficient de réflexion est également lié à l'impédance d'entrée  $Z_e$  et à l'impédance caractéristique  $Z_0$  de la ligne d'alimentation par :

$$
\Gamma = \frac{Z_e - Z_0}{Z_e + Z_0} \tag{I.3}
$$

Pour *:*  $Z_e = Z_0 \Leftrightarrow \Gamma = 0$ , Dans ce cas, il n'y a pas d'ondes réfléchies, et on dit que l'adaptation Impédance d'entrée de ligne.

### **c. Bande Passante**

La bande passante **( BW : BandWidth en anglais )** est la plage de fréquences généralement déterminée lorsque le taux d'ondes stationnaires est égal à **2** ( équivalent à environ **-10 dB** de la courbe des coefficients de réflexion ).

" La gamme de fréquences sur laquelle les performances d'une antenne par rapport à certaines caractéristiques sont conformes à une norme spécifiée ".

Le **VSWR** de l'antenne est le principal facteur limitant la bande passante.

 $BW(\%) = \frac{la \text{ handle passage}}{f}$ 

Dans notre travail , nous utiliserons la bande passante à **-10 dB** du **S11** ( Fig I.1 ). Le taux de bande passante en **%** est donné par l'expression suivante :

la bande passente $\frac{f_2 - f_1}{f_0}$  \*  $100 = \frac{f_2 - f_1}{f_0}$ 

(I.4)

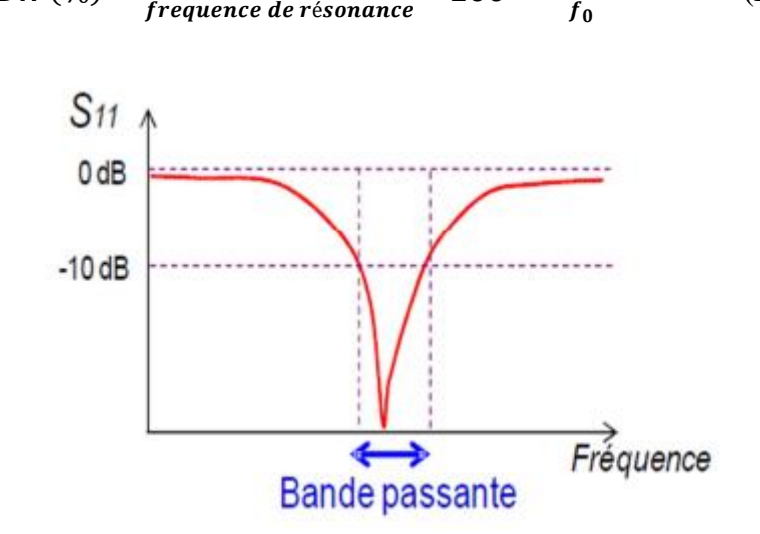

**Figure I.1 :** Exemple d'un coefficient de réflexion et bande passante d'une antenne [4].

### **d. Rapport d'onde stationnaire de tension ( VSWR )**

Le rapport de la valeur maximale/minimale du mode d'onde stationnaire sur la ligne de transmission connectée à la charge. Les valeurs **VSWR** vont de **1** ( charge adaptée ) à l'infini pour les charges courtes ou ouvertes. La valeur maximale acceptable pour le **VSWR** est de **2** pour la plupart des antennes.

La relation entre le **VSWR** et le coefficient de réflexion **Γ** est :

$$
VSWR = \frac{1+|I|}{1-|I|} = \frac{Z_L}{Z_c}
$$
 (I.5)

### **I.3.2-Caractéristiques de rayonnement**

### **a. Diagramme de rayonnement**

La représentation graphique de la fonction caractéristique de l'antenne porte le nom de diagramme de rayonnement. Les différentes parties d'un diagramme de rayonnement sont appelées lobes, qui peuvent être subdivisés en lobes principaux , arrières et lobes secondaires ( latéraux ) Figure I.2. Un lobe principal , également appelé faisceau principal , est défini comme le lobe de rayonnement contenant la direction du rayonnement maximal. Un lobe secondaire est un lobe de rayonnement dans une direction autre que le lobe souhaité. Un lobe arrière est un lobe de rayonnement dont l'axe fait un angle d'environ 180° avec le faisceau principal d'une antenne. Ces deux derniers représentent généralement le rayonnement dans des directions non souhaitées , et ils devraient être minimisés [5].

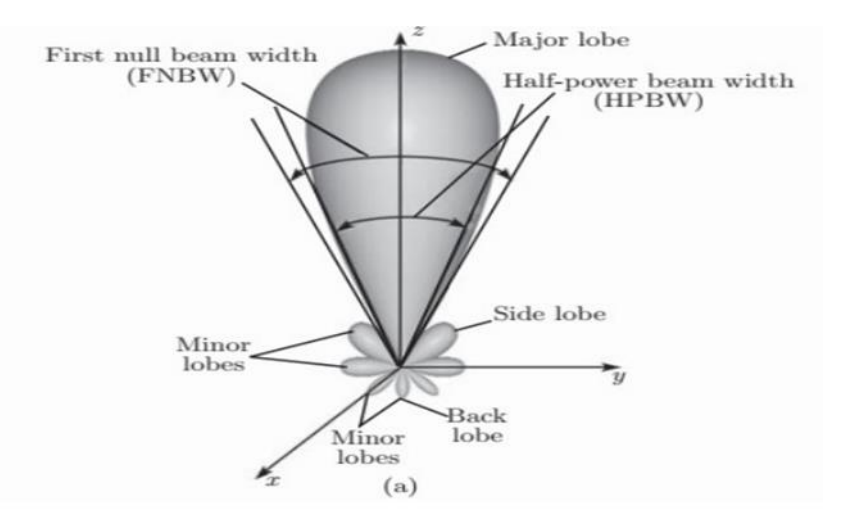

**Figure I-2** : Diagramme de rayonnement d'une antenne.

Avec une source polarisée parallèlement à l'axe **(ox)** , le plan **E** est défini comme le plan contenant l'axe de l'antenne et le champ électrique, caractérisé par  $\varphi = 0$ <sup>e</sup> et  $\theta$  variable tandis que pour une source polarisée parallèlement à l'axe **(oy)** , le plan H est défini comme le plan contenant l'axe de l'antenne et le champ magnétique, caractérisé par  $\varphi = 90^\circ$ ,  $\theta$  variable. Les diagrammes de rayonnement sont représentés en coordonnées cartésiennes , en coordonnées polaires ou en coordonnées sphérique [6] .

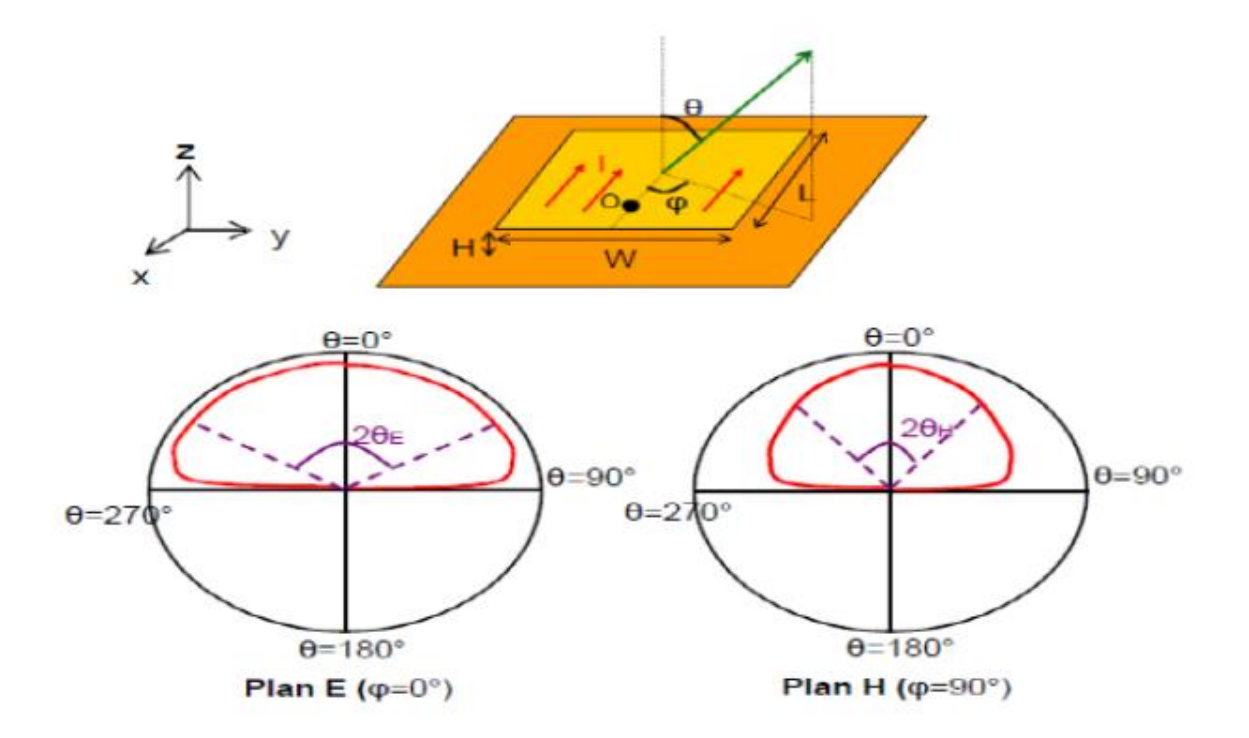

**Figure I-3 :** Diagramme de rayonnement d'une antenne patch rectangulaire [7].

#### **b. Directivité**

La directivité est exprimée en fonction de l'angle de direction **( θ, φ )** , où **( θ, φ )** est l'intensité de puissance de l'antenne et  $P_{ray}$  est la puissance rayonnée par l'antenne isotrope[8].

$$
\mathbf{D}(\boldsymbol{\theta}, \boldsymbol{\varphi}) = \frac{v}{v_i} = \frac{4\pi U(\boldsymbol{\theta}, \boldsymbol{\varphi})}{P_{ray}} \tag{I.6}
$$

**D :** est la directivité de l'antenne.

**U :** est l'intensité de rayonnement de l'antenne.

**:** est l'intensité de rayonnement d'une source isotrope.

P<sub>ray</sub>: est la puissance totale rayonnée

### **c. Gain**

Le champ lointain rayonné par une antenne est généralement caractérisé par son diagramme de directivité **D ( θ , φ )** qui caractérise l'aptitude d'une antenne à concentrer son énergie dans une ou plusieurs directions privilégiées.

Le gain d'une antenne est une caractéristique importante de ses performances au sein d'un système. Il se définit comme le rapport de l'intensité maximum de rayonnement obtenue au sommet du lobe principal sur l'intensité de rayonnement dans la même direction qui serait produite pour une source électromagnétique isotrope alimentée par la même puissance d'entrée [9].

### **d. Polarisation**

La polarisation du champ électromagnétique rayonné par l'antenne est donnée par la direction du champ électrique  $\vec{E}$ . Si  $\vec{E}$  garde une direction constante dans le temps, on dit qu'on a une polarisation linéaire.

Si la direction varie avec le temps de telle sorte que si en un point donné on schématise les positions successives de  $\vec{E}$ , l'extrémité du vecteur représentatif décrivant un cercle ou une ellipse , on dit alors que le champ rayonné est à polarisation circulaire ou elliptique [10].

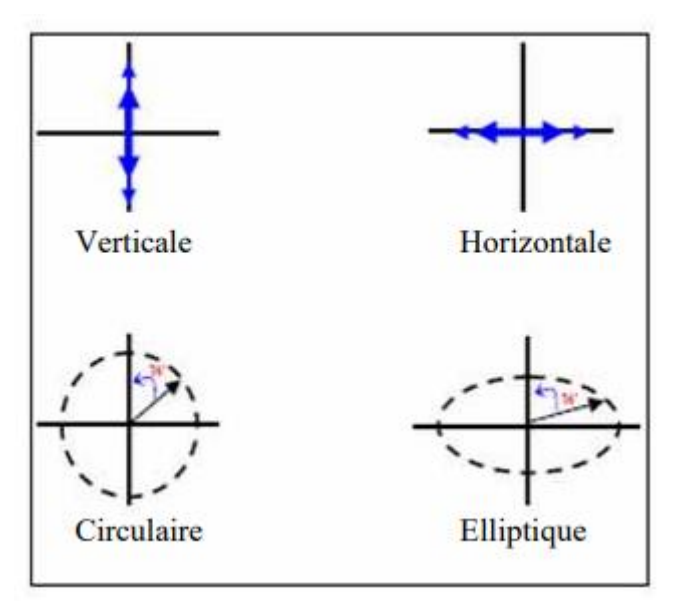

**Figure I.4 :** Polarisation du champ électromagnétique.

Dans le tableau, nous présentons les caractéristiques de chacun des types de polarisations précitées :

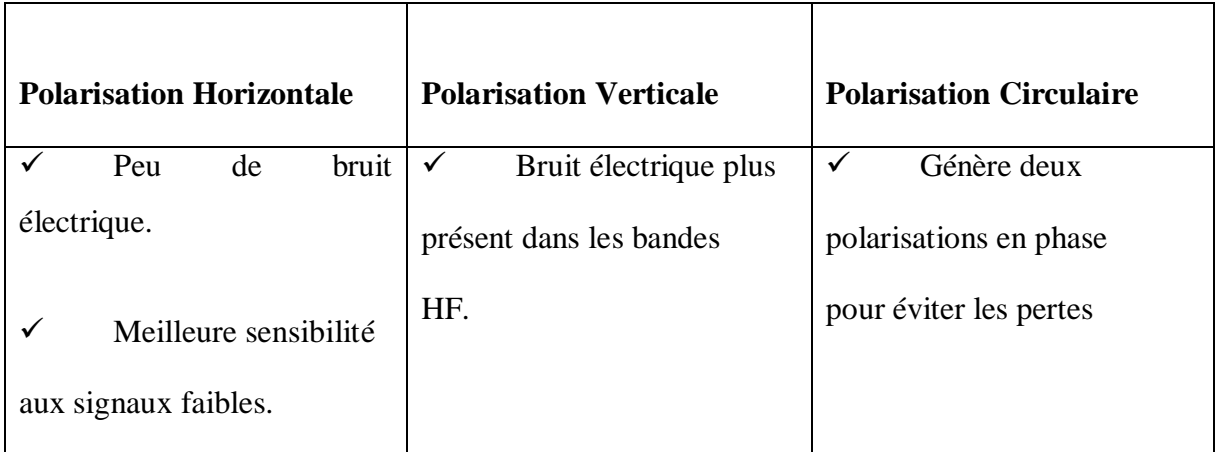

|                         | Optimisation<br>de<br>✓         | en traversant l'ionosphère et     |
|-------------------------|---------------------------------|-----------------------------------|
| Angle de                | l'espace occupé par l'antenne.  | pour compenser la rotation        |
|                         |                                 | des satellites.                   |
| rayonnement             | Nécessite<br>✓                  |                                   |
| généralement plus       | généralement un bon plan de     |                                   |
| élevé par rapport au    | terre (Ground, masse).          | $\checkmark$<br>Rarement utilisée |
|                         |                                 | pour des contacts au sol          |
| sol favorisant ainsi de |                                 |                                   |
| bons contacts locaux.   | ✓<br>Plus enclin à causer       |                                   |
|                         | de                              |                                   |
| Grands<br>espaces       | l'interférence dans les         |                                   |
| requis                  | bandes HF.                      |                                   |
| pour le déploiement.    |                                 |                                   |
|                         | Angle<br>✓<br>de<br>rayonnement |                                   |
|                         | plus bas.                       |                                   |

**Tableau I.1 :** Les caractéristiques de chacun des types de polarisations.

## **I.4-Types d'antennes**

Afin de comprendre comment s'effectue la transformation entre la puissance guidée et la puissance rayonnée, nous allons présenter un certain nombre d'antennes. Le classement des antennes selon le type de la source rayonnante qui apparaîtra soit comme un courant électrique , soit comme une surface caractérisée par un champ électrique [5].

 Antennes Filaires ( Wire Antennas en anglais ) : antennes dipôle, monopole, boucle magnétique , ... etc.

 Antennes à ondes progressives ( Travelling Wave Antennas en anglais ) : antenne hélice , Yagi-Uda , spiral , ... etc.

 Antennes à réflecteur ( Reflector Antennas en anglais ) : antenne parabolique , réflecteur d'angle ( Corner Reflector ) , ...etc.

 Antennes Log-Périodiques ( Log-Periodic Antennas en anglais ) : réseau dipolaire lognpériodique , antenna Bow-Tie , ... etc.

 Antennes à ouverture rayonnante (Aperture Antennas en anglais) : l'antenne F inversée IFA, l'antenne cornet , l'antenne Vivaldi, l'antenne à guide d'onde, ...etc.

 Antennes planaires ou plaqués ( Plannar Antennas ) : Les antennes patch microstrip , PIFA , Dipole planaire , ...etc.

### **I.5-Antennes imprimées**

### **I.5.1-Définition**

Les antennes imprimées ( appelées aussi antennes microbandes ou antennes patch ) est une surface de métallisation , supportée par un matériau non conducteur , appelé substrat diélectrique.

L'antenne imprimée se caractérise par les grandeurs suivantes [11] :

- L'impédance d'entrée.
- La fréquence de résonance et la bande passante.
- Diagramme de rayonnement et la directivité.
- La polarisation ( linéaire , circulaire ou elliptique ).
- Le gain et le rendement.

### **I.5.2-Description des antennes imprimées**

Dans sa structure de base, une antenne imprimées (appelée aussi antenne microbande) se compose d'une pièce métallique rayonnante ( patch ) sur un côté d'un substrat diélectrique et un plan de masse de l'autre côté comme représenté sur la figure I.5. Le patch et le plan de masse sont généralement fabriqués à base d'un matériau conducteur tel que le cuivre ou l'or (à cause de leurs conductivités élevées) et ils peuvent prendre n'importe quelle forme possible , mais on se donne des formes régulières ( carré , circulaire … etc ) dans le but de simplifier l'analyse de la structure. Le patch rayonnant et la ligne d'alimentation sont habituellement photogravés sur le substrat diélectrique [12].

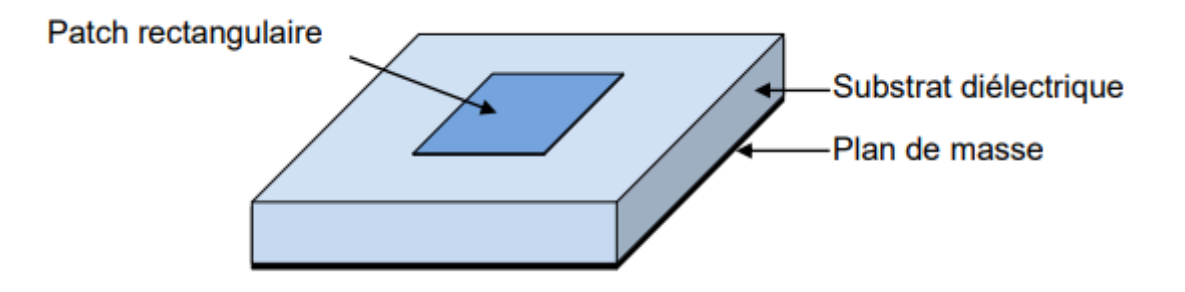

**Figure I.5 :** Structure d'une antennes imprimées.

Généralement l'élément rayonnant de l'antenne patch peut être variée en plusieurs formes qui peuvent être carrée , rectangulaire ou encore d'un circulaire [8].

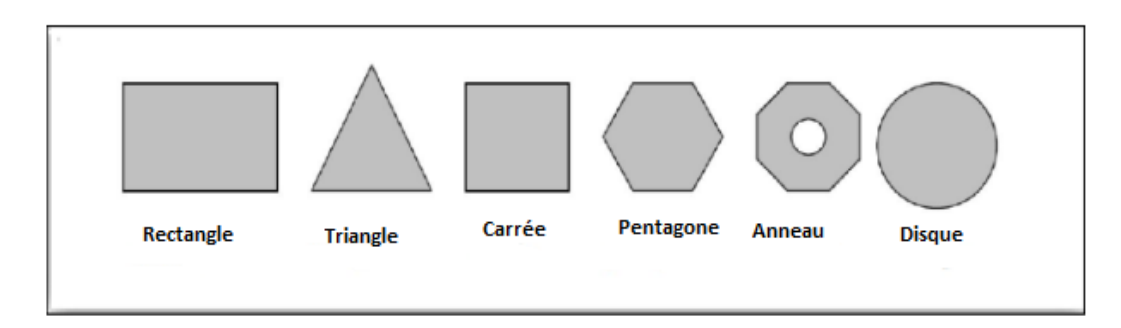

**Figure I.6 :** Différentes formes d'élément rayonnant.

### **I.5.3-Avantages et Inconvénients des antennes imprimées [13,14]**

L'antenne microbande présente de nombreux avantages par rapport aux antennes classiques et par conséquent plusieurs applications dans la large gamme de fréquences allant de **100 MHz** à **300 GHz** sont réalisables. Parmi ces avantages , on peut citer :

- La légèreté.
- l'encombrement réduit.
- la facilité de réalisation par la technique du circuit imprimé.
- le réseau d'alimentation et d'adaptation fabriqué simultanément avec le résonateur.
- le faible coût de fabrication.

Malgré ces avantages elles présentent un nombre d'inconvénients considérables , tel que un gain faible et une bande passante étroite , typiquement d'environ **5%** ou moins.

### **I.5.4-Techniques d'alimentation des antennes imprimées**

L'alimentation joue un rôle très important lors de la conception des antennes imprimées. Elle peut être soit centrée , soit arbitraire par rapport à la géométrie de l'élément. Plusieurs types d'alimentation d'antenne imprimée ont été considérés dans ce but. En effet, elles peuvent être classées en deux grandes catégories [15].

### **I.5.4.1-Par contact**

### **a. Alimentation par Ligne micro ruban**

L'alimentation peut se faire par la connexion directe à une ligne microbande , généralement de 50% ( figure I.7) [16].

### CHAPITRE I : GENERALITES SUR LES ANTENNES

La longueur de la bande conductrice est plus petite par rapport au patch. Ce genre d'alimentation a l'avantage que l'alimentation peut être gravée sur le même substrat pour fournir une structure planaire. C'est la technique la moins coûteuse et la plus simple à réaliser

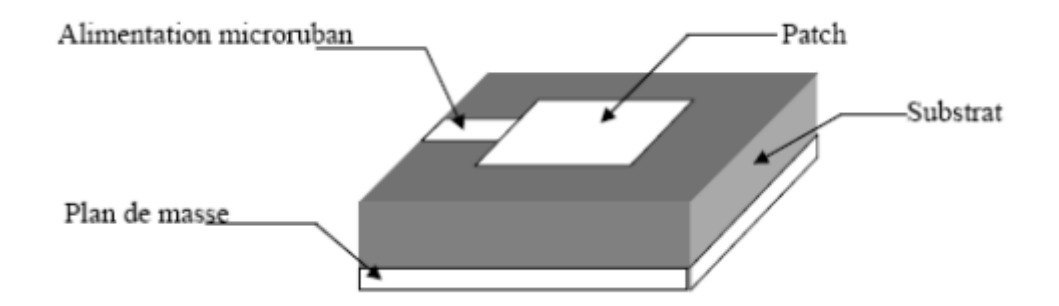

**Figure I.7 :** Alimentation par ligne micro ruban.

L'alimentation par ligne micro-ruban peut se faire par connexion directe dont le point de jonction est sur l'axe de symétrie de l'élément ou décalé par rapport à cet axe de symétrie ( figure 1.7 ) , si cela permet une meilleure adaptation d'impédance.

L'alimentation axiale avec encoche donne de bons résultats , Elle est très utilisée dans les réseaux d'antennes imprimées de différentes formes.

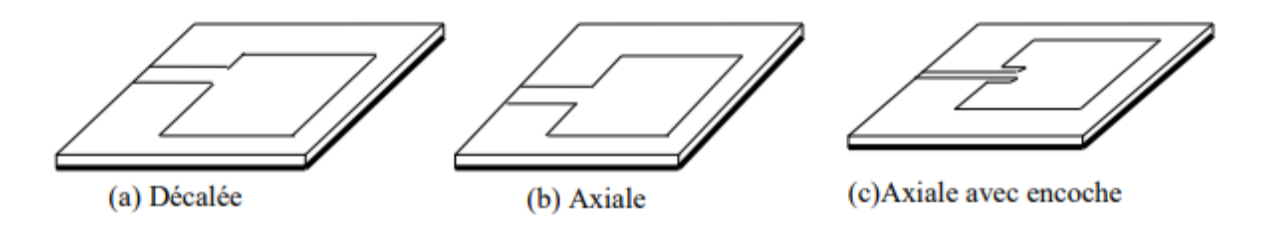

**Figure I.8 :** Différents types d'alimentation par ligne micro ruban.

La largeur de la ligne **( WL )** influe sur l'impédance d'entrée , en effet la ligne micro ruban et l'élément rayonnant doivent accomplir des rôles inverses ; le rôle de la ligne et d'acheminer l'onde vers l'antenne sans qu'il y ait de pertes par rayonnement , par contre l'antenne imprimée est censée rayonner sans générer des ondes. Il faut donc trouver un compromis pour améliorer au mieux les performances de l'antenne [17]

### **b. Alimentation par sonde coaxial**

Cette méthode d'alimentation est beaucoup étudiée dans la littérature. Elle a l'avantage de positionner l'alimentation sous l'élément rayonnant et d'utiliser une ligne non rayonnante , ce qui diminue fortement le rayonnement parasite.

Le conducteur central du câble coaxial est soudé sur l'élément rayonnant après avoir traverser le plan de masse et le diélectrique. Le conducteur extérieur est quant à lui soudé au plan de masse ( figure I.9 ).

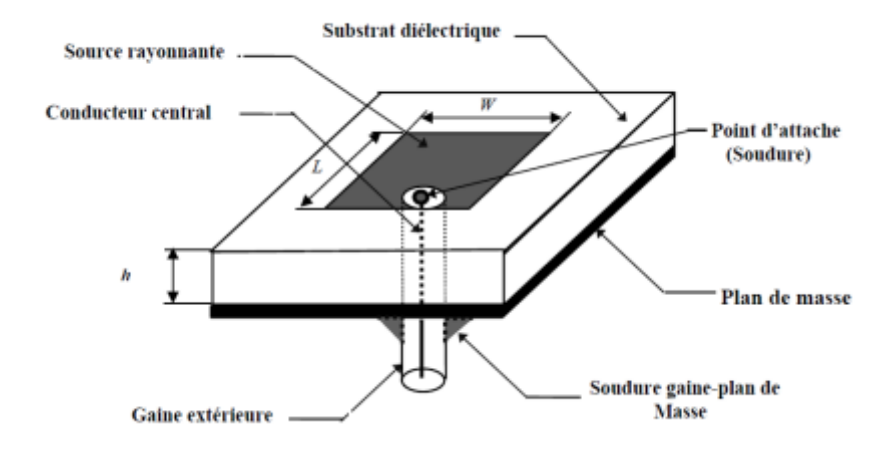

**Figure I.9 :** Alimentation par connexion directe à une ligne coaxiale.

Les avantages de cette technique est qu'il n y a pas de contribution au rayonnement de la part de la sonde coaxiale, et qu'elle peut être placée à n'importe quel endroit désiré du patch afin d'assurer l'adaptation d'impédance. Cette méthode est facile à fabriquer et a un rayonnement parasite faible. Cependant son inconvénient principal est qu'elle fournit une bande passante étroite et elle est difficile à modéliser puisqu'elle manifeste des problèmes technologiques et des complexités mécaniques ( perçage du substrat , soudure…) , qui font que ce type d'alimentation devient très coûteux, particulièrement pour les grands réseaux [18].

### **I.5.4.2-Par proximité :**

### **a. Alimentation couplée par fente ( ouverture )**

Dans ce type d'alimentation , l'élément rayonnant et la ligne microbande d'alimentation sont séparés par le plan de masse ( Figure I.10 ). Le couplage entre les deux est assuré par une fente ou une ouverture dans le plan de masse. L'ouverture est centrée sous la plaque conductrice , la quantité de ce couplage étant déterminée par la forme , la taille et l'emplacement de l'ouverture. L'avantage de ce type d'alimentation est de minimiser le rayonnement parasite. Cependant l'inconvénient majeur de cette technique est qu'elle présente des difficultés au niveau de la fabrication [19].
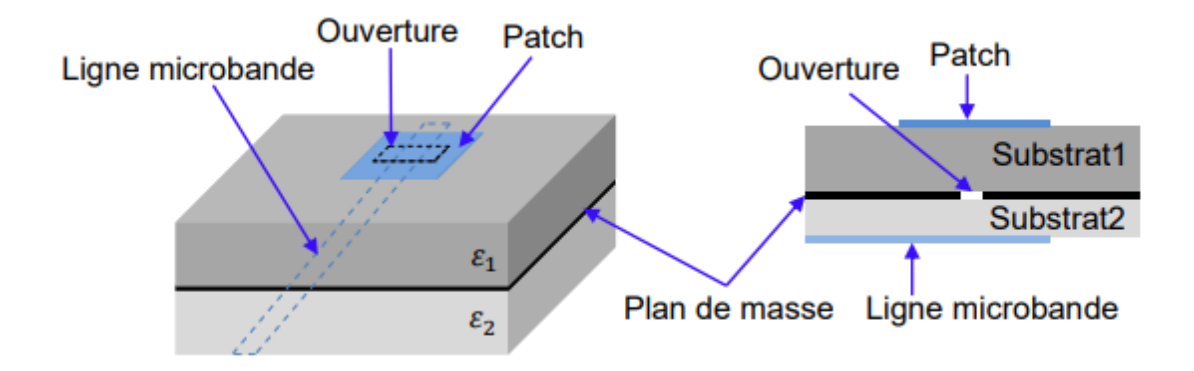

**Figure I.10 :** Alimentation couplée par ouverture.

#### **b. Alimentation par ligne microbande en sandwich**

Une antenne microbande peut être aussi alimentée par couplage électromagnétique de la ligne microbande à l'élément rayonnant , dans ce cas l'antenne est formée de deux substrats diélectriques de permittivité  $\varepsilon_1$  et  $\varepsilon_2$  et de hauteurs respectivement,  $d_1$  et  $d_2$  (figure I.11). La ligne d'alimentation se trouve entre les deux diélectriques , le patch à la façade supérieure du substrat **1** , et le plan de masse à la façade inférieure du substrat **2** , le couplage électromagnétique assure l'alimentation du patch [12].

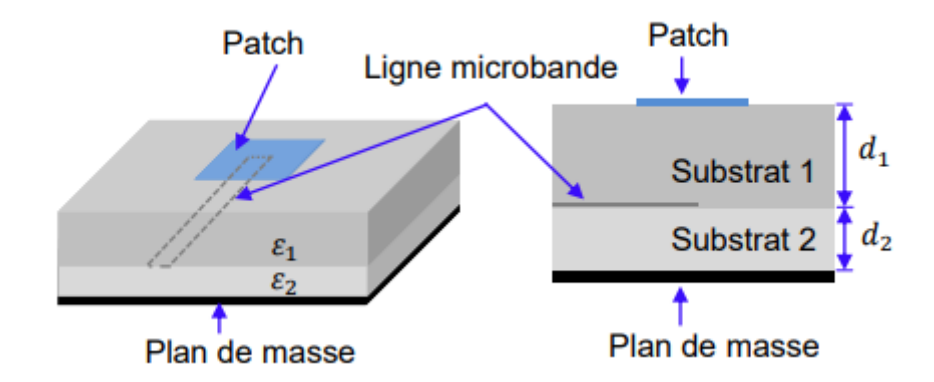

**Figure I.11 :** Ligne microbande en sandwich.

#### **I.6-Antennes Fractales**

#### **I.6.1-Définition et Historique**

Le terme fractal vient de l'adjectif latin **''fractus''** qui signifie irrégulier ou brisé. La géométrie fractale est classée comme un nouveau domaine , afin de classifier les structures géométriques. Les courbes fractales sont générées d'une manière itérative , afin d'obtenir des structures autosimilaires. Si les paramètres de la fractale sont maintenus constants à chaque itération , la fractale résultante est appelée déterministe , sinon , si l'un de ces paramètres est modifié d'une façon aléatoire le longde l'opération de génération , on parle d'une fractale aléatoire [20].

Le concept de géométrie fractale a été introduit pour la première fois par le mathématicien français Benoît Mandelbrot en **1975** , **Fractal Object : RandomShapes** and **Dimensions**. Ce dernier s'est inspiré des travaux de plusieurs mathématiciens :

**1872 :** l'ensemble de Cantor décrit par Georg Cantor.

 **1890** et **1891 :** les courbes de Peano et Hilbert imaginées par Giuseppe Peano et David Hilbert.

- **1815 :** La fonction de Weiertrass décrite par Karl Weiertrass.
- **1904 :** la courbe de Koch décrite par Helge Von Koch.
- **1916 :** le tapis et tamis de Sierpinski imaginé par Waclaw Sierpinski.
- **1918 :** l'ensemble de Julia décrit par Gaston Julia.

Pour Mandelbrot , certaines géométries telles que les longueurs de côtes , distributions de galaxies ainsi que d'autres ont en commun. Son avantage était de faire tous ces rapprochements et dedévelopper un tout nouveau domaine des mathématiques visant à décrire plusieurs structures ouphénomènes naturels. Mandelbrot était le premier à proposer l'existence de **"fractales",** apportant l'émergence de ce concept aux mathématiques , de la théorie Les lois générales trouvées et analysées ci-dessus assemblez , en particulier, nous sommes naturellement entourés d'objets fractals

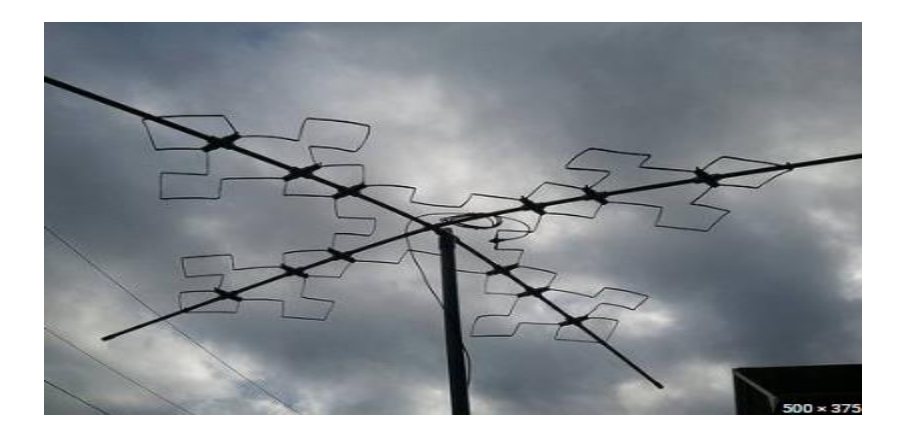

**Figure I.12 : Antenne Fractale.** 

#### **I.6.2-Les antennes fractales**

Les fractales sont des solutions efficaces pour augmenter le périmètre d'une surface. Il est évident que le périmètre d'une antenne est un facteur crucial dans la détermination de la fréquence de résonance. Une antenne fractale avec un périmètre donné couvre une surface inférieure à celle d'une antenne comparable carrée [21].

#### **I.6.3-Caractéristiques des antennes Fractales**

Les antennes fractales présentent de nombreuses caractéristiques , dont les principales sont :

- Elles ont une structure fine à des échelles arbitrairement petites.
- Elles sont trop irrégulières pour être facilement décrites dans la géométrie euclidienne traditionnelle.

 Elles sont auto similaires ; alors que le degré de similitude dépend de la forme des fractales .

#### **I.6.4-Diffèrentes Types de Fractales [21]**

- a. Fractale Aléatoire.
- b. Fractale Déterministes.
- c. Fractale à Homothétie Interne.
- d. Multi fractales.

#### **I.6.5-Applications des antenne Fractales**

Les fractales connaissent aujourd'hui diverses applications dans de nombreux domaines scientifiques [22] et en plus de leurs utilités indéniables , elles permettent d'ouvrir de nouvelles perspectives de recherches.

En médecine , elles offrent la perspective de dépistage du cancer du sein , d'après les avis de plusieurs chercheurs américains , ils pensent de pouvoir établir un dépistage du cancer du sein grâce aux fractales. Ils ont prouvé que la chromatine ( substance composée de molécules d'ADN , d'ARN et de protéines , contenue dans le noyau des cellules ) est de structure fractale faiblement irrégulière dans les tissus sains du sein. Un autre domaine d'application est la fabrication d'antennes radio fractales où elles présentent une faible place tout en ayant un très bon rendement dans le domaine multi-bandes ou large bande d'émission [23].

#### **I.6.6-Descripteurs fractals usuels**

#### **I.6.6.1-Dimension Fractale**

Pour introduire le concept de la dimension fractale , il est d'abord indispensable de parler de la dimension euclidienne , on sait qu'un point a une dimension nulle **( D=0 ) ,** qu'une droite a pour

dimension **D=1** , que la dimension d'une surface est **D=2** et que celle d'un volume est **D=3** , c'est la définition de la dimension euclidienne.

Pour toutes ces figures classiques , le calcul de cette dimension s'arrête donc sans surprise aux valeurs **1 , 2 , 3.** Mais pour certainesf igures , elle n'est pas entière. Cette extension de la notion d'une dimension qui peut alors être entière , pour les objets de la géométrie euclidienne ; mais aussi non entière pour les objets de la géométrie fractale, est l'un des développements les plus remarquables de la seconde moitié du **20<sup>e</sup>** siècle dû à Mandelbrot.

Soit un objet initial formé de **N** parties autosimilaires , chacune de ces parties étant réduite d'un facteur *r* par rapport à l'objet initial, la dimension fractale est donné par la formule suivante [24] :

$$
D = \frac{\log N}{\log(\frac{1}{r})}
$$
 (I.7)

#### **I.6.7-Exemples**

Dans le tableau nous présentons des exemples de calcule la dimension fractale de la **Triangle** de **Sierpinski , Arbre Fractale** et **La courbe de Koch** :

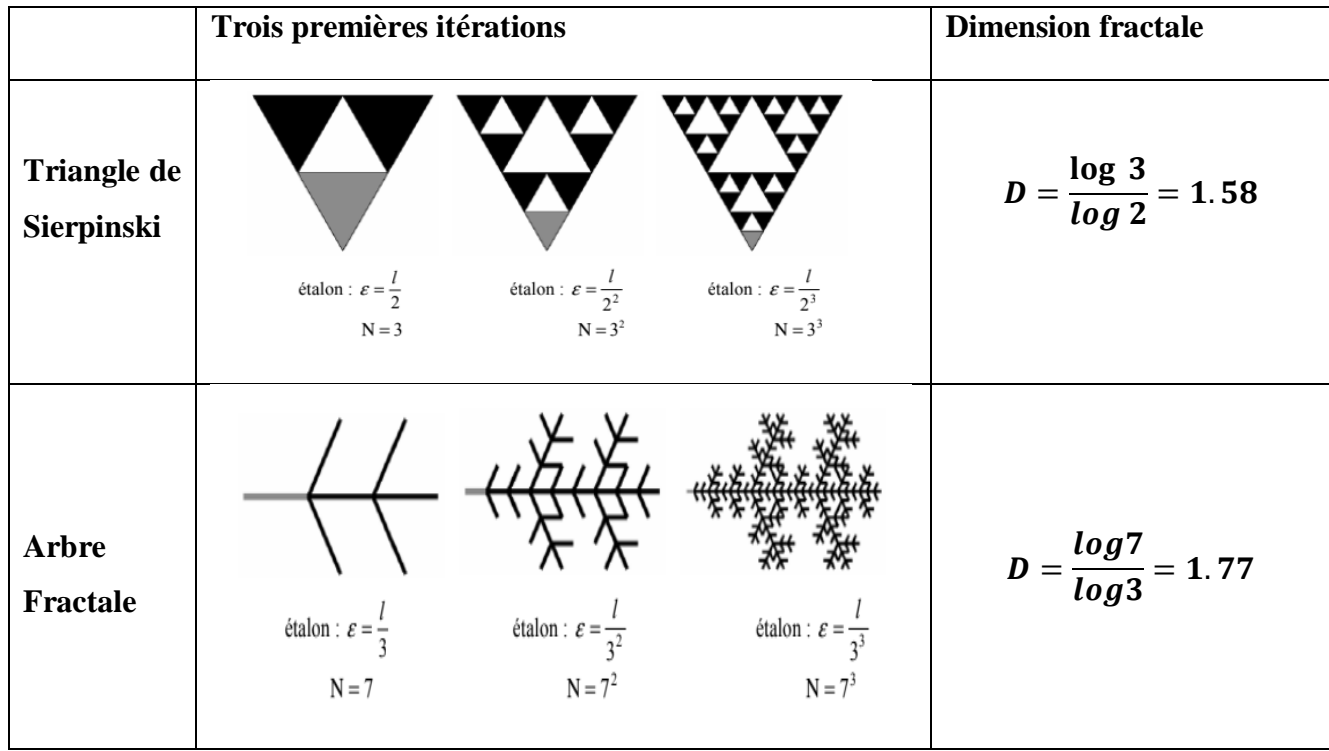

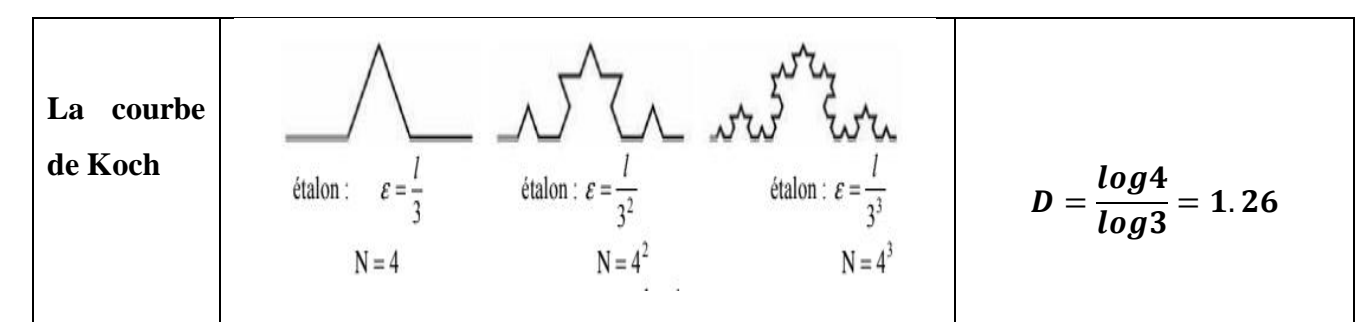

**Tableau I.2 :** la dimension Fractale de la Triangle de Sierpinski , Arbre fractale et La courbe de Koch.

#### **I.6.8-Différentes formes Fractales**

Il y a plusieurs formes fractales , classées sous trois catégories :

#### **I.6.8.1-Courbes Fractale**

#### **I.6.8.1.1-Ensemble de Cantor**

Au niveau géométrique , la poussière de Cantor décrite par le mathématicien Georg Cantor en **1872** est probablement la plus ancienne figure fractale connue et la plus facile à créer [25]. La construction de cette figure est basée sur un segment de droite dont on enlève le tiers central. le segment de droite unitaire préliminaire **k = 0** , est appelé l'initiateur de l'ensemble. Le stade initial , **k = 1** , est appelé le générateur ou motif.

On fait la même opération sur les deux segments restants, puis par itération successive sur les différents segments de plus en plus petits résultant comme le montre la figure I.12.

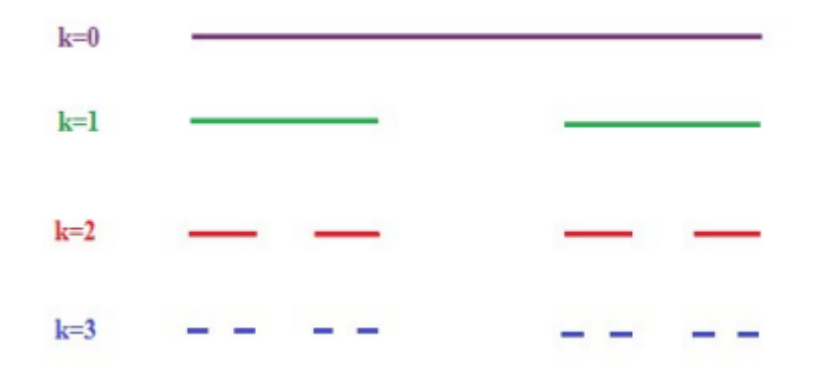

**Figure I.13 :** La génération de l'ensemble de Cantor.

#### **I.6.8.1.2-Courbe de Koch**

La fractale de Koch est l'une des premières courbes fractales , à avoir été décrite en **1906** par le mathématicien Suéde Helge Von Koch , sa construction est assez simple. On commence par une ligne initiatrice droite , On divise cette ligne en trois parts égales et le segment du milieu sera remplacé par deux autres segments de la même longueur.

C'est la première translation réitérée de la géométrie appelée générateur ou fractale de Koch d'ordre **1.** Pour chacun de ces quatres nouveaux segments On refait le même processus comme le montre la figure I.14 [10].

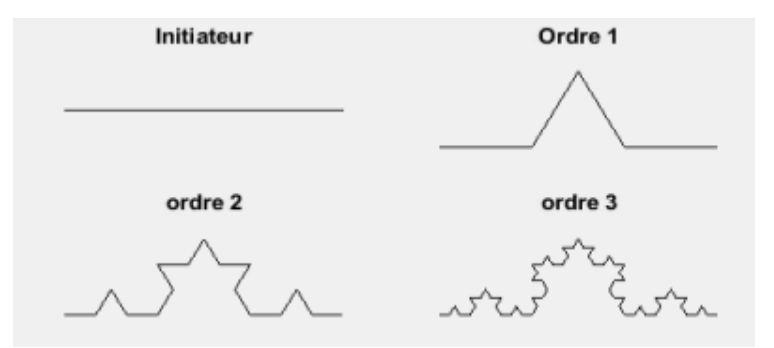

**Figure I.14 : Courbe de Koch.** 

La première division du segment initial a une longueur **/4 ,** mais étant homothétiques de rapport **1/3** à la courbe totale , ces parties ont aussi une longueur **/3**. à la deuxième **16 × /9** et ainsi de suite.

A chaque nouvelle itération de la longueur **/3** est multipliée par **4/3** , ce qui signifie que la longueur d'une courbe de Koch tend vers l'infini pour un nombre (**n**) infini d'itérations.

$$
l_n = l_0 \left(\frac{4}{3}\right)^n \tag{I.8}
$$

**:** La hauteur effective de l'initiateur de Koch.

#### **I.6.8.1.3-Fractale Minkowski**

On commence par une modèle carré et considéré comme l'itération 0 ( modèle initial ) , Ensuite, chaque segment du carré est divisé à nouveau pour former cinq segment pour chaque segment du carré , et ainsi de suite [8] :

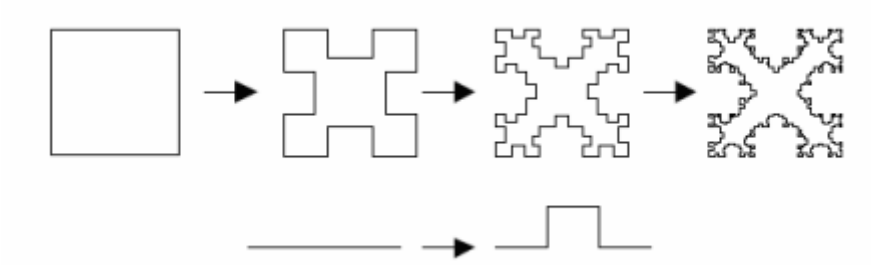

**Figure I.15 :** Génération de la fractale de Minkowski.

#### **I.6.8.1.4-Fractales de Hilbert et Peano**

#### **a. Fractales d'Hilbert**

La construction géométrique de la courbe de Hilbert est définie par l'algorithme suivant : on partage le carré initial en **4** petits carrés égaux en premier lieu ; chacun de ces carrés est numéroté de sorte que deux carrés successifs se touchent par un côté. Nous commençons par le carré en bas à gauche , et s'achevant par le carré en bas à droite. Puis , on partage chacun de ces nouveaux carrés en **4** micros carrés égaux jusqu'à l'infini [26].

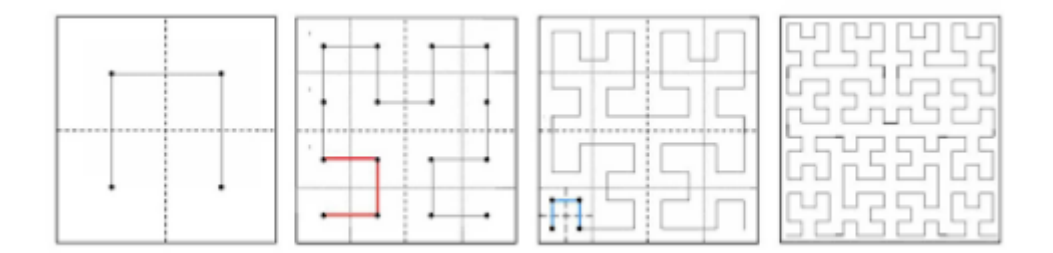

**Figure I.16 :** Fractale d'Hilbert [27].

#### **b. Fractales de Peano**

Découverte par le mathématicien Italien Giuseppe Peano en **1890** , c'est une courbe capable de remplir tout un carré, sans jamais se couper [28].

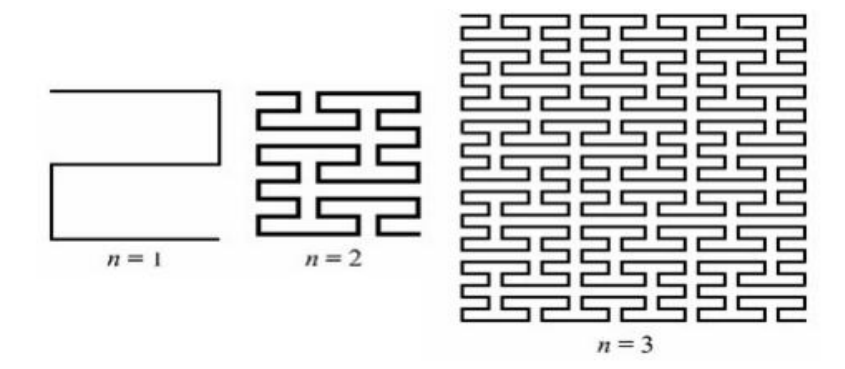

**Figure I.17 :** Fractales de Peano.

#### **I.6.8.2-Surfaces Fractales**

#### **a) Triangle de SIERPINSKI [29]**

La construction de ce triangle se fait à partir d'un triangle équilatéral plein processus peut être répété n fois , n étant l'ordre de l'itération fractale Dans l'approche de décomposition en appliquant récursivement les étapes suivantes :

#### CHAPITRE I : GENERALITES SUR LES ANTENNES

 Dans l'approche de décomposition en appliquant récursivement les étapes suivantes : un triangle équilatéral est construit et sera considéré comme une base.

 On trace les trois segments joignant les milieux respectifs des côtés du triangle et on enlève le petit triangle central. Il reste trois petits triangles qui se touchent par leurs sommets dont les longueurs des côtés sont la moitié de celles du triangle de départ.

 On répète la deuxième étape avec chacun des petits triangles obtenus. La figure illustre les **4** premières itérations de la géométrie **« Triangle de SIERPINSKI ».**

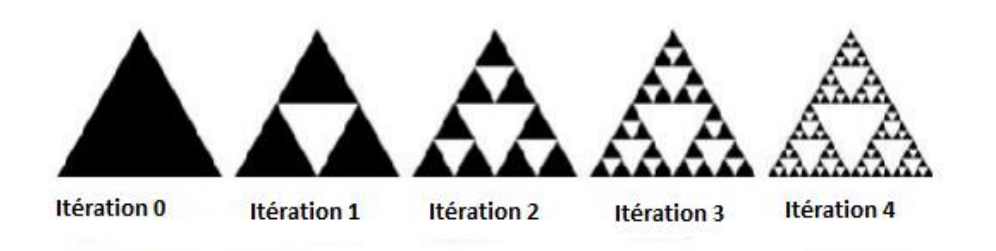

**Figure I.18 :** les 4 itérations du triangle de SIERPINSKI.

#### **b) Tapis de SIERPINSKI [29]**

La construction du tapis de SIERPINSKI est conçus à partir d'un carré plein et en appliquant récursivement les étapes suivantes :

- On découpe le carré en neuf carrés égaux avec une grille de trois par trois ,
- On supprime la pièce centrale.
- On applique cette procédure indéfiniment aux huit carrés restants. La figure illustre les

**4** premières itérations de la géométrie **« Tapis de SIERPINSKI » :**

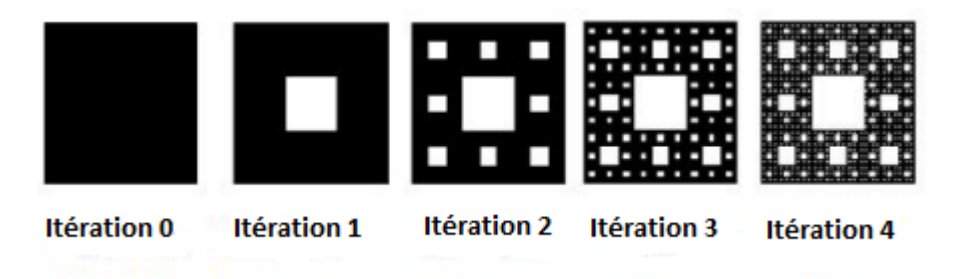

**Figure I.19 :** les 4 itérations du tapis de SIERPINSKI.

#### **c) Étoile de Koch**

Cette forme s'obtient à partir d'un triangle équilatéral au lieu d'un segment de droite en opérant les modifications par l'orientation des triangles vers l'extérieur. Ainsi , lorsqu'on accole trois

courbes de Koch aux sommets d'un triangle équilatéral on obtient l'étoile de Koch ( Koch island ) comme le montre la figure I.20.

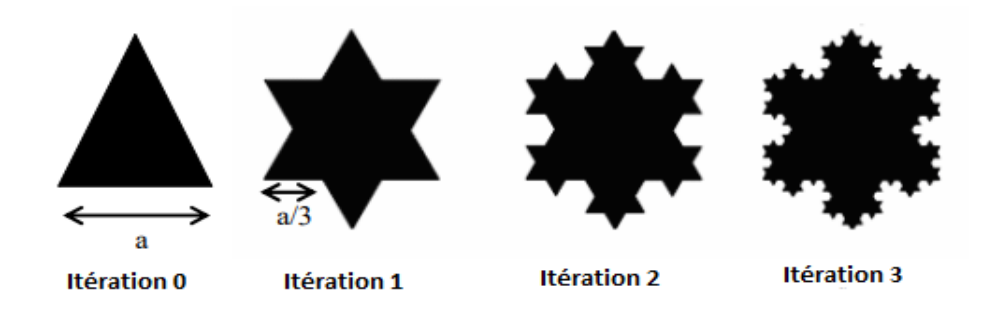

**Figure I.20 :** Étoiles de Koch [30].

#### **I.6.9-Exemple du simulation d'antenne fractale [21]**

La ligne d'alimentation est appliquée sur le côté gauche (LFL) du substrat comme le montre la Figure I.21. Les corners de la structure sont représentés dans un système de coordonnées rectangulaires dans lequel les coordonnées des points sont calculées en fonction des dimensions de la structure.

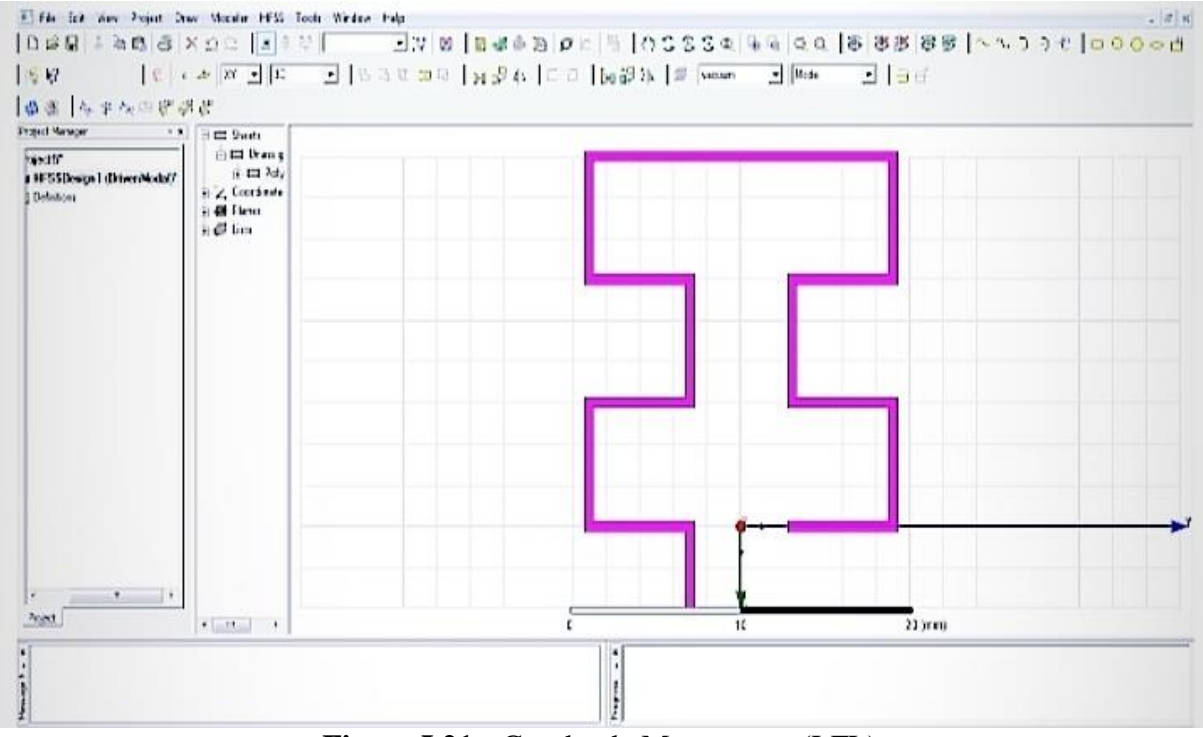

**Figure I.21 :** Courbe de Moore avec (LFL)

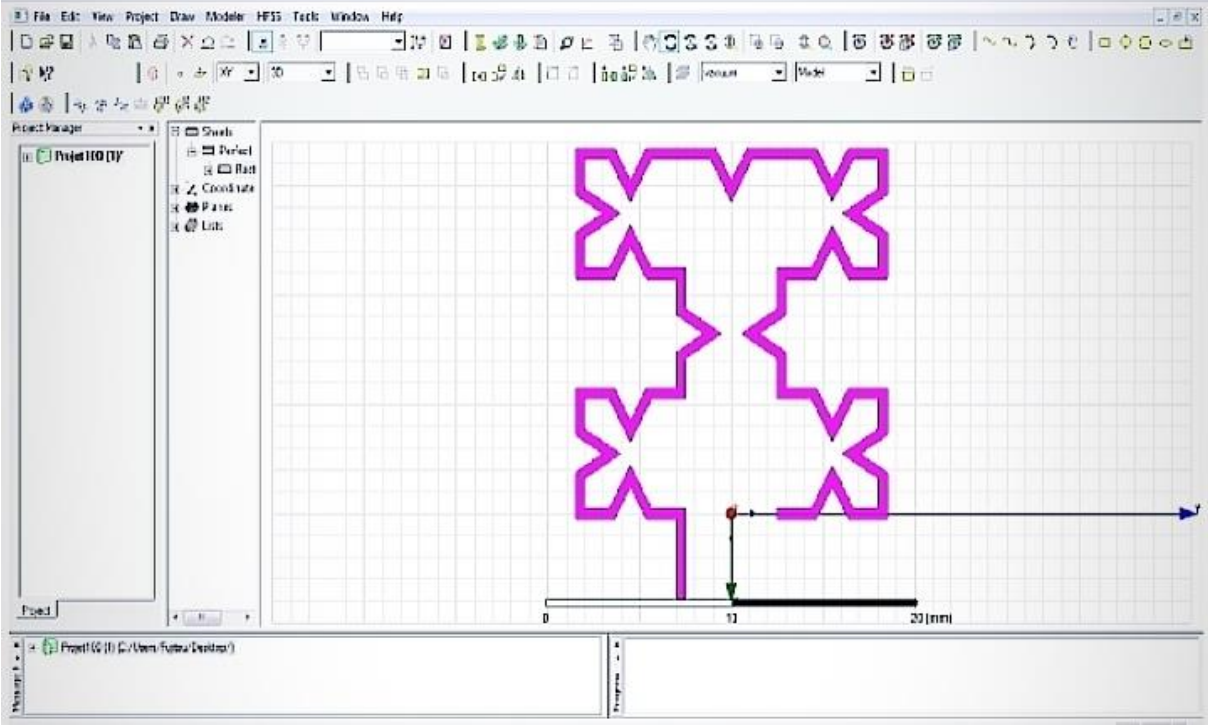

**Figure I.22 :** Courbe Moore - Koch hybride proposée avec (LFL)

La structure complète de cette antenne est illustrée à la Figure I.23 ci-dessous :

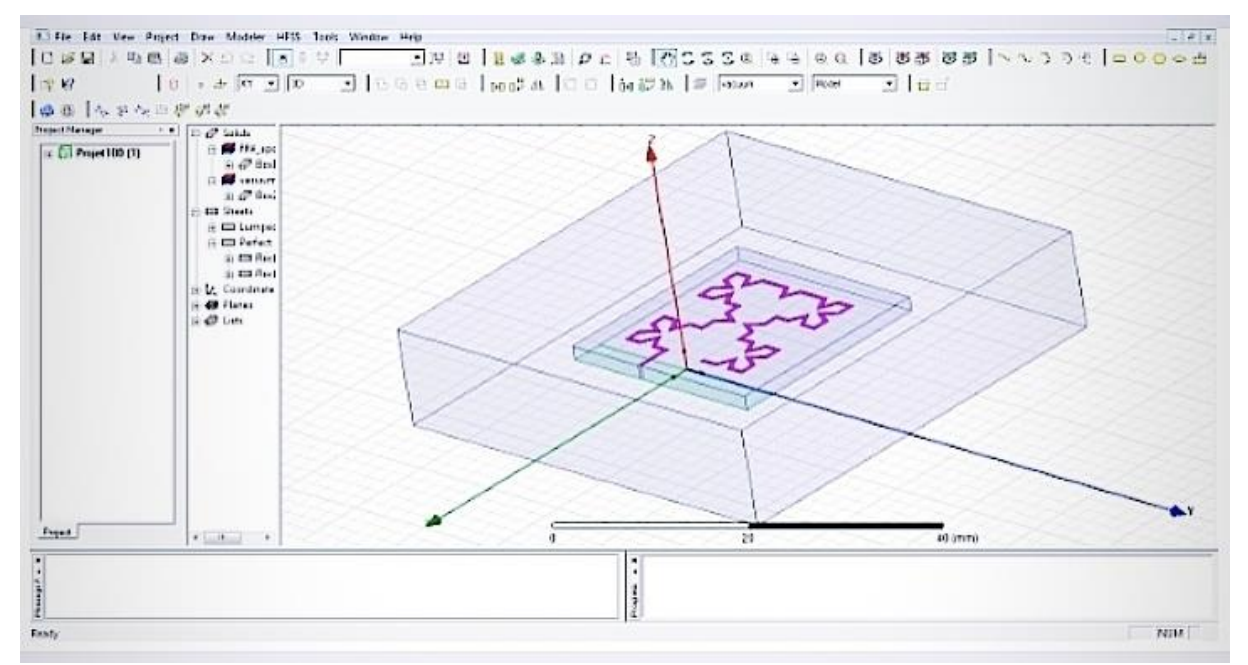

**Figure I.23 :** Structure complète d'antenne de courbe Moore.

#### **I.7-Conclusion**

Les antennes ont des propriétés et des caractéristiques , selon lesquelles elles sont valorisées. Plusieurs techniques existent pour les simuler ou les réaliser. Alors , pour assurer un bon fonctionnement , il faut choisir celle la plus adaptée à l'application envisagée. Dans notre cas , le choix s'est porté sur la technologie des antennes imprimées. Leurs avantages nombreux permettent de les utiliser dans différents secteurs et surtout dans les communications mobiles ( satellite , avion , voiture , missile , téléphone portable, …). Les techniques utilisées pour réaliser un comportement multi-bande sont très variées et basées sur les antennes fractales. Ces antennes présentent une spécificité géométrique qui leur confère la possibilité de résonner sur plusieurs fréquences en gardant éventuellement les mêmes caractéristiques électromagnétiques.

#### **II.1-Introduction**

Ce chapitre nous allons le consacrer uniquement pour la présentation du logiciel HFSS ( High Fréquence Structure Simulator ) , ses fonctionnalités et présenter de façon générale le rôle de chaque fonction que nous allons utiliser pour réaliser nos simulations.

#### **II.2-Définition du logiciel**

HFSS ( signifie High Frequency Structure Simulator ) : est un simulateur de champ électromagnétique ( **EM** ) pleine onde haute performance pour modélisation de dispositifs passifs volumétriques **3D** arbitraires qui tire parti de la interface utilisateur graphique familière de Microsoft Windows. Il intègre la simulation , visualisation , modélisation solide et automatisation dans un environnement facile à apprendre où les solutions à vos problèmes **EM 3D** sont rapidement et précisément obtenues.

ANSYS HFSS utilise la méthode des éléments finis , le maillage adaptatif et des graphismes brillants pour vous offrir des performances et un aperçu inégalés de tous vos Problèmes **EM 3D.** ANSYS HFSS peut être utilisé pour calculer des paramètres tels que les paramètres **S** , la fréquence de résonance et les champs.

Les utilisations typiques incluent HFSS : un système de simulation interactif dont l'élément de maillage de base est un tétraèdre. Cela vous permet de résoudre n'importe quelle géométrie **3D**  arbitraire , en particulier celles avec des courbes et des formes complexes , en une fraction du temps qu'il faudrait en utilisant d'autres techniques.

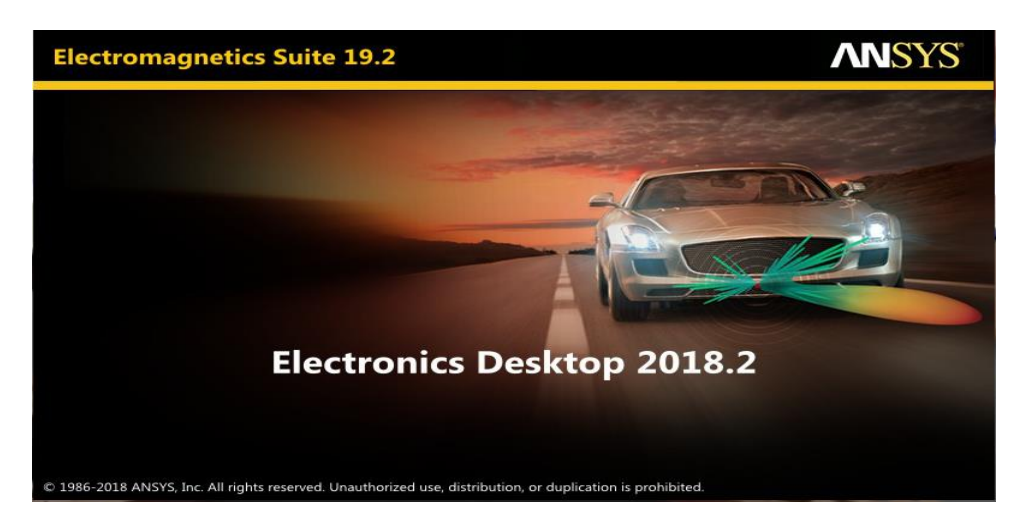

**Figure II.1 :** logiciel HFSS.

Maintenant on accéder à HFSS en cliquaer sur l'icône  $\frac{1}{\sqrt{1-\frac{1}{n}}}$  et cette page apparait sur l'écran :

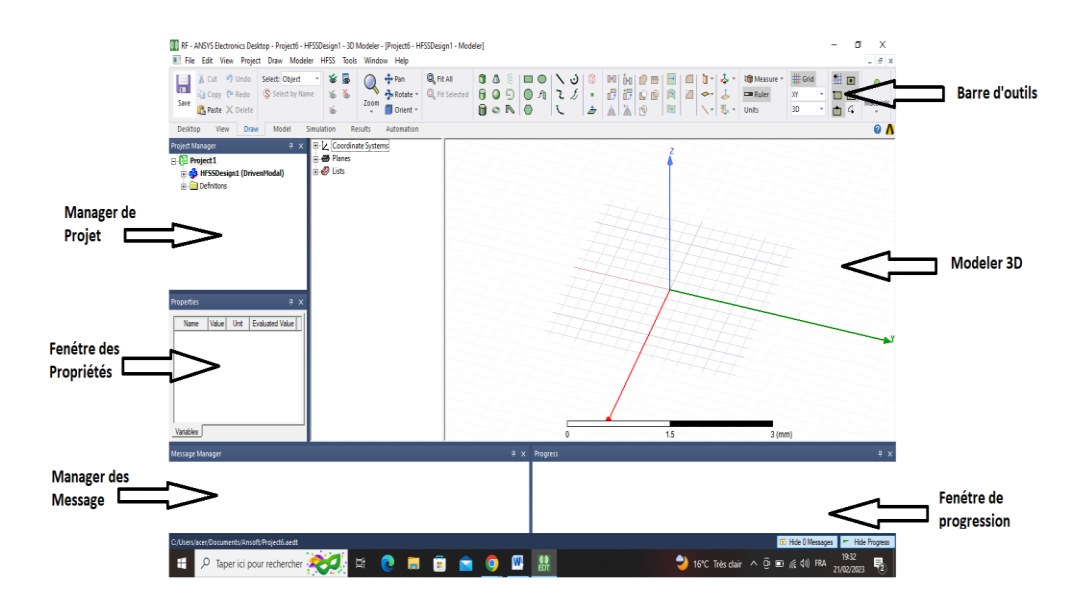

**Figure II.2 :** La fenêtre principale du logiciel HFSS.

#### **II.3-Choix de type de solution**

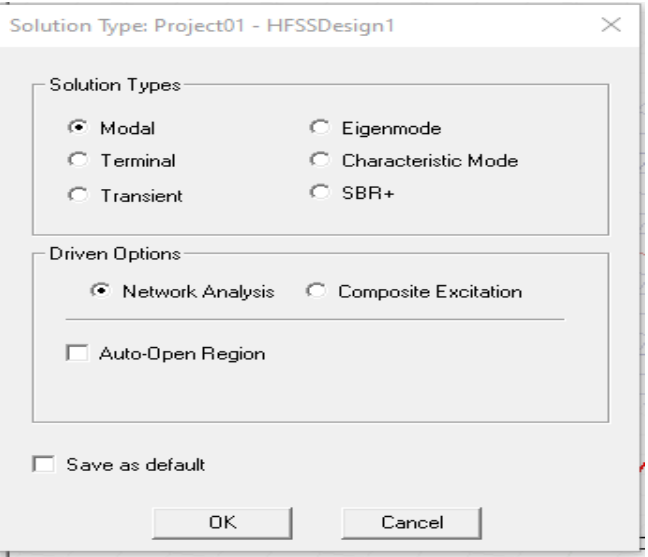

Figure II.3 : Boite du type de solution.

## **II.4-Unité de mesure du modèle**

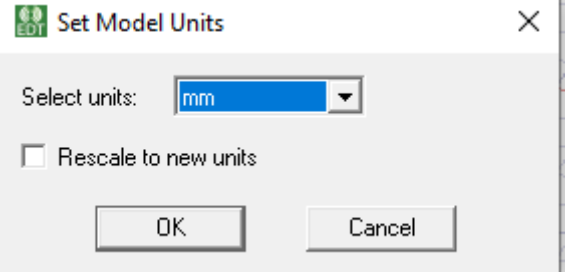

Figure II.4 : Unité de mesure.

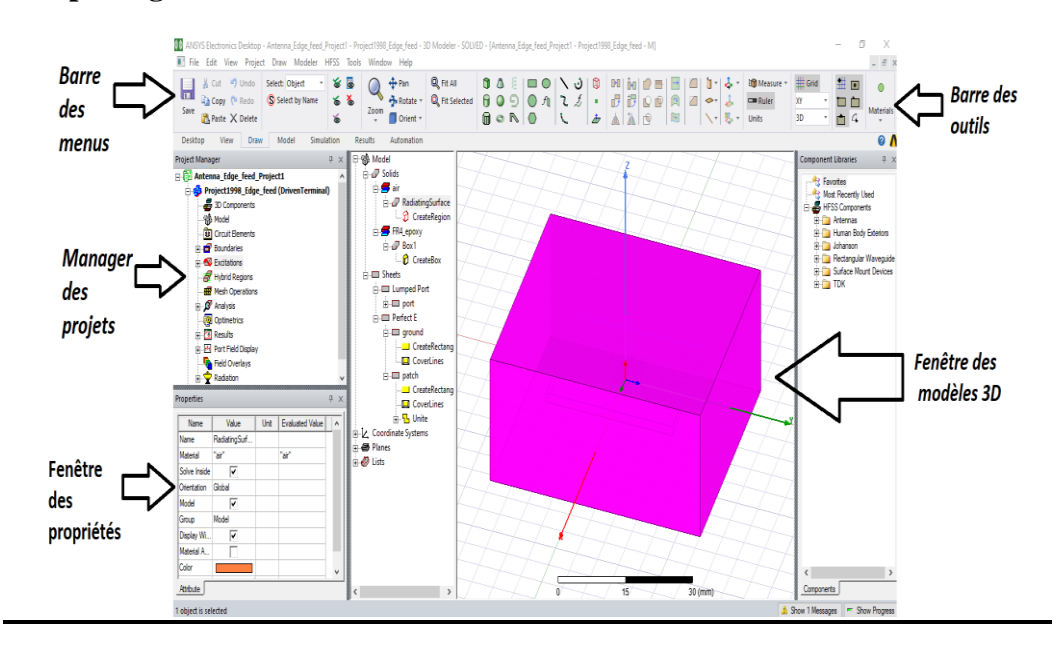

#### **II.5-Description générale des outils HFSS**

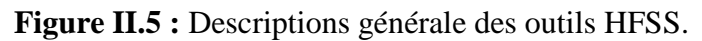

#### **II.5.1-Barre des outils**

Elle englobe tous les outils pour créer un model :

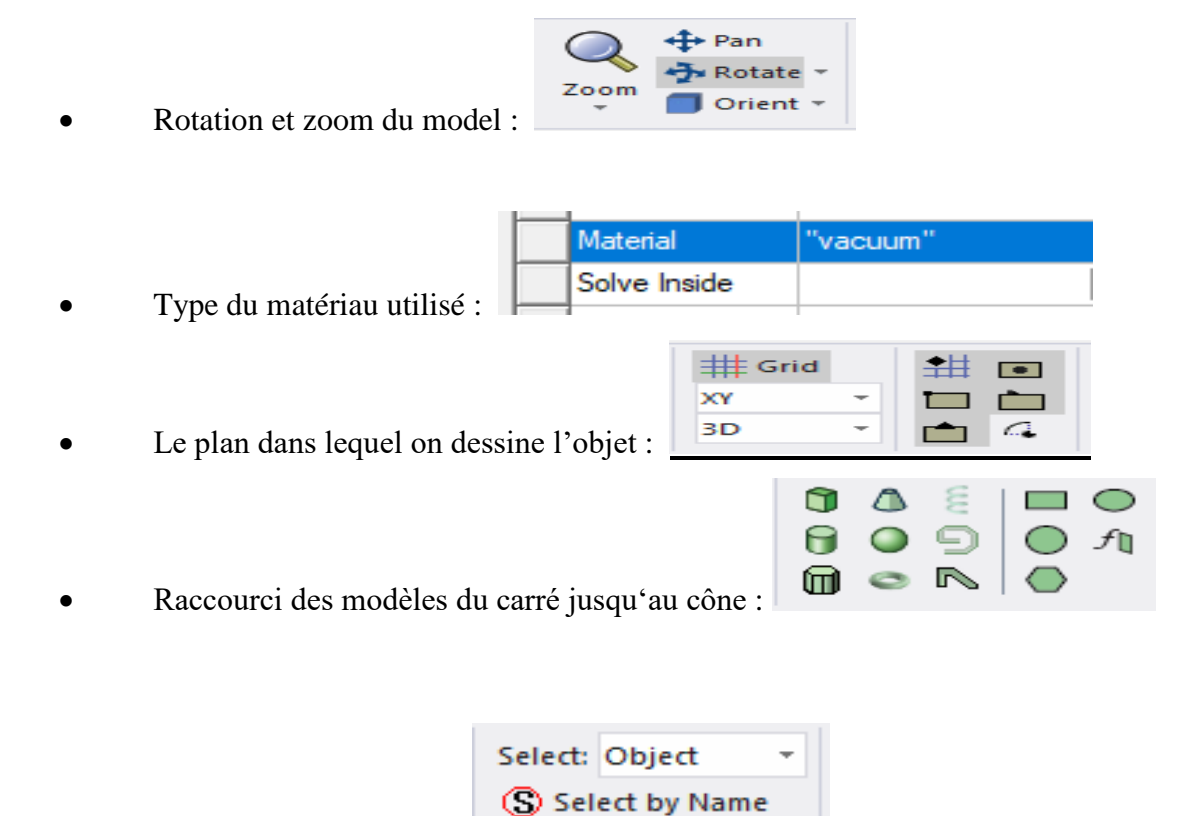

Sélectionner une objet :

#### **II.5.2-Fenêtre des modèles 3D**

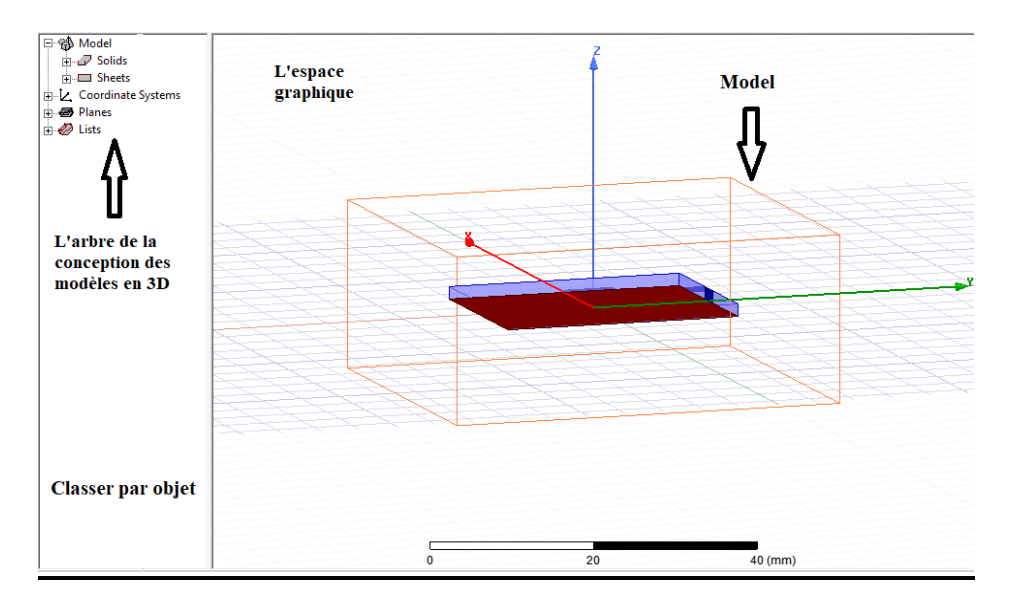

Figure II.6 : Fenêtre des modèles.

#### **II.5.3-Fenêtre des propriétés**

Elle nous permet d'attribuer le nom , le matériau , le couleur . . . etc.

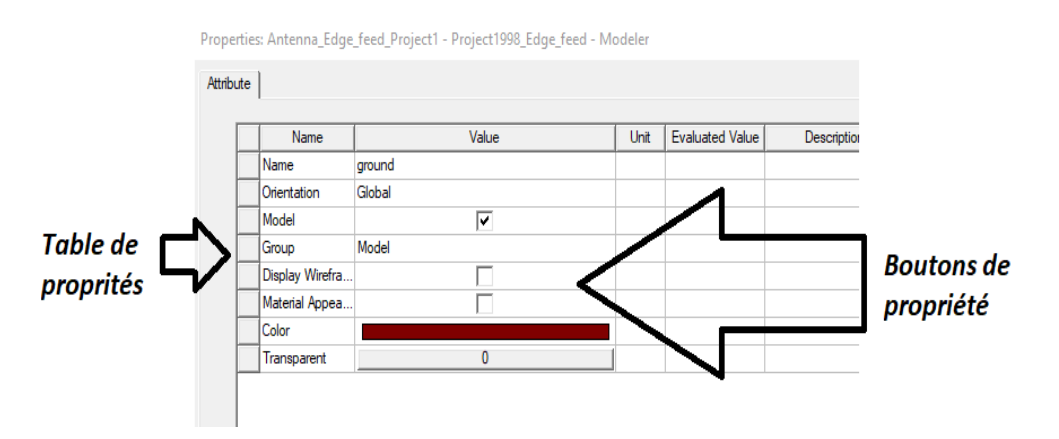

**Figure II.7 :** Fenêtre des propriétés**.**

\* **Commandes** : on trouve la position et les paramètres (hauteur, largeur) du model, on peut les modifiés à n'importe quel moment durant le travail comme montré dans la figure suivante :

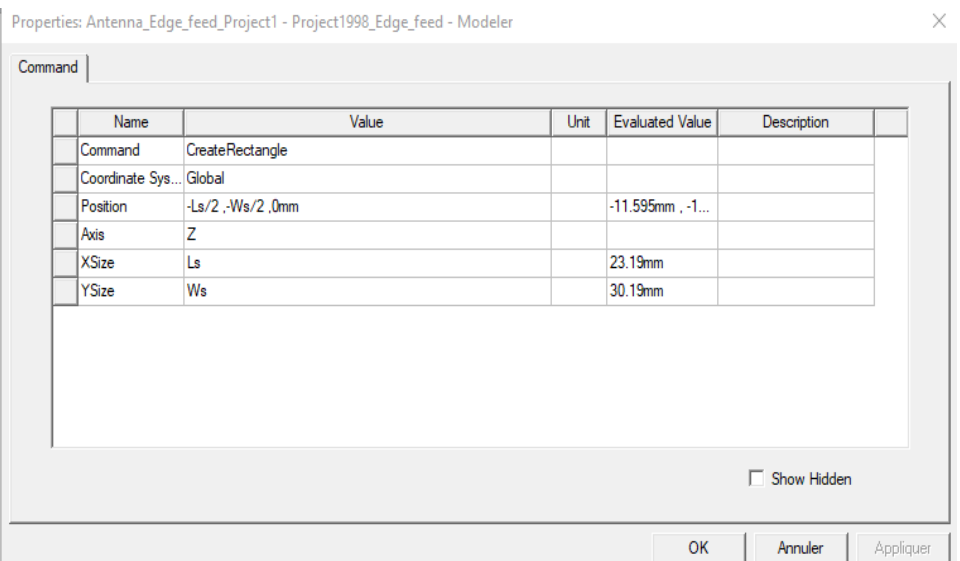

**Figure II.8 :** Les paramètres (hauteur, largeur) du model.

#### **II.5.4-Gestionnaire de projet ( Manager des projets )**

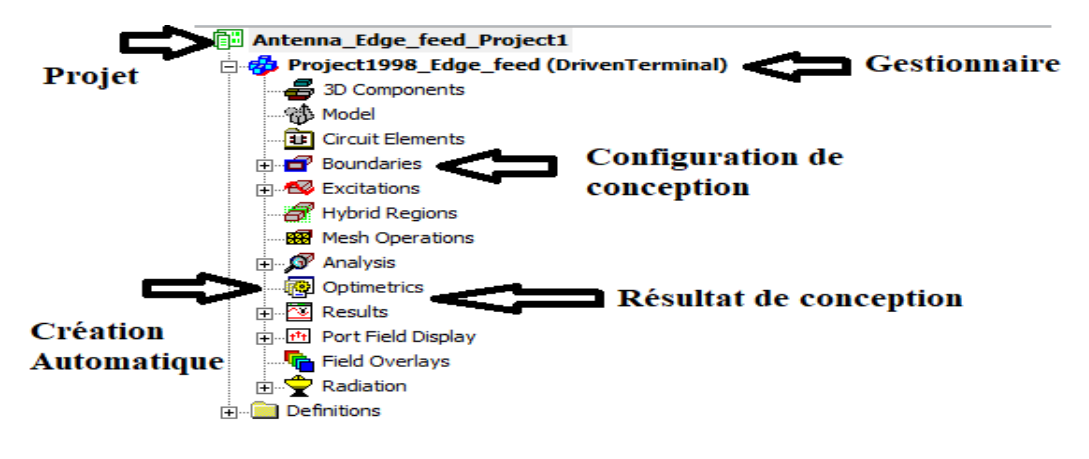

**Figure II.9 :** Manager des projets.

#### **II.5.5-Barre des menus**

Elle contient toutes les options d'HFSS notamment :

#### **II.5.5.1-HFSS>>Edit**

- 4 Arrange>
- Move : translate les éléments de la structure le long du vecteur.
- Rotate : Déplace un élément de la structure d'un angle.
- Mirror : translate l'objet sélectionné autour d'un plan spécifié.
- 4 Offset : Effectue une échelle uniforme dans les directions **x , y** et **z.**

#### ÷ Duplicate>

- Along lines : crée plusieurs copies de l'objet le long du vecteur.
- Around axis : créer des copies multiples d'un objet en rotation par un angle fixe autour

#### de **x , y ou z.**

Mirror : Fixer l'image d'un objet autour d'un plan spécifié et créer son double.

**HFSS :** contient les fonctionnalités principales :

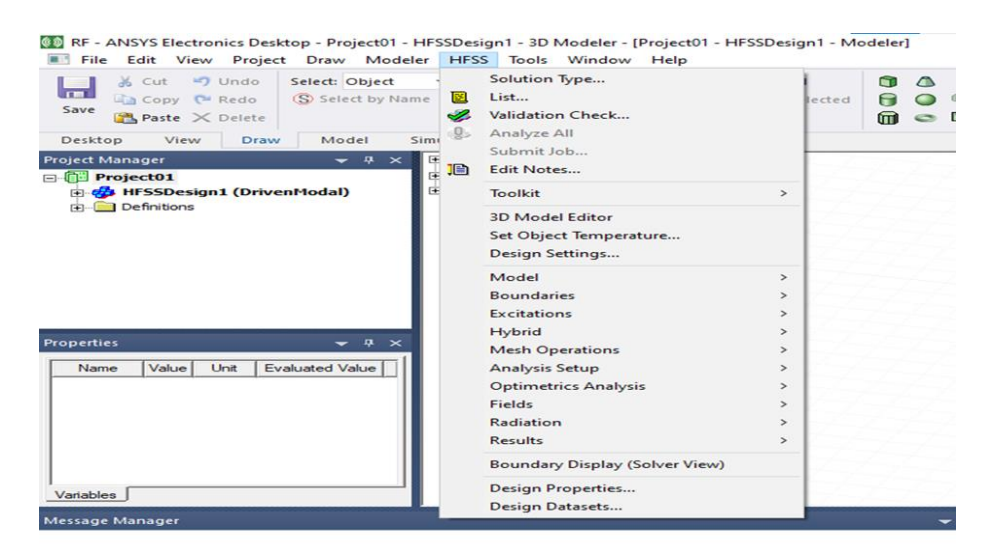

**Figure II.10 :** Fenêtre du HFSS.

#### **a. Solution Type ( type de la solution )**

 Driven Modal : Calcule le paramètre **S ,** la solution de la matrice **S** sera exprimée en puissance incidente et réfléchie.

 Driven Terminal : calcule les paramètres **S** de ports multiconducteurs de la ligne de transmission.

Les solutions de la matrice S seront exprimées en termes de tensions et des courants aux bornes.

 Eignemode : calcule les modes propres , ou de résonances d'une structure. La solution des modes propre retourne les fréquences de résonance de la structure et les champs à ses fréquences de résonance.

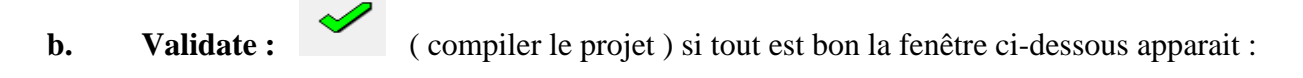

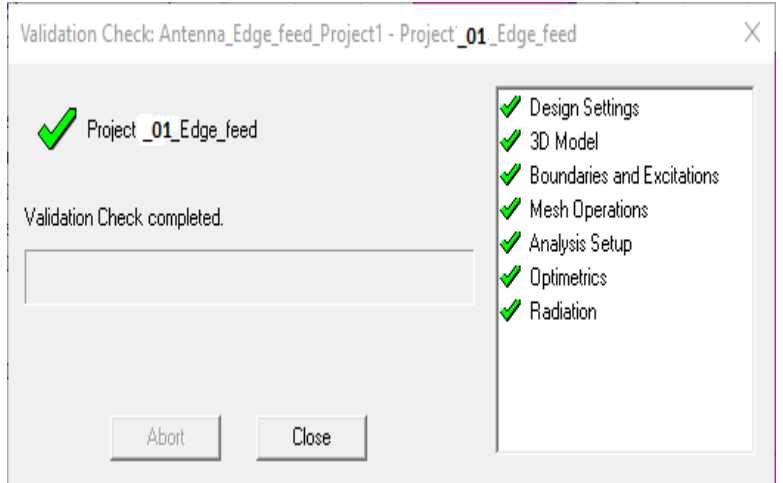

**Figure II.11 :** Fenêtre de validation check.

Pour voir s'il ya des erreurs ou des avertissements ( warnings ) veuillez consultez le message manager qui se trouve en bas de la fenêtre.

c. **Analyze all : Conserverse Exercise 20** L'analyse prend 5 à 20 minutes, selon votre machine.

A la fin de l'analyse, la barre de progression sera rouge et vous recevrez le message suivant :

Normal completion of simulation on server: Local Machine. (5:25:37 PM févr. 22, 2023)

#### Her HFSS Tools Modeler HFS 16015 Window<br>bject by Name Bolution Type...<br>List...<br>al Simi Analyze All Submit Job... Toolkit **Définir** 3D Model Editor<br>Set Object Tempe<br>Design Settings... ⇩ Model  $rac{1}{2}$ Boundaries<br>Excitations<br>Hybrid<br>Mesh Operation<br>Analysis Setup<br>Optimetrics Ar<br>Fields<br>Radiation<br>Radiation Assign<br>Set Default Base Name<br>List...<br>Delete All<br>Visualization... Anisotropic Im<br>Pinte Conduct<br>Half Space...<br>Impedance...<br>Layered Imped<br>Linked Impeda<br>Lumped RLC... **Conducteur H** parfait Visualization...<br>Reprioritize...<br>Edit Global Material Env<br>Assign DC Thickness...<br>PML Setup Wizard... aluated Value Conducteur **Roundary Disnlay (Solver Virt** Electrique **Design Properties** .<br>Design Dataset parfait **Sensible aux Radiations**

#### **d. Boundaries ( conditions aux limites )**

**Figure II.12 :** Fenêtre du conditions aux limites.

÷ **Perfect E :** également appelé conducteur parfait ce type de limite le champ électrique est perpendiculaire à la surface. Il y a également deux affectations définissant un conducteur automatiquement parfait.

Toute surface de l'objet qui touche le fond est automatiquement définie comme une limite parfaitement conductrice et donné le nom de condition aux limites extérieures.

Tout objet assigné par un matériel **PEC** ( Perfect Electric conductor ) , il est automatiquement attribué à la condition aux limites électriquement parfait.

÷ Perfect H : est un conducteur magnétique parfait qui est tangent à la surface du champ **E.**

₩ **Radiation :** limites de rayonnement , aussi appelé frontières absorbantes , vous permettent de modéliser une surface électriquement ouverte: ondes peuvent alors sortir de la structure et s'arrêter vers la limite du rayonnement.

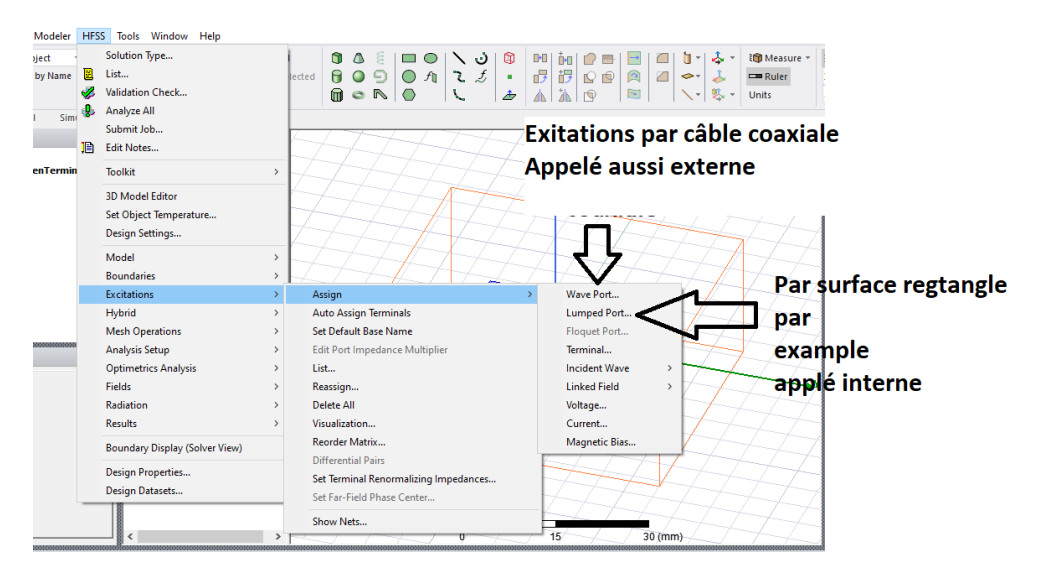

#### **e. Excitations**

**Figure II.13 :** Fenêtre d'éxcitations.

#### **f. Wave Port / Lumped Port**

Les ports d'ondes ont pour rôle d'indiquer la zone ou l'énergie rentre et sort du conducteur comme une alternative à l'utilisation de port d'onde ( wave port ) et vous pouvez appliquer ports localisés ( Lumped port ) à une structure , il applique une excitation interne utile au sein d'une structure.

**g. Analyze Setup :** les conditions d'analyse notamment la fréquence et son intervalle

d'utilisation.

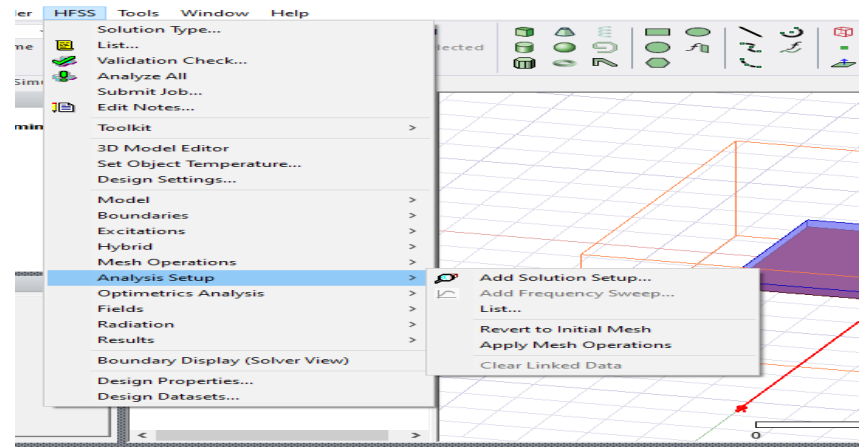

**Figure II.14 :** Fenêtre de configuration d'analyse.

## **h. Add Solution Setup**

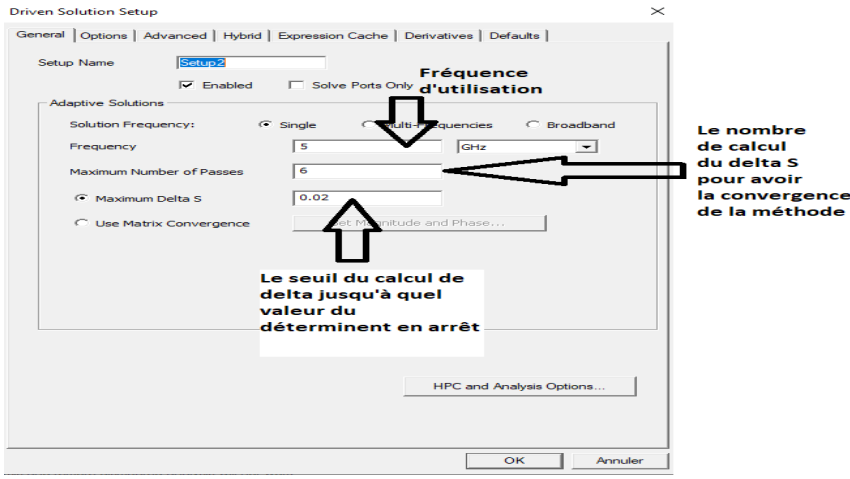

**Figure II.15 :** Fenêtre de d'ajoute de la configuration de la solution.

#### **II.5.5.2-Draw**

Regroupe tous les modèles , rectangle , ellipse , cercle , boite …

| Project<br>File<br>Edit<br>View<br><b>ET Undo</b><br>$M_2$ Cut<br>×.<br><b>The Contract Contract Contract</b><br><b>Lin Copy C Redo</b> | ∼<br><b>2.</b>                                                                                                    | Draw Modeler<br><b>HFSS</b><br>Tools<br>Line<br><b>Spline</b>                             |                                          | Window<br>Help<br><b>COL</b> FIT<br>$\pm\pm$ Pan<br><b>CD</b> Fit<br>$-$ -Botate $-$ |
|----------------------------------------------------------------------------------------------------|----------------------------------------------------------------------------------------------------|-------------------------------------------------------------------------------------------|------------------------------------------|--------------------------------------------------------------------------------------|
| Save<br>Paste >< Delete<br>Desktop<br><b>Draw</b><br>Miew                                                                               | £                                                                                                    | Are<br><b>Equation Based Curve</b>                                                        | $\rightarrow$                            | $\Box$ Orient -<br>Automation                                                        |
| <b>Project Manager</b><br>$\Box$ $\Box$ Project01<br><b>EL-dia HESSDesign1 (Driven)</b><br><b>Bill Definitions</b>                      | Rectangle<br><b>Contract Contract</b><br>⊂<br><b>Ellipse</b><br>⌒<br>Circle<br>$\lhd$<br><b>Regular Polygon</b><br><b>Equation Based Surface</b><br>大日<br><b>COL</b><br><b>Box</b><br>$\equiv$<br>Cylinder<br>(TT)<br><b>Regular Polyhedron</b><br>◠<br>Cone<br>0<br><b>Sphere</b><br>$\sim$<br><b>Torus</b><br>三<br>Helix<br>o<br>Spiral<br><b>IT'S</b><br><b>Bondwire</b> |                                                                                           |                                          | ems                                                                                  |
| <b>Properties</b>                                                                                                    |                                                                                                    |                                                                                           |                                          |                                                                                      |
| Evali<br>Value<br><b>Unit</b><br>Name<br>Variables<br>Message Manager                                                                   |                                                                                                    |                                                                                           |                                          |                                                                                      |
|                                                                                                    |                                                                                                    | Sweep                                                                                     | $\rightarrow$                            |                                                                                      |
|                                                                                                    |                                                                                                    | <b>User Defined Primitive</b><br><b>User Defined Model</b><br><b>3D Component Library</b> | $\rightarrow$<br>$\rightarrow$<br>$\geq$ |                                                                                      |
|                                                                                                    | ᆂ<br>-                                                                                                    | Plane<br>Point                                                                            |                                          |                                                                                      |
|                                                                                                    |                                                                                                    | <b>Line Segment</b>                                                                       | $\rightarrow$                            |                                                                                      |
|                                                                                                    |                                                                                                    |                                                                                           |                                          |                                                                                      |

**Figure II.16 :** Fenêtre de Draw.

#### **II.5.5.3-Modeler / 3D Modeler**

On trouve boolean ( fusionner deux objets ) , unité a utilisée ( mm , cm , km … ) , measures ( mesurer les distances ) , coordinate system ( les coordonnées à utilisés ).

- Mode analysis : ( analyse les propriétés et les performances des objets , des surfaces ).
- Coordinate system : nous permet de changer le système des coordonnés dans lequel on va travailler.
- Units : choisir l'unité de mesure ( in , mm , cm ...).

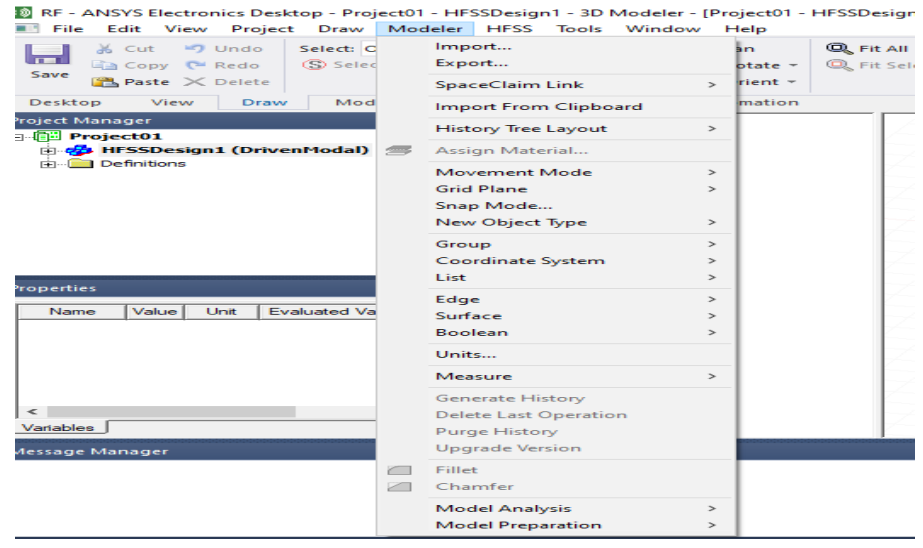

**Figure II.17 :** Fenêtre de modeler.

#### **II.6-Comment créer un projet**

Chaque projet passe des étapes essentielles :

**II.6.1-Création du projet file >>** new , insertion du **HFSS** design pour cela on cliquer droit sur le projet et sélectionner Insert **>>** insert **HFSS** design.

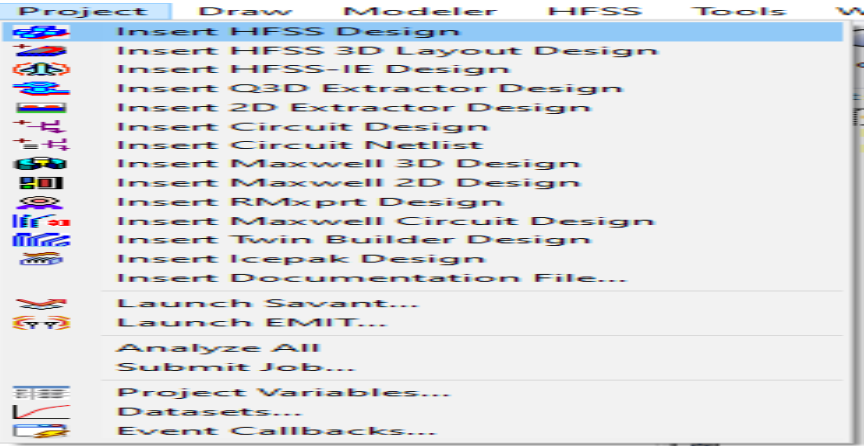

**Figure II.18 :** Fenêtre de Création du projet file.

Enregistrer avant de commencer à dessiner dans n'importe quel dossier**.**

#### **II.6.2-Création du substrat et choix du matériau**

L'antenne proposée est conçue sur un substrat en verre époxy **FR4** à faible coût d'une épaisseur de **1.6 mm** , d'une permittivité relative de **4,4.**

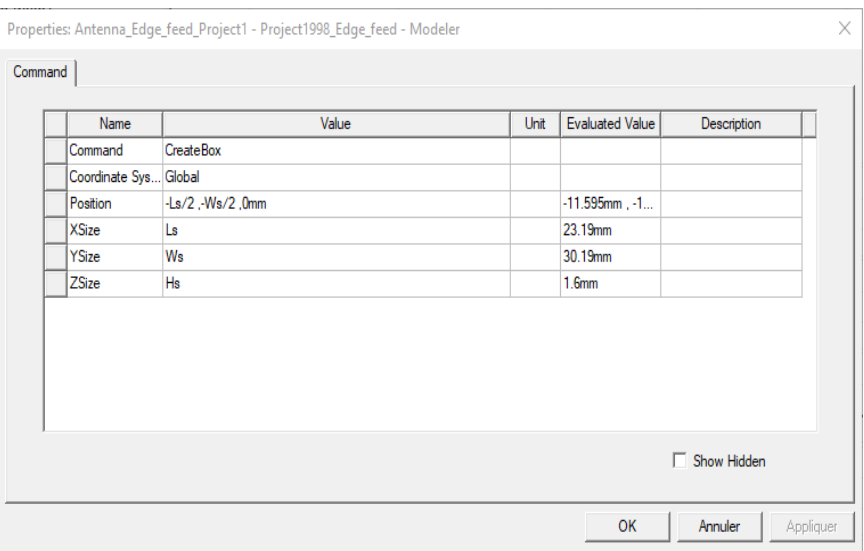

La structure se présente ainsi comme dans la Figure suivante :

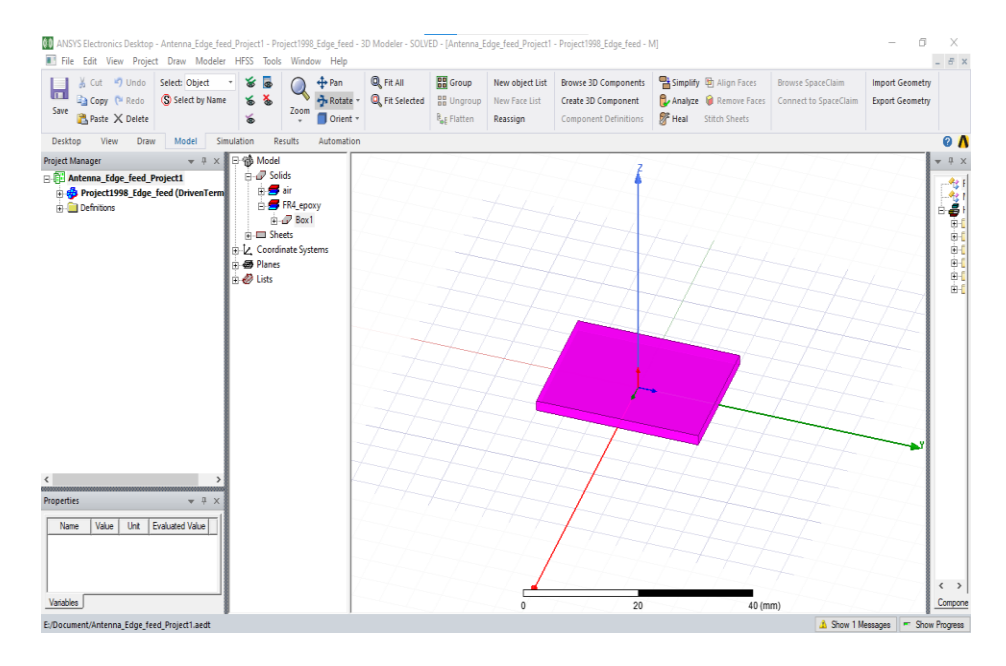

**Figure II.19 :** Substrat diélectrique.

#### **II.6.3-Création du plan de masse ( ground plane** )

Un plan de masse partiel est également introduit pour améliorer la bande passante aux bandes de fréquences respectives.

Le plan de masse est spécifié par la condition aux limites d'un matériau parfaitement conducteur. Les coordonnées sont assignées comme suit : Longueur du plan de masse **Ls = 23.19 mm** et Largeur du plan de masse **Ws = 30.19 mm.** La Figure ci-dessous représente le plan de masse avec le substrat.

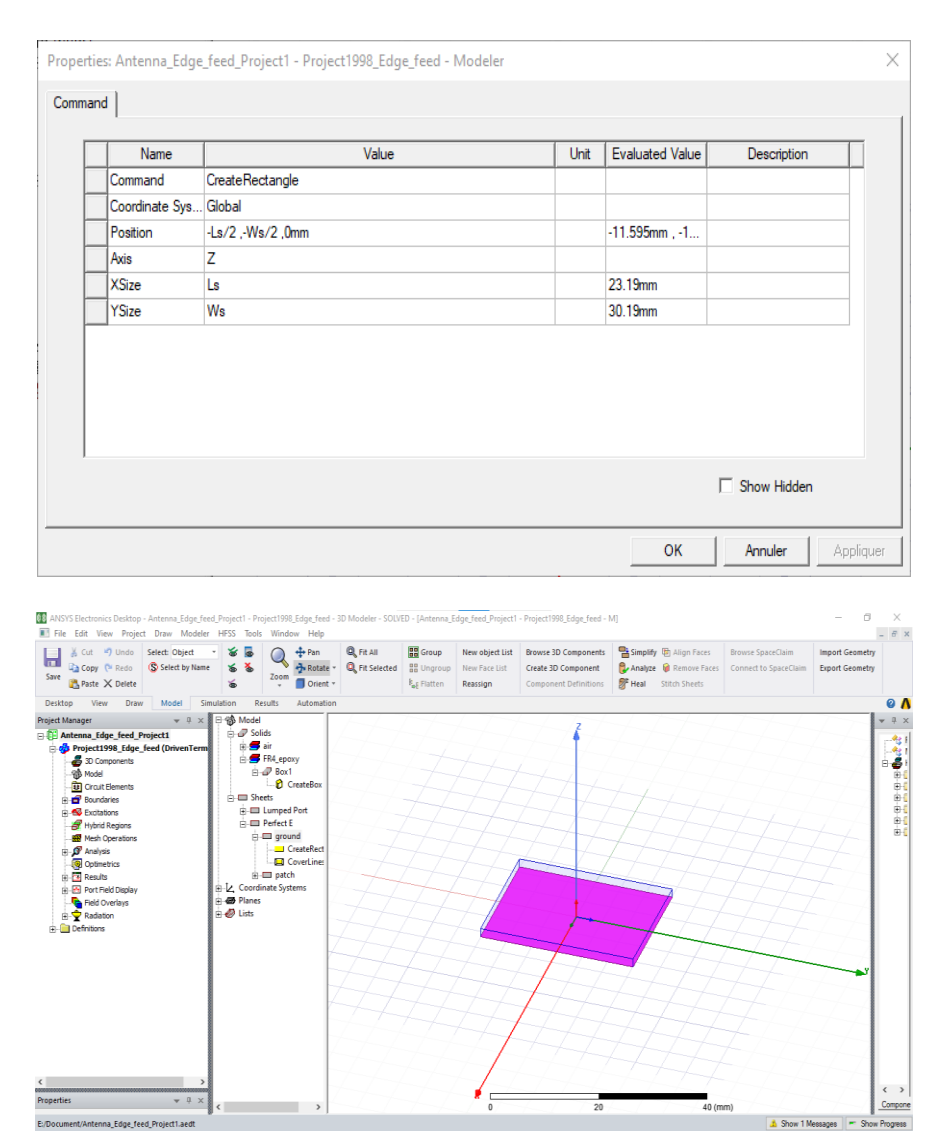

Figure II.20 : Le plan de mass.

#### **II.6.4-Création du Patch**

Premièrement on clique sur dans la barre d"outils pour dessiner le patch. En utilisant les surfaces d'entrées du même rang, entrer la position et dimension de Box comme montré dans la figure II.21 ci-dessous.

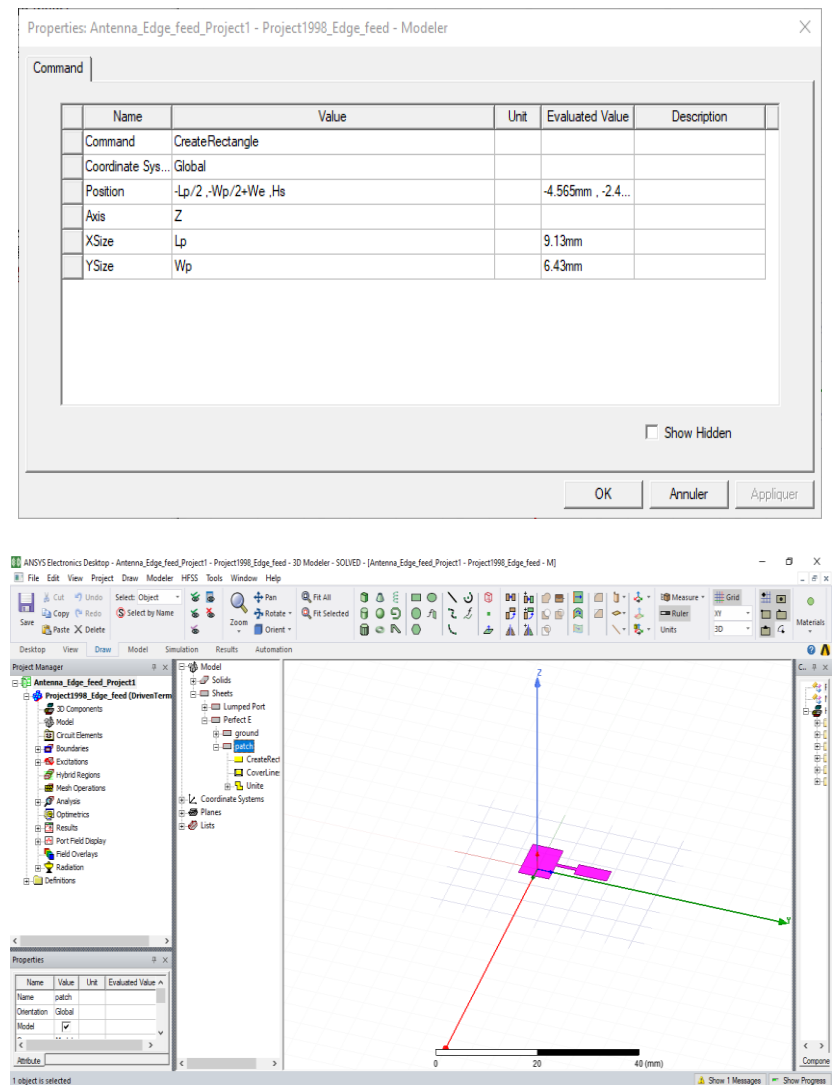

**Figure II.21 :** Le patch.

#### **II.6.5-Création du port d'excitation ( waveport )**

On doit maintenant spécifier le port de guide d'ondes au début de la ligne d'alimentation. Le plan de référence de ce port est situé directement au début du plan de rayonnement. Les antennes sont excitées par le port. La Figure II.22 ci-dessous représente les données de ce port.

Les excitations sont utilisées pour spécifier la source des champs électromagnétiques, des charges , des courants ou des tensions pour les objets ou leurs éléments ( un élément ou plus ).

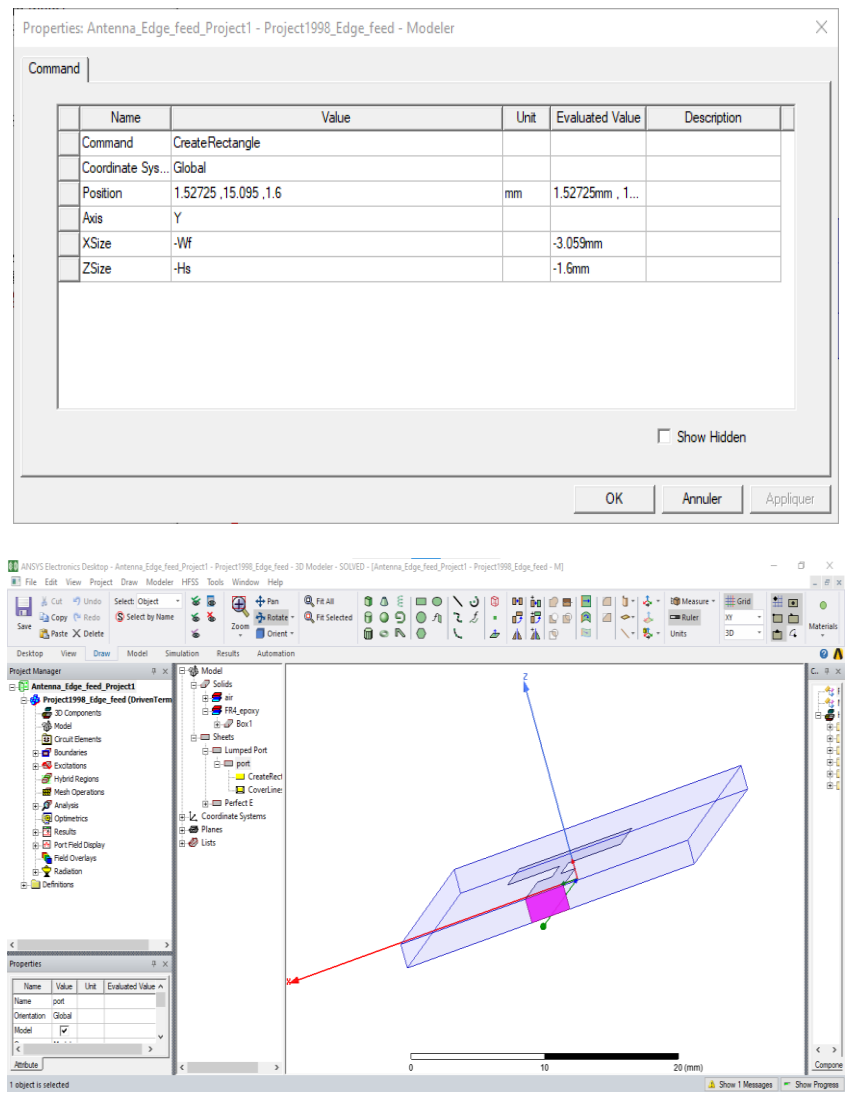

**Figure II.22 :** Le port.

#### **II.6.6-Affectation des conditions aux frontières**

Une fois le modèle est créé , on doit affecter les conditions aux limites de la structure. Sous HFSS , des frontières rayonnantes sont utilisées pour simuler les problèmes à structure ouverte qui permettent une propagation infiniment lointaine dans l'espace. HFSS absorbe les ondes aux frontières rayonnant ( Radiation Boundaries ) , en considérant essentiellement une sphère de rayon infini autour de la structure. Dans notre cas , nôtres frontières absorbantes est un boitier d'air ( Air box ). La Figure II.23 ci-dessous représente le boitier d'air.

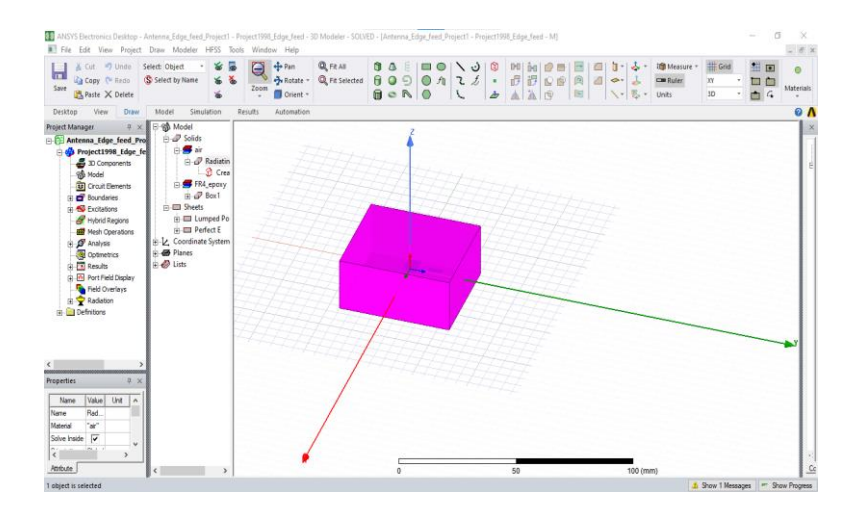

**Figure II.23 :** Le boitier d'air.

#### **II.6.7-Radiations**

Définir la forme du champ proche ( Near field ) ( ligne ou sphère ) ou du champ lointain ( Far field) ( sphère ).

Cette partie est consacrée au calcul des paramètres d'une antenne qui nécessite une configuration particulière de calcul pour déterminer la région au cours de laquelle les champs doivent être calculés :

Sélectionner HFSS **>>** Radiation **>>** Insert Far Field Setup **>>** Infinite Sphere.

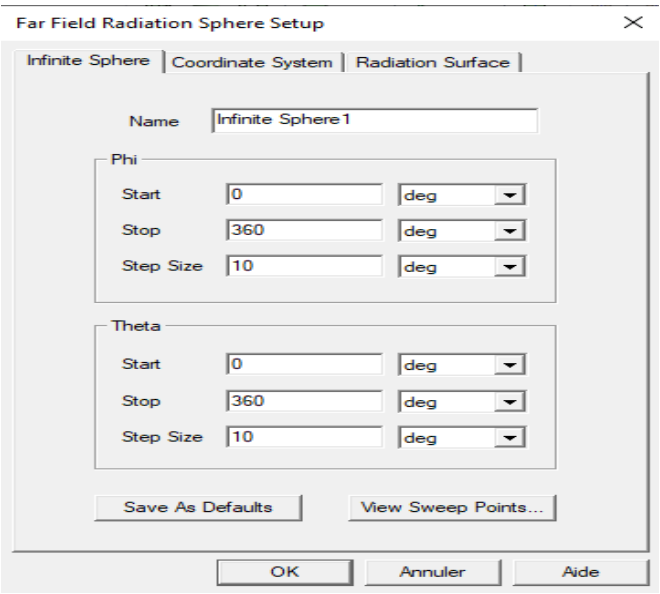

**Figure II.24 : Radiations.** 

Entrez les valeurs et le pas à suivre pour **theta** et **Phi**.

#### **II.6.8-Création des rapports**

C'est la rubrique la plus intéressante parmi toutes les fonctionnalités du **HFSS** , Les données de traçage peuvent prendre diverses formes. Le format le plus souvent utilisé est le Tracé cartésien en **2D** , mais nous avons aussi la possibilité de tracer en **3D.**

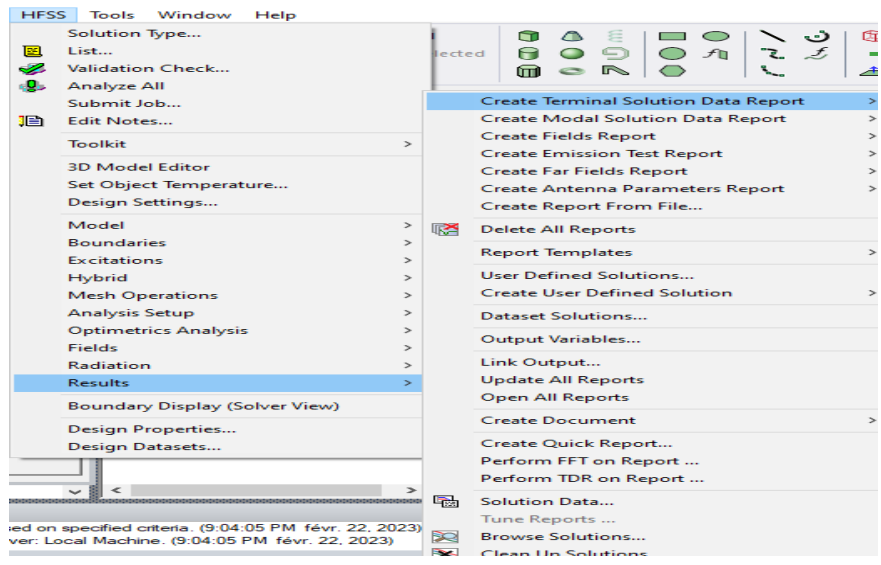

**Figure II.25 :** Les rapports.

#### **II.6.8.1-Création du rapport de solution**

**C**ette partie est consacré pour l'affichage ou la visualisation des paramètres de l'antenne en **2D** ou **3D ( S , Y, Z , TOS , Gamma …).**

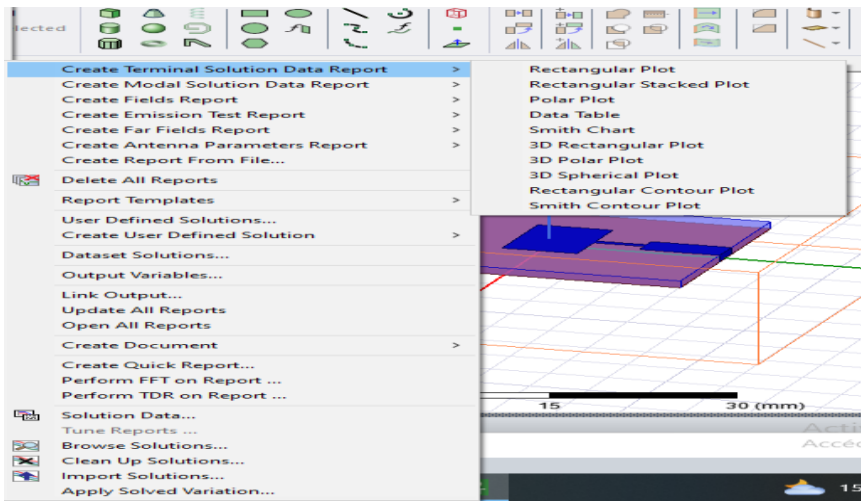

**Figure II.26 :** l'affichage et la visualisation des paramètres de l'antenne.

Prenons l'exemple de rectangular Plot : pour visualiser il suffit de choisir le paramètre et son unité **( db , re , im , ang … )** et cliquer sur **New Report.** 

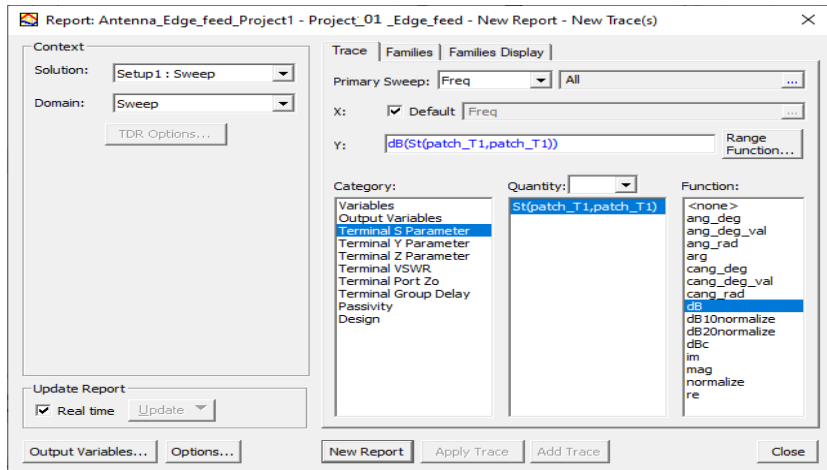

**Figure II.27 :** Exemple de rectangular Plot.

Remarque : les paramètres **S** avec un seul port indique le coefficient **( que S11 )** de 4.

réflexion ce qui est fortement lier à la fréquence de résonnance.

**II.6.8.2-Création des champs rapport (Create Fields Report)**

| 匿<br>♨<br>a. | Solution Type<br>List<br>Validation Check<br><b>Analyze All</b><br>Submit Job<br>Edit Notes |                                | Q Fit All<br><b>Q</b> Fit Selected |                                                                                                    |                                                 |                                                            |
|--------------|---------------------------------------------------------------------------------------------|--------------------------------|------------------------------------|----------------------------------------------------------------------------------------------------|-------------------------------------------------|------------------------------------------------------------|
| ib           |                                                                                             |                                |                                    | <b>Create Terminal Solution Data Report</b><br><b>Create Modal Solution Data Report</b>               | $\, >$                                          | erminal VSWR Plot 1                                        |
|              | <b>Toolkit</b>                                                                              | $\rightarrow$                  | 嗋                                  | <b>Create Fields Report</b><br><b>Create Emission Test Report</b>                                     |                                                 | <b>Rectangular Plot</b><br><b>Rectangular Stacked Plot</b> |
|              | <b>3D Model Editor</b><br>Set Object Temperature<br>Design Settings                         |                                |                                    | <b>Create Far Fields Report</b><br>Create Antenna Parameters Report<br><b>Create Report From File</b> | $\mathcal{P}$<br>$\mathcal{P}$<br>$\mathcal{P}$ | Polar Plot<br>Data Table<br><b>3D Rectangular Plot</b>     |
|              | Model<br><b>Boundaries</b>                                                                  | $\rightarrow$<br>$\rightarrow$ |                                    | <b>Delete All Reports</b>                                                                             |                                                 | <b>Rectangular Contour Plot</b>                            |
|              | <b>Excitations</b>                                                                          | $\rightarrow$                  |                                    | <b>Report Templates</b>                                                                               | $\rightarrow$                                   |                                                            |
|              | Hybrid<br><b>Mesh Operations</b>                                                            | $\rightarrow$<br>$\mathcal{P}$ |                                    | User Defined Solutions<br><b>Create User Defined Solution</b>                                         | $\rightarrow$                                   |                                                            |
|              | <b>Analysis Setup</b><br><b>Optimetrics Analysis</b>                                        | $\rightarrow$<br>$\rightarrow$ |                                    | <b>Dataset Solutions</b>                                                                              |                                                 |                                                            |
|              | <b>Fields</b>                                                                               | $\mathcal{E}$                  |                                    | Output Variables                                                                                      |                                                 |                                                            |
|              | Radiation                                                                                   | $\rightarrow$                  |                                    | Link Output                                                                                           |                                                 |                                                            |
|              | <b>Results</b>                                                                              |                                |                                    | <b>Update All Reports</b>                                                                             |                                                 |                                                            |
|              | <b>Boundary Display (Solver View)</b>                                                       |                                |                                    | <b>Open All Reports</b>                                                                               |                                                 |                                                            |
|              | <b>Design Properties</b><br>Design Datasets                                                 |                                |                                    | <b>Create Document</b><br>Create Quick Report                                                         | $\rightarrow$                                   |                                                            |

**Figure II.28 :** Create Far Fields Report.

**Exemple Create Far Fields Report >> Radiation Pattern :**

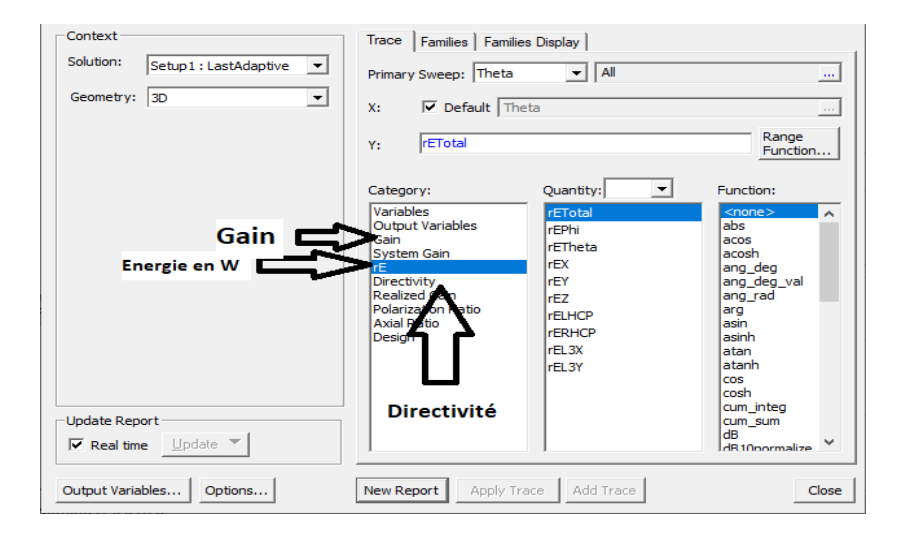

**Figure II.29 :** Exemple Create Far Fields Report.

#### **II.7.Conclusion**

Nous avons vue brièvement comment utiliser le logiciel HFSS , descriptions des outils générales : barre d'outils , barres des menus , fenêtres , Manager des projets ou toutes les rubriques sont classées par ordre d'exécution , ce qui s'simplifie la procédure de la conception du model au assignements des conditions aux limites , et l'attribution des excitations , contient aussi une rubrique analyse pour analyser la configuration l'icône résultat d'où on peut créer les rapports et les affichés sur la fenêtre des modèles. Après cette description nous serons aptes à réaliser nos projets c'est ce que nous verrons dans le troisième chapitre.

# CHAPITRE III : SIMULATIONS ET RÉSULTATS

#### **III.1-Introduction**

Les antennes patch fractales représentent une catégorie d'antennes qui tirent parti des propriétés fractales offrant des performances améliorées et des fonctionnalités adaptées aux besoins des communications sans fil. L'utilisation de formes fractales permet d'explorer de nouvelles possibilités de conception et ouvre la voie à des avancées significatives dans le domaine des antennes et des systèmes de télécommunications.

Dans ce chapitre , nous allons utiliser le logiciel HFSS ( High Frequency Structures Simulators ) pour concevoir des antennes patch fractales. De plus , nous détaillerons les étapes de simulation nécessaires pour atteindre notre objectif principal , qui est d'étudier les caractéristiques et les avantages des antennes de formes fractales. Notre objectif se concentre sur la conception , la miniaturisation et la simulation d'antennes fractales appliquées aux télécommunications sans fil.

Trois types d'antennes seront donc introduites : Tapis de sierpinski , fractales koch et koch modifié.

Ce chapitre est divisé en quatre parties :

 **Antenne I :** Conception d'une antenne patch conventionnelle avec une fréquence de résonance de **9.35** GHz.

**Antenne II :** Conception d'une antenne Tapis de SIERPINSKI.

**Antenne III :** Conception d'une antenne Courbe de Koch.

 **Antenne IV :** Afin d'améliorer les performances de l'antenne trouvée ( Antenne III ), on procède à la conception d'une de koch modifié .

**Etude comparative.**

#### **III.2-Antenne conventionnelle ( Antenne I )**

L'antenne patch de base est une antenne rectangulaire alimentée par le bord ( Edge feed rectangular patch antenna ) est fabriquée à partir d'un substrat diélectrique épais. Ce substrat est composé d'un matériau de type **FR4 époxy** , qui présente une permittivité relative **εr** de **4.4** et une épaisseur **H** de **1.6.** Le substrat possède également une tangente de pertes **( tan δ )** de **0.02.** La structure de l'antenne comprend un patch en cuivre situé sur la face supérieure du substrat, ainsi qu'un plan de masse en cuivre situé sur la surface inférieure du substrat.

Le choix de cette antenne en tant qu'antenne de base pour notre étude est due au sa simplicité de conception , de son faible coût de fabrication et de ses performances satisfaisantes dans une large gamme de fréquences.

En choisissant cette antenne de base pour notre étude , nous pouvons explorer ses performances dans différents scénarios et évaluer comment elle se compare à d'autres types d'antennes , notamment les antennes fractales que nous allons développer ultérieurement.

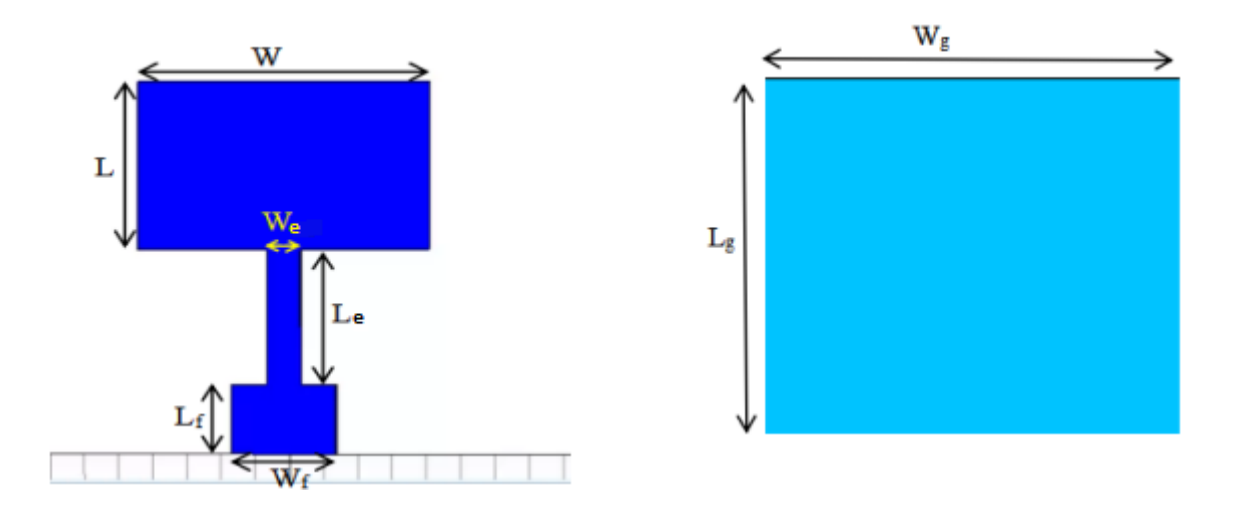

**Figure Ⅲ.1 :** Géométrie d'antenne conventionnelle, (a) la face avant d'antenne. conventionnelle et (b) la face arrière d'antenne conventionnelle.

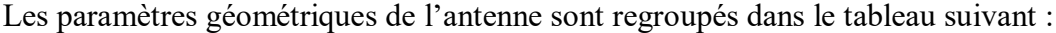

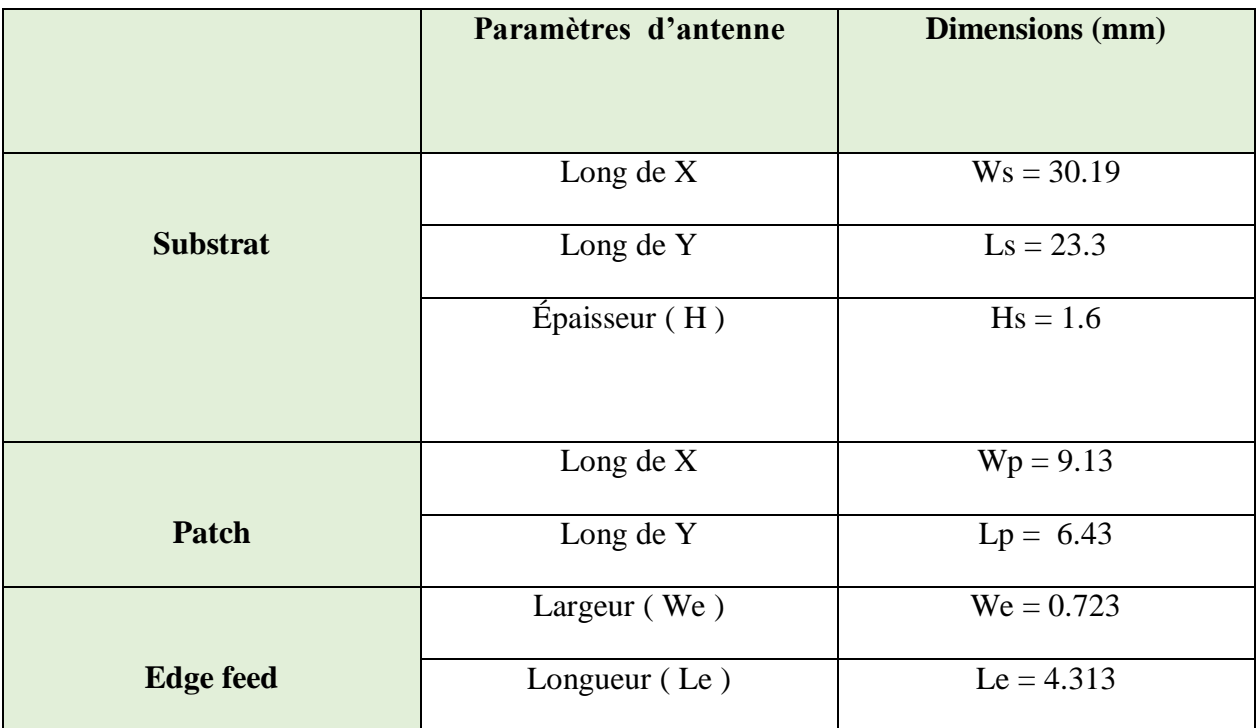

|      | Largeur (Wf)    | $Wf = 3.059$ |
|------|-----------------|--------------|
| Feed | Longueur $(Lf)$ | $Lf = 6.85$  |
|      |                 |              |

**Tableau III.1 :** Paramètres géométriques de l'antenne de conventionnelle.

En utilisant le logiciel HFSS , on a réalisé la géométrie de l'antenne pour une fréquence

de résonance  $F_r = 10$  GHz. Les étapes de la conception sont présentées dans le chapitre II.

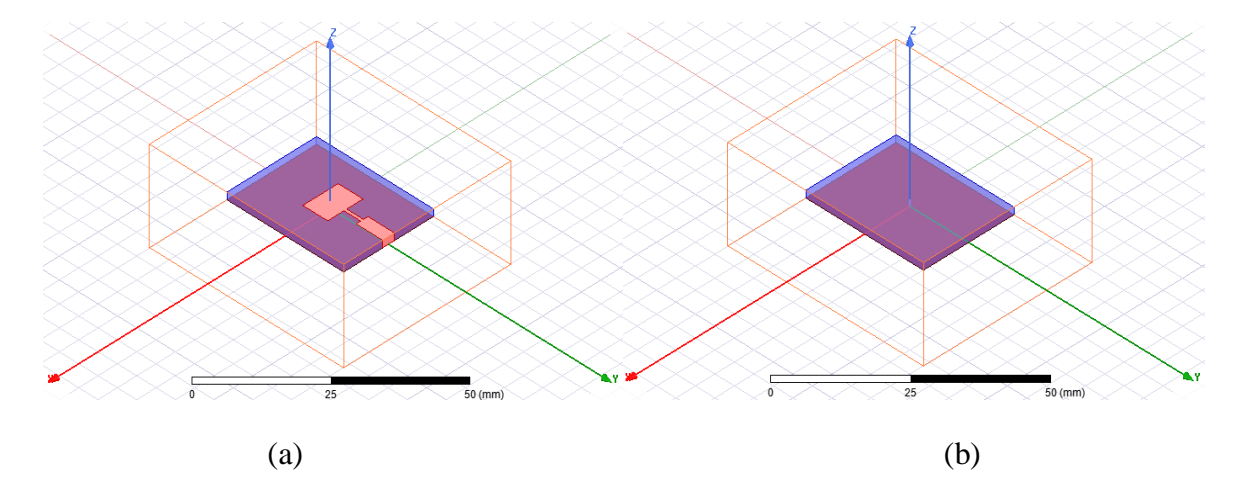

**Figure Ⅲ.2 :** Antenne patch conventionnelle fonctionne à une fréquence de 9.35 GHz.

(a) vue de dessus , (b) vue de dessous.

#### **III.3-Coefficient de réflexion et taux d'onde stationnaire**

La Figure III.3 montre résultat du coefficient de réflexion **S11** obtenue par le logiciel HFSS , qui est le coefficient de réflexion à l'entrée de l'antenne et représente le transfert d'énergie par cette antenne. La valeur de ce paramètre varie en fonction de la fréquence. Dans la pratique et pour assurer une bonne adaptation dans la bande de fréquence souhaitée , **S11** doit être

inférieur à **-10dB** , **|S11| ≤ -10 dB [31].**

Nous avons obtenu un coefficient de réflexion de **|S11| = -25.4946dB** à la fréquence de résonance **: Fr = 9.3556 GHz.**

#### CHAPITRE III :SIMULATIONS ET RÉSULTATS

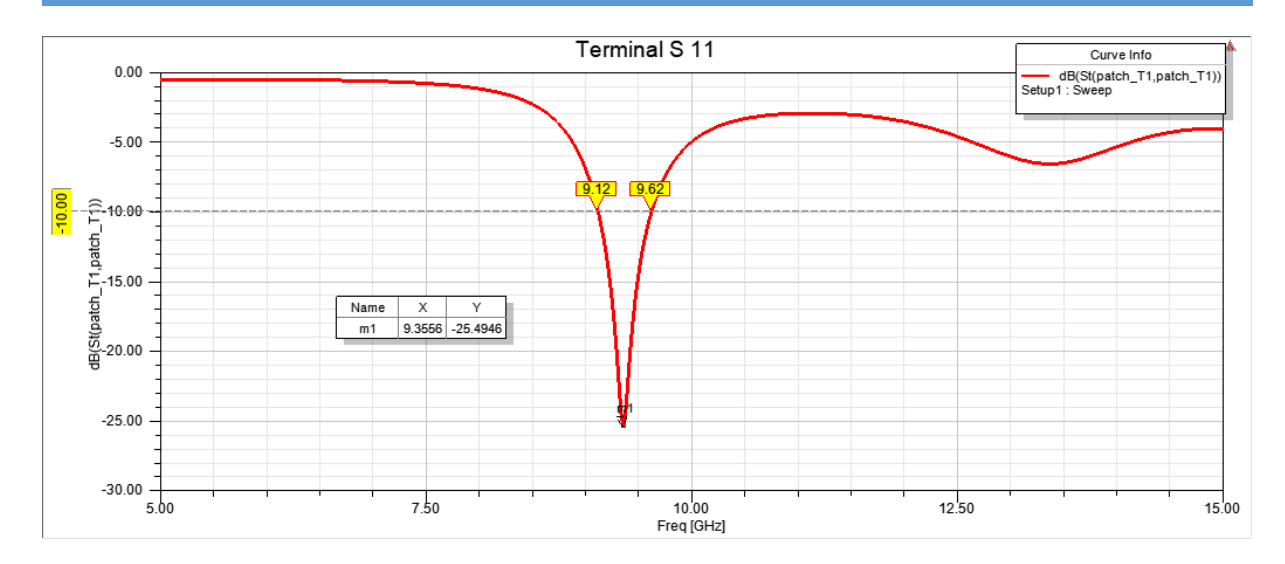

**Figure III.3 :** Coefficient de réflexion en (dB) en fonction de la fréquence en (GHz)

#### ( Antenne I ).

sur la Figure III.3 , on peut observer que l'antenne présente une bande passante de **0.5** GHz entre les fréquences **f1 = 9.12** GHz et **f2 = 9.62** GHz .

#### **III.3.1-Taux d'onde stationnaire ( VSWR sans unité )**

La Figure III.4 illustre le VSWR ( Voltage Standing Wave Ratio , rapport d'ondes stationnaires en tension ) dans la plage de fonctionnement de l'antenne étudiée. Dans cette figure, on peut observer que l'antenne est bien adaptée , car le VSWR est inférieur à **2.** Cela indique que l'antenne est capable de rayonner efficacement à la fréquence  $f_r = 9.3556$  GHz.

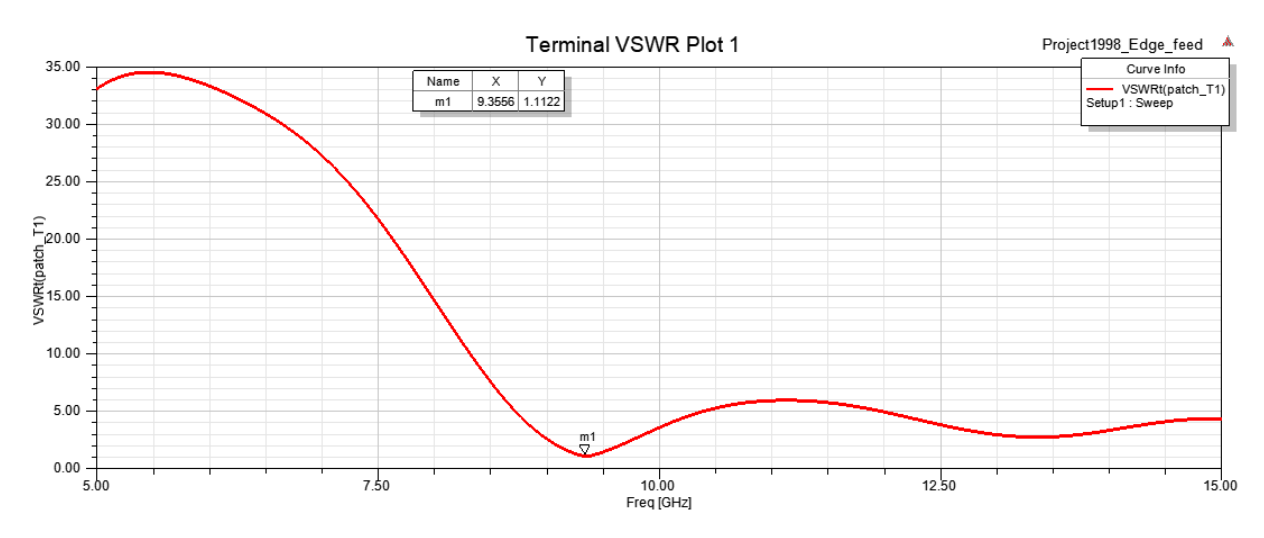

**Figure III.4 :** VSWR en fonction de la fréquence en ( GHz ) ( Antenne I ).
# **III.3.2-Diagramme de rayonnement ( Gain en 2D et en 3D )**

Il existe une multitude de façons de représenter le rayonnement d'une antenne : diagramme en champ , en puissance , gain , directivité , en polaire ou cartésien , en linéaire ou en décibels , en **2D** ou **3D.**

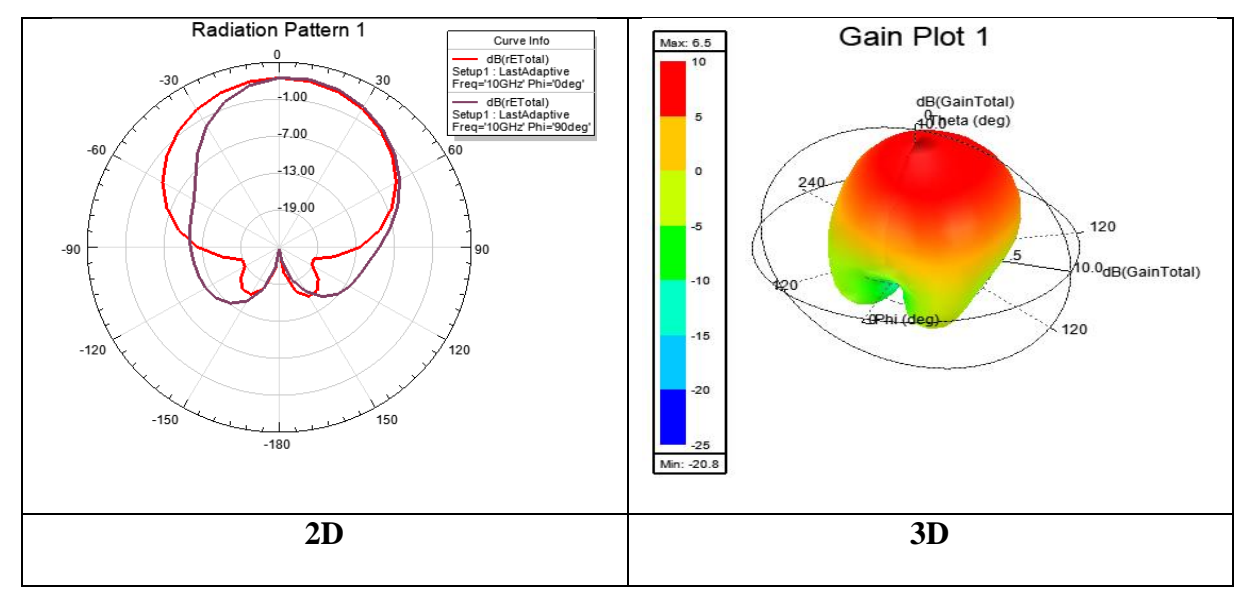

**Figure III.5 :** Diagramme de rayonnement en 2D et 3D à la fréquence de résonance ( 9.3556 GHz ).

La Figure III.5 présente les diagrammes de rayonnement simulés en **2D** et en **3D** dans le plan **E (φ = 0)** et dans le plan **H (φ = 90°)** pour la fréquence de résonance de **9.3556** GHz. Les caractéristiques de rayonnement de l'antenne sont les suivantes :

- $\div$  Le gain maximum pour le rayonnement en **3D** est  $G_{max} = 6.5dB$ .
- À la fréquence de **9.3556** GHz , le diagramme en **2D** de l'antenne présente un lobe principal dans le plan **E** ( polarisation ) et dans le plan **H** ( perpendiculaire à la polarisation ) dans la direction spécifique de **θ=10°.** Cela signifie que l'antenne rayonne principalement dans cette direction avec une intensité maximale à cette fréquence.

Les performances obtenues pour l'antenne patch conventionnelle sont récapitulées dans le Tableau III.2 :

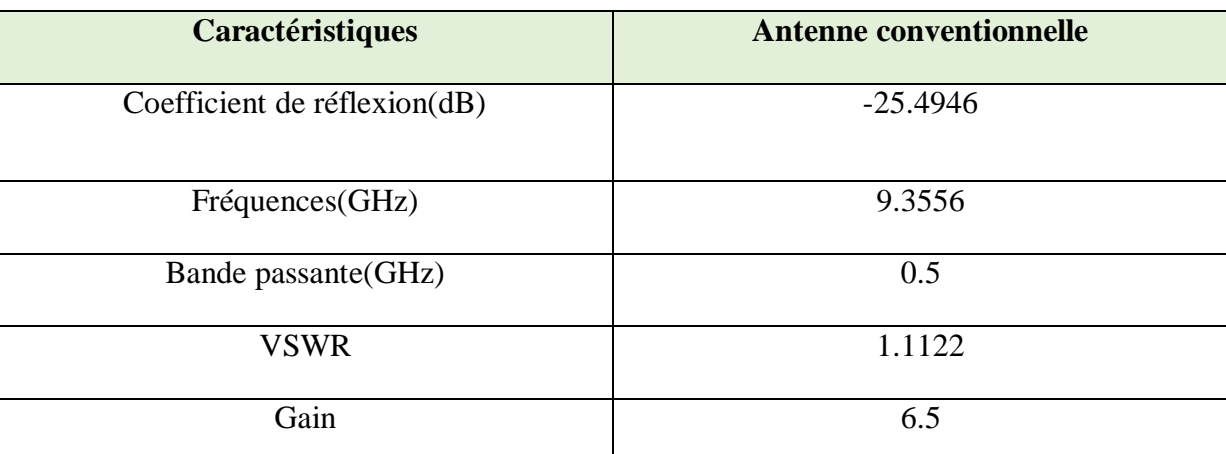

**Tableau III.2 :** Performances obtenues pour l'antenne patch conventionnelle de 9.35 GHz.

Dans le but d'améliorer les performances de l'antenne conventionnelle , plusieurs types d'antennes fractales ( Antenne Tapis de Sierpinski , Antenne Courbe de Koch et Antenne Koch Modifié ) ont été conçus dans les sections suivantes. Ces antennes fractales offrent des caractéristiques uniques qui permettent d'améliorer la directivité , la bande passante et d'autres paramètres importants pour les applications de communication sans fil.

# **III.4-Partie 1 : Conception d'une antenne Tapis de SIERPINSKI ( Antenne II )**

La première antenne conçue dans ce mémoire est une antenne fractale de Sierpinski. C'est une structure d'antenne basée sur le célèbre fractal du tapis de Sierpinski. Pour créer une antenne fractale de Sierpinski , les étapes suivantes sont généralement suivies :

Divisez l'antenne de base en neuf carrés égaux en traçant pour créer une grille.

- **1.** Supprimez le carré central de la grille , laissant huit carrés autour.
- **2.** Répétez le processus pour chaque carré restant. Divisez-les en neuf carrés plus petits et supprimez le carré central dans chaque subdivision.
- **3.** Continuez à répéter ce processus itérativement , en subdivisant les carrés restants et en supprimant les carrés centraux , jusqu'à obtenir le niveau de fractal souhaité.

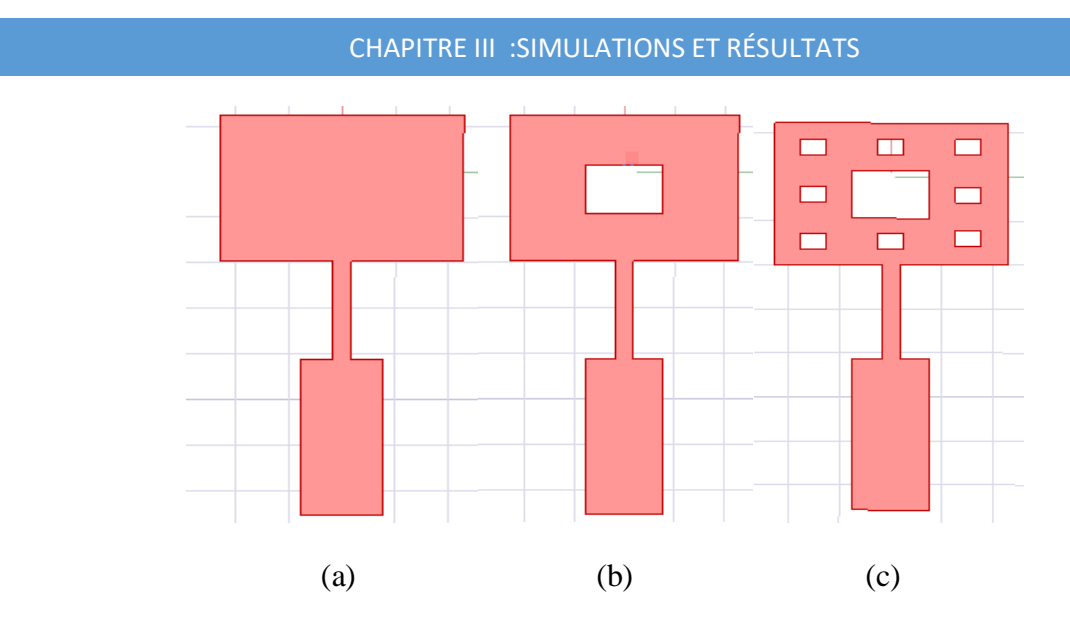

**Figure III.6 :** (a) itération 0, (b) itération 1, (c) itération 2.

En raison de la complexité de fabrication associée , nous avons choisi de réaliser deux itérations pour l'antenne fractale de Sierpinski. Cela signifie que nous avons suivi le processus de subdivision et de répétition deux fois pour obtenir la structure fractale souhaitée.

# **III.4.1-Simulations et résultats**

#### **Coefficient de réflexion et taux d'onde stationnaire ( itération 1 )**

La Figure III.7 montre la puissance réfléchie simulée ( coefficient de réflexion **S11** ) du l'antenne de Tapis de SIERPINSKI pour l'itération 1.

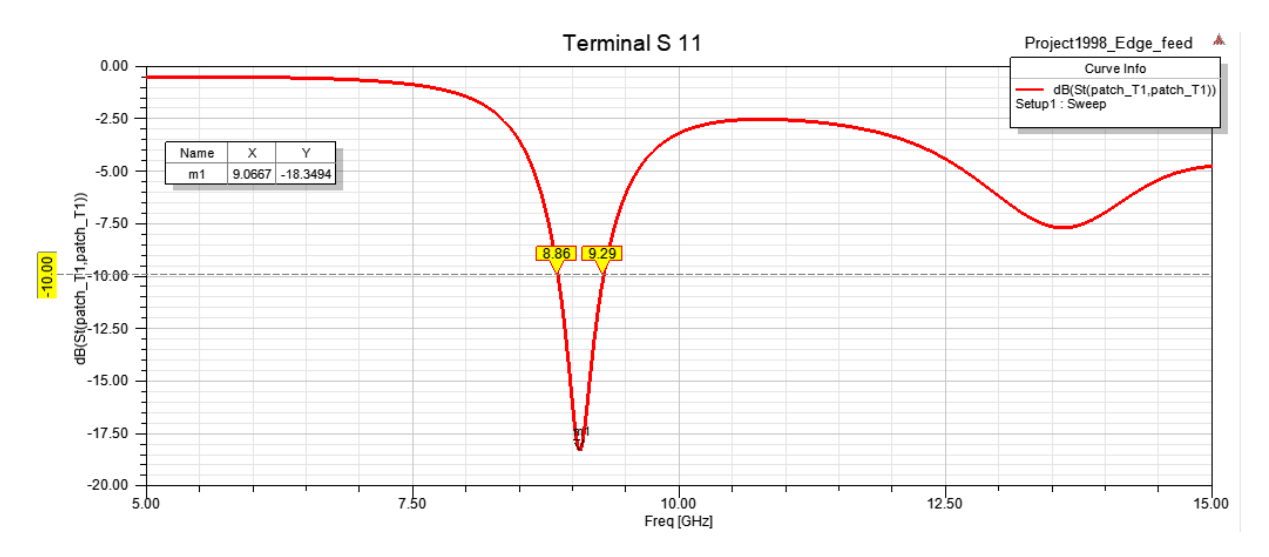

**Figure III.7 :** Le paramètre S11 en fonction de fréquence itération 1.

D'après l'analyse de la Figure III.7 , il est observé que l'antenne fractale de Sierpinski avec une seule itération présente les caractéristiques suivantes : Le coefficient de réflexion , représenté par  $|S11|$ , atteint une valeur minimale à la fréquence de résonance  $f_r = 9.0667$ GHz , avec une amplitude de **-18.3494 dB.** De plus, la bande passante utilisée par l'antenne s'étend sur une plage de **0.223** GHz, allant des fréquences  $f_1 = 8.86$  GHz et  $f_2 =$  $9.29$  GHz.

Les résultats de simulation présentés dans la Figure III.8 montrent le rapport d'ondes stationnaires ( VSWR ) de l'antenne fractale de Sierpinski. À la fréquence de résonance de **9.0667** GHz , le VSWR est mesuré à **1.2751.** Cette valeur de VSWR inférieure à **2** indique une bonne adaptation de l'antenne à sa source d'alimentation.

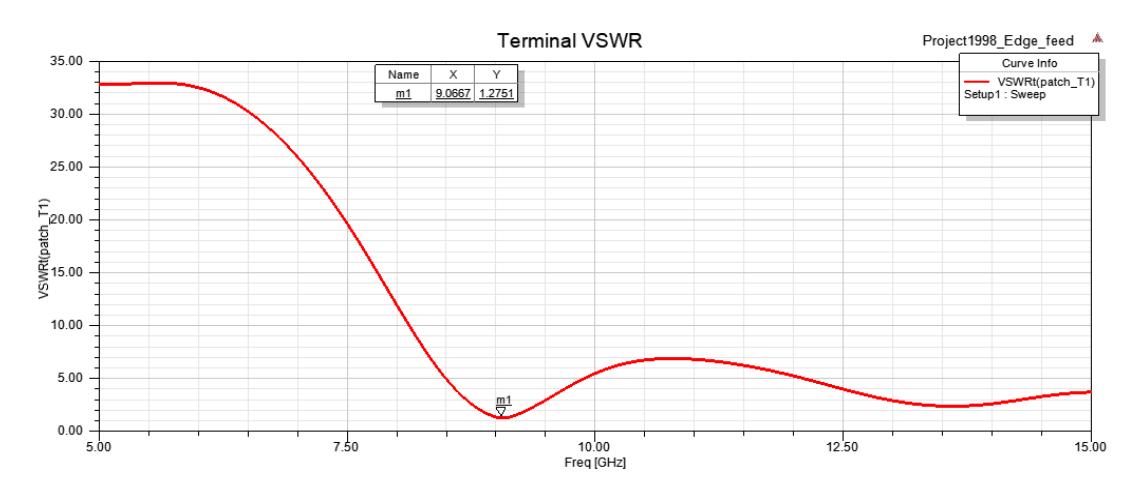

**Figure III.8 :** Taux d'onde stationnaire ( VSWR ) itération 1.

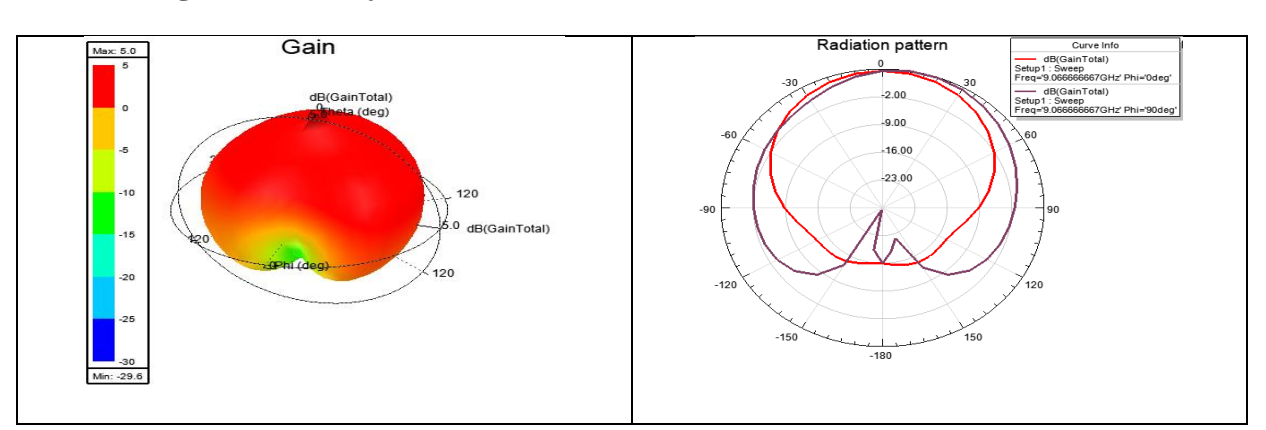

#### **Diagramme de rayonnement ( Gain en 2D et en 3D )**

**Figure III.9 :** Diagramme de rayonnement ( Gain en 2D et 3D) dans à la fréquence 9.0667 GHz pour l'itération 1.

La Figure III.9 représente le diagramme de rayonnement de l'antenne fractale de Sierpinski pour l'itération 1 , à la fréquence de résonance de **9.0667** GHz. Les résultats sont présentés à la fois en **2D** et en **3D.** Nous observons que :

- $\mathbf{\hat{E}}$  Le gain maximum pour la fréquence de résonance **9.0667** GHz est  $\mathbf{G}_{max} = 5dB$ .
- l'antenne présente un lobe principal dans le plan **E** , dans la direction de rayonnement **θ=0°** et une direction de rayonnement de **θ = 20°** pour le plan **H.**

# **Coefficient de réflexion et taux d'onde stationnaire ( itération 2 )**

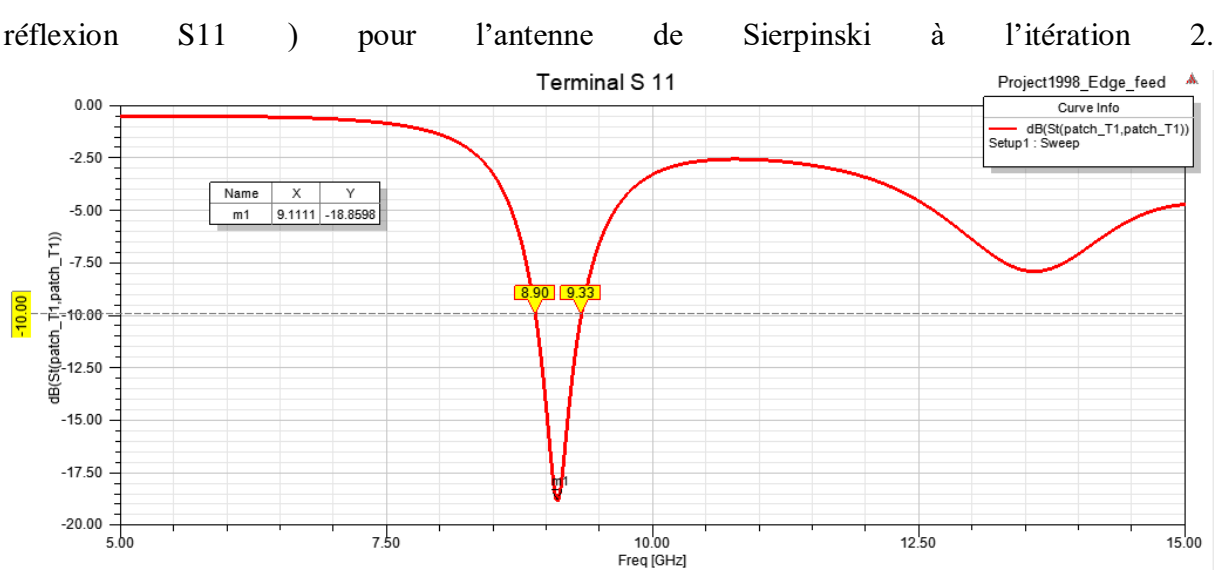

La Figure III.10 présente les résultats de simulation de la puissance réfléchie ( coefficient de réflexion S11 ) pour l'antenne de Sierpinski à l'itération 2.

**Figure III.10 :** Le paramètre S11 en fonction de fréquence itération 2.

D'après la Figure III.10 , nous constatons que l'antenne de Sierpinski à l'itération 2 présente un coefficient de réflexion légèrement différent par rapport à l'antenne de base. Plus précisément, nous remarquons que la fréquence de résonance de l'antenne a légèrement changé pour atteindre  $f_r = 9.1111$  GHz, avec un coefficient de réflexion  $|S11| = -18.8598$ **dB**. De plus, la bande passante de **0.43** GHz entre les fréquences  $f_1 = 8.90$  GHz et  $f_2 =$ 9.33 GHz.

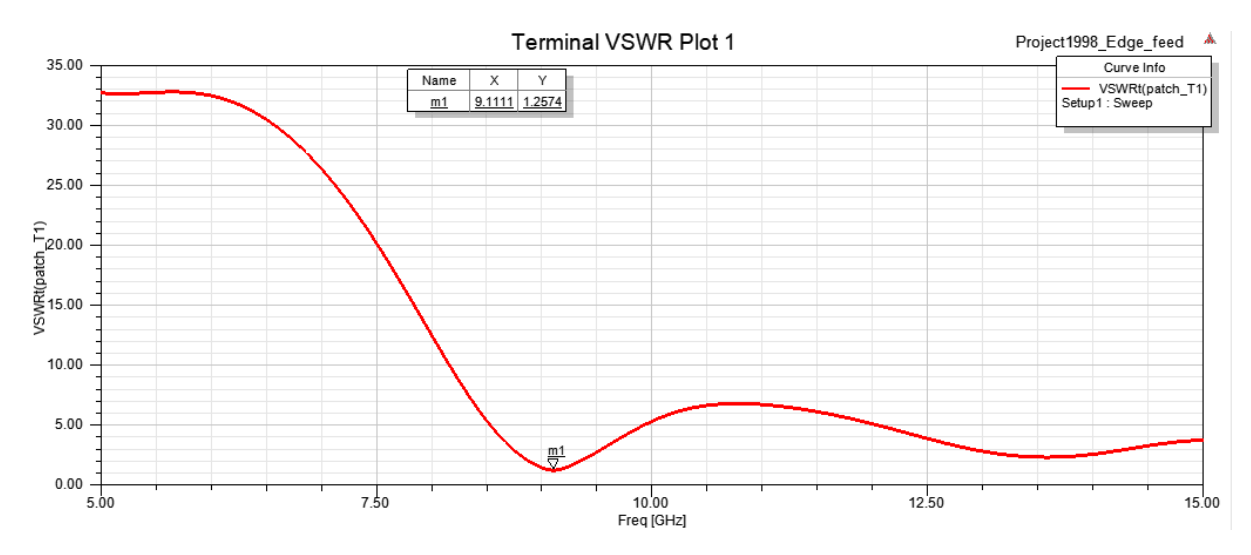

**Figure III.11 :** Taux d'onde stationnaire ( VSWR) itération 2.

Le résultat de simulation présenté dans la Figure III.11 illustre le VSWR ( Voltage Standing Wave Ratio ) en fonction de fréquence. Une valeur minimale de VSWR égale à **1.2574** est obtenue à la fréquence de résonance de **9.1111 GHz** , ce qui signifie que l'antenne est bien adaptée à la source d'alimentation et permet une transmission efficace de l'énergie électromagnétique.

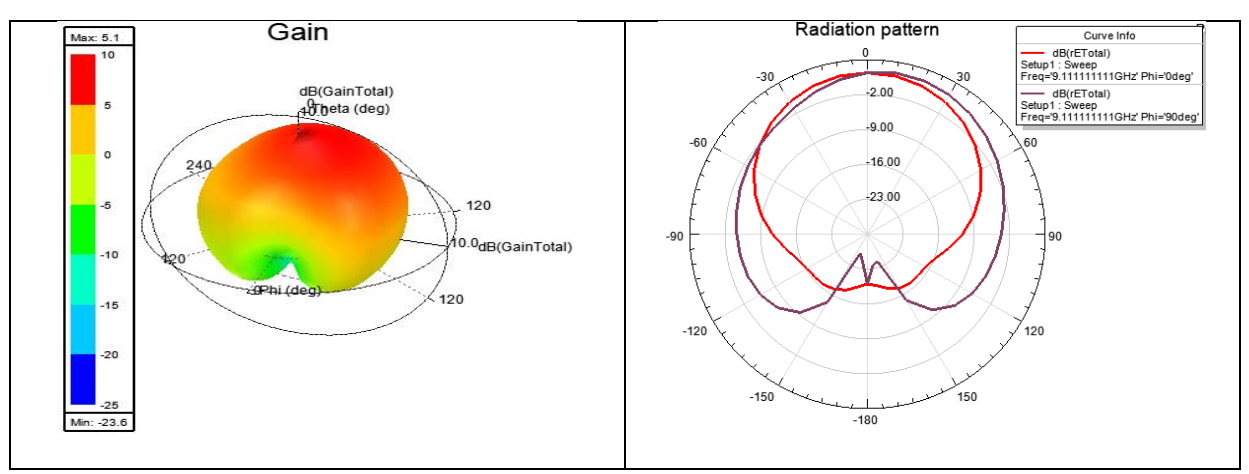

#### **Diagramme de rayonnement ( Gain en 2D et en 3D )**

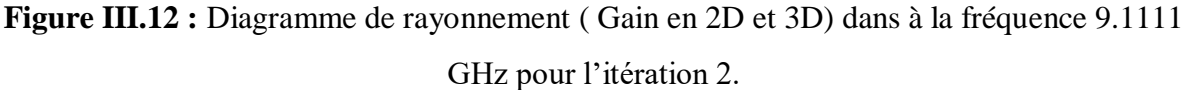

Figure III.12 présente le diagramme de rayonnement ( Gain en **2D** et **3D** ) à la fréquence **9.1111** GHz pour l'itération 2 de l'antenne de Sierpinski.

- $\div$  Le gain maximal à la fréquence de résonance de **9.1111** GHz est de  $G_{max} = 5.1dB$ .
- Pour la fréquence de **9.1111** GHz , le diagramme en **2D** présente un lobe principale dans le plan **E** dans la direction  $(\theta = 0^{\circ})$ , et dans la direction  $(\theta = 10^{\circ})$  pour le plan **H**.

Le Tableau III.3 résume les performances des deux itérations de l'antenne de Sierpinski.

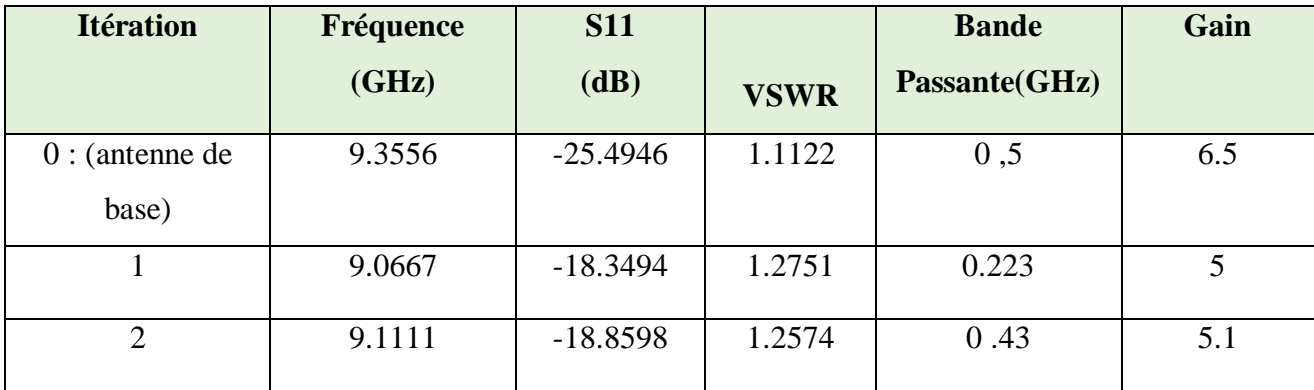

**Tableau III.3 :** Performances des deux itérations de l'antenne de Sierpinski.

D'après le Tableau III.3 , on remarque que les deux itérations de l'antenne de Sierpinski présentent des résultats similaires en termes de fréquence de résonance , de coefficient de réflexion **S11** et de gain.

Cependant , l'antenne de Sierpinski dans l'itération 2 présente une amélioration notable par rapport à l'itération 1 en termes de bande passante. La bande passante de l'itération 2 est légèrement plus large , ce qui signifie que cette version de l'antenne de Sierpinski est capable de couvrir une plage de fréquences légèrement plus étendue.

En comparaison avec l'antenne de base , l'antenne fractale de Sierpinski présente une modification significative de la fréquence de résonance. Nous observons que la fréquence de résonance a été déplacée de **9.35** GHz à environ **9** GHz. Ce décalage de fréquence vers une valeur plus basse peut être considéré comme une miniaturisation de l'antenne de base. Cette miniaturisation de l'antenne est particulièrement bénéfique dans les applications où l'espace est limité ou lorsque des dimensions réduites sont nécessaires.

#### **III.5-Partie 2 : Conception d'une antenne Fractale De Koch ( Antenne III )**

La deuxième antenne conçue dans ce mémoire est une antenne fractale de Koch. L'idée principale est d'appliquer la structure fractale de Koch sur le patch de l'antenne de base afin d'étudier son effet sur les performances de cette antenne.

La structure de l'antenne fractale rectangulaire de Koch est basée sur l'ajout de quatre petits carrés au milieu de chaque côté du patch initial. Chaque carré a des dimensions égales à un tiers de la taille du patch initial, soit **L\_carré = L\_patch / 3**. Ce processus est ensuite répété pour la deuxième itération, où quatre nouveaux carrés sont ajoutés à chaque carré existant, créant ainsi une structure fractale plus complexe.

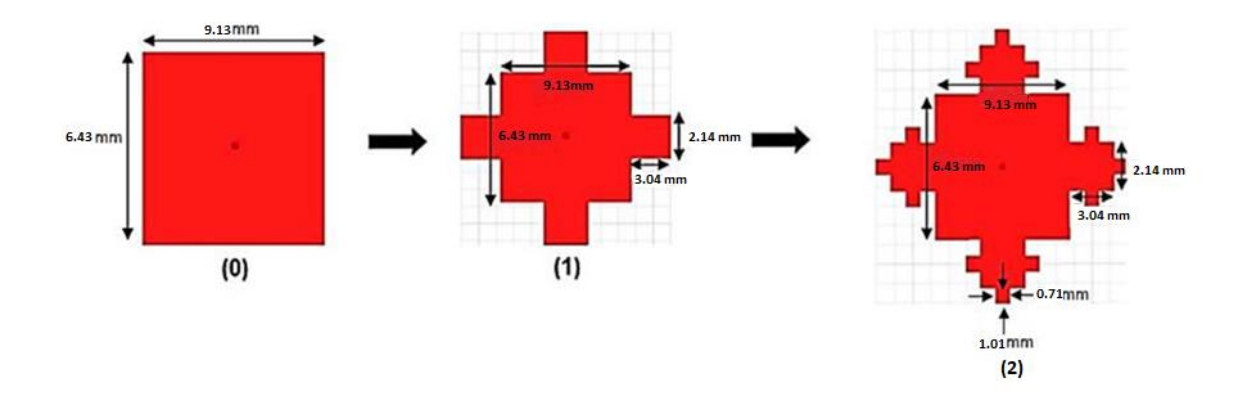

**Figure III.13 :** (0) itération 0, (1) itération 1, (2) itération 2.

La Figure III.13 illustre un exemple du processus itératif de construction de la structure fractale de Koch pour l'antenne rectangulaire. À chaque itération , la géométrie de l'antenne devient de plus en plus détaillée et complexe , avec des motifs répétitifs qui rappellent la forme fractale de Koch.

# **III.5.1 Simulations et résultats Itération 1**

Les modifications qui ont été appliquées lors de la première itération sont illustrées à la Figure III.14 ci-dessous :

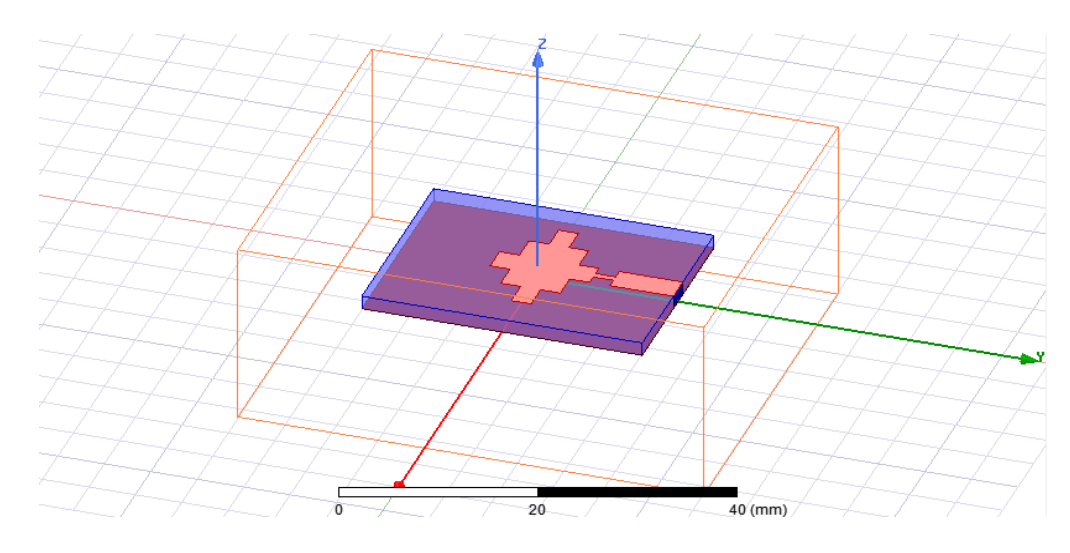

**Figure III.14** : Fractale de koch sur le patch itération 1.

# **Coefficient de réflexion et taux d'onde stationnaire ( itération 1 )**

La Figure III.15 montre la puissance réfléchie simulée ( coefficient de réflexion **S11** ) du l'antenne de koch dans l'itération 1.

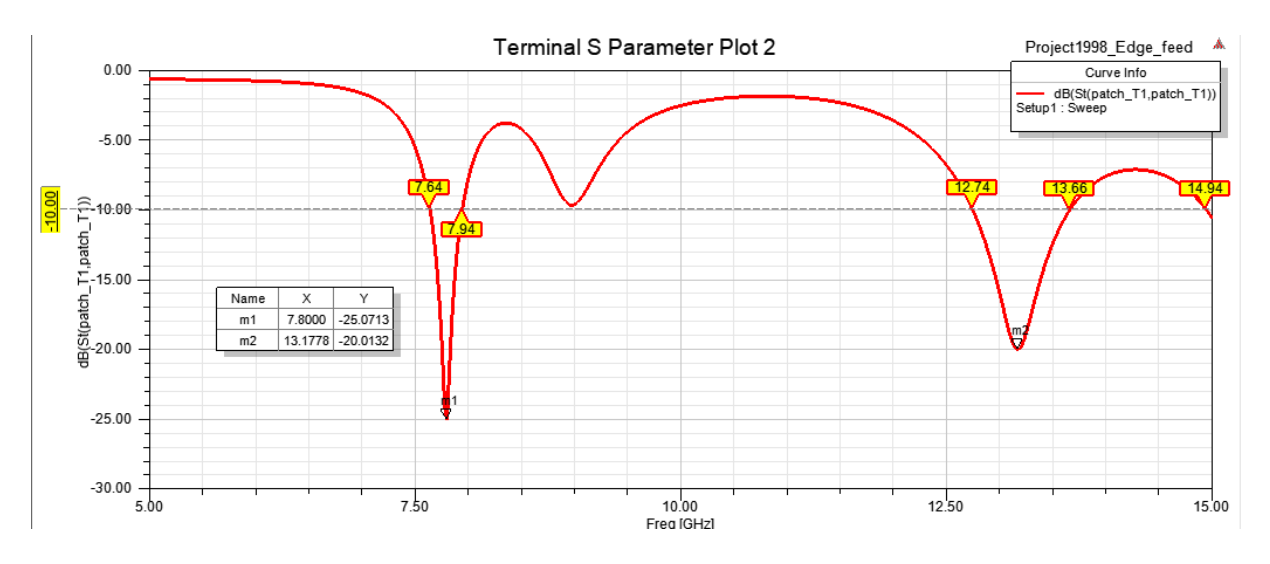

**Figure III.15 :** Le paramètre S11 en fonction de fréquence itération 1.

En analysant la Figure III.15 , on observe un comportement à double bande, avec deux fréquences de résonance distinctes. La première fréquence de résonance est à  $f_r$ 1 = 7.8000 GHz avec un coefficient de réflexion **|S11| = -25.0713 dB** , tandis que la deuxième fréquence de résonance est à  $f_r$ 2 = 13.1778 GHz avec un coefficient de réflexion  $|S11|$  = -20.0132 dB.

Il est intéressant de noter que la fréquence de résonance la plus basse obtenue dans la première itération est décalée par rapport à celle de l'antenne de base. Ce décalage de fréquence peut être attribué aux modifications de la géométrie de l'antenne introduites par la structure fractale de Koch.

En termes de bande passante , l'antenne de Koch itération 1 présente deux bandes distinctes. La première bande a une largeur de **0.3** GHz , allant de **7.64** GHz à **7.94** GHz. La deuxième bande est plus large , couvrant une plage de fréquences de **0.92** GHz , de **12.74** GHz à **13.66** GHz. Cette deuxième bande passante plus large est particulièrement intéressante car elle dépasse **0.5** GHz ( caractéristique des systèmes large bande ) , ce qui indique une capacité de transmission sur une large gamme de fréquences.

Ces résultats démontrent l'influence significative de la fractalité sur les caractéristiques de résonance de l'antenne et peut ouvrir de nouvelles possibilités pour la conception d'antennes à multi bande passante et à comportement fréquentiel spécifique.

La Figure III.16 présente les résultats de simulation du taux d'ondes stationnaires ( VSWR ) pour l'antenne de Koch itération 1. Un VSWR de **1.1181** est obtenu à la fréquence de résonance de **7.8000** GHz , tandis qu'un VSWR de **1.2218** est obtenu à la fréquence de résonance de **13.1778** GHz. Ces valeurs de VSWR inférieures à 2 indiquent une bonne adaptation de l'antenne aux fréquences de résonance correspondantes.

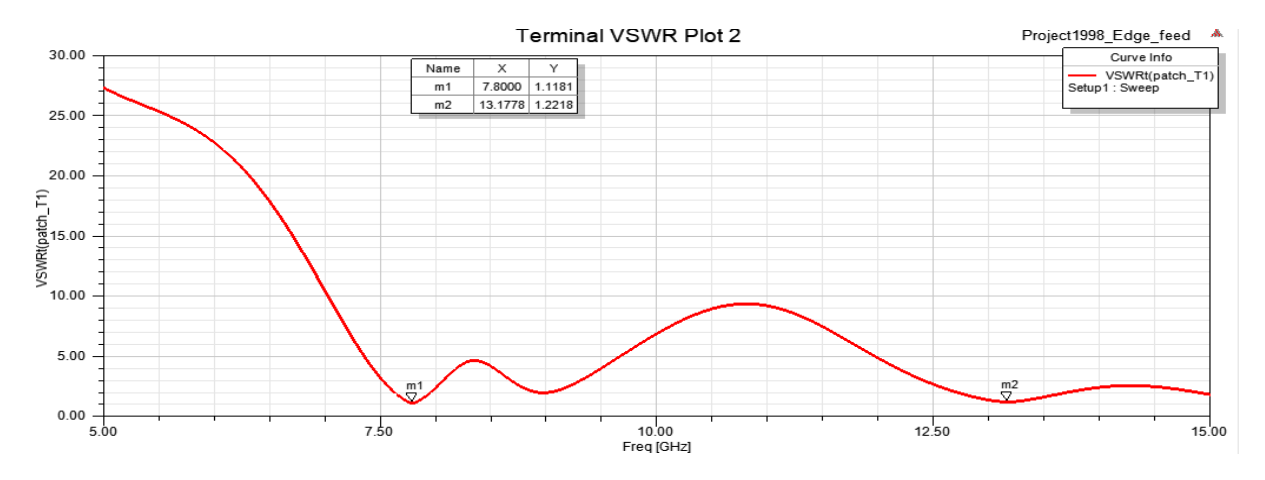

**Figure III.16 :** Taux d'onde stationnaire ( VSWR) itération 1.

#### **Diagramme de rayonnement ( Gain en 2D et en 3D )**

Les Figures III.17 et III.18 présentent les diagrammes de rayonnement **2D** et **3D** simulés dans le plan **E(φ = 0)** et dans le plan **H (φ = 90°)** pour les deux fréquences de résonances ( **7.8000** GHz et **13.1778** GHz ) de l'antenne koch itération 1:

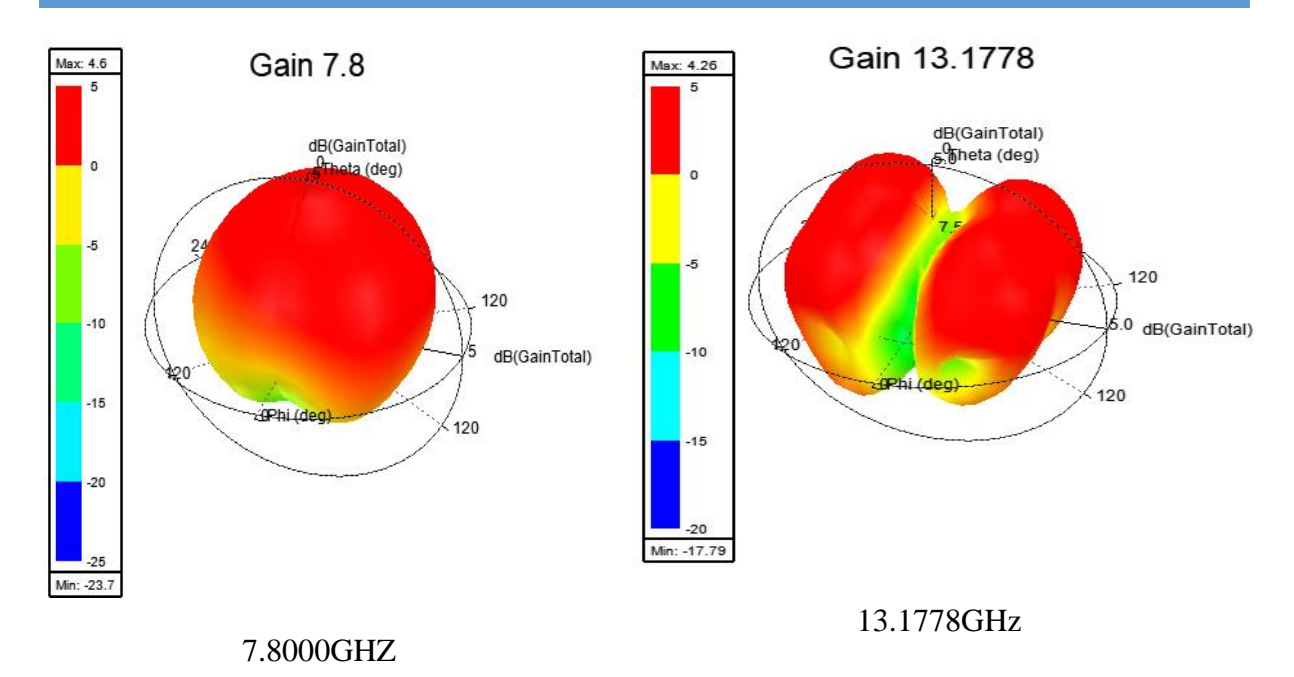

**Figure III.17 :** Diagramme de rayonnement ( Gain en 3D) dans les fréquences (7.8000 GHz et 13.1778 GHz ) pour l'itération 1.

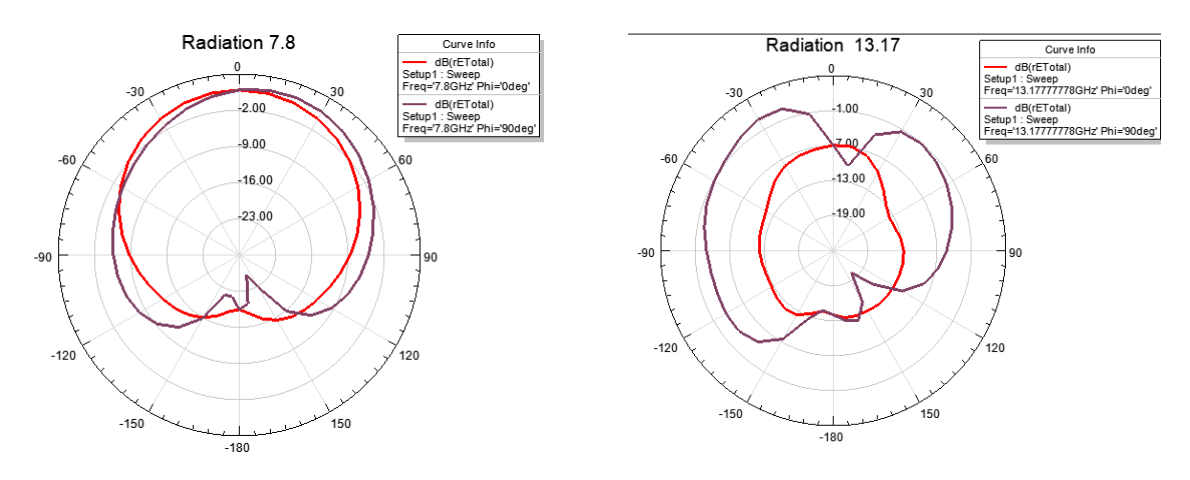

**Figure III.18 :** Diagramme de rayonnement ( Gain en 2D ) dans les fréquences ( 7.8000 GHz et 13.1778 GHz ) pour l'itération 1

- Pour la fréquence de résonance de **7.8** GHz , le diagramme en **2D** montre un lobe principal dans le plan **E** dans la direction  $(\theta = 0^{\circ})$ , tandis que dans le plan **H**, un lobe est observé dans la direction  $(\theta = 10^{\circ})$ . Le gain maximum obtenu à cette fréquence est de  $G_{max} = 4.6dB$ .
- Pour la fréquence de résonance de **13.1778** GHz , le diagramme en **2D** présente un lobe principale dans le plan **E** dans la direction  $(\theta = 30^{\circ})$ , tandis que dans le plan **H**, un lobe est observé dans la direction  $(\theta = -30^{\circ})$ . Le gain maximum obtenu à cette fréquence est de  $G_{max} = 4.26dB$ .

# **III.5.2 Simulations et résultats Itération 2**

Les modifications qui ont été appliquées lors de la deuxième itération sont illustrées à la Figure III.19 ci-dessous :

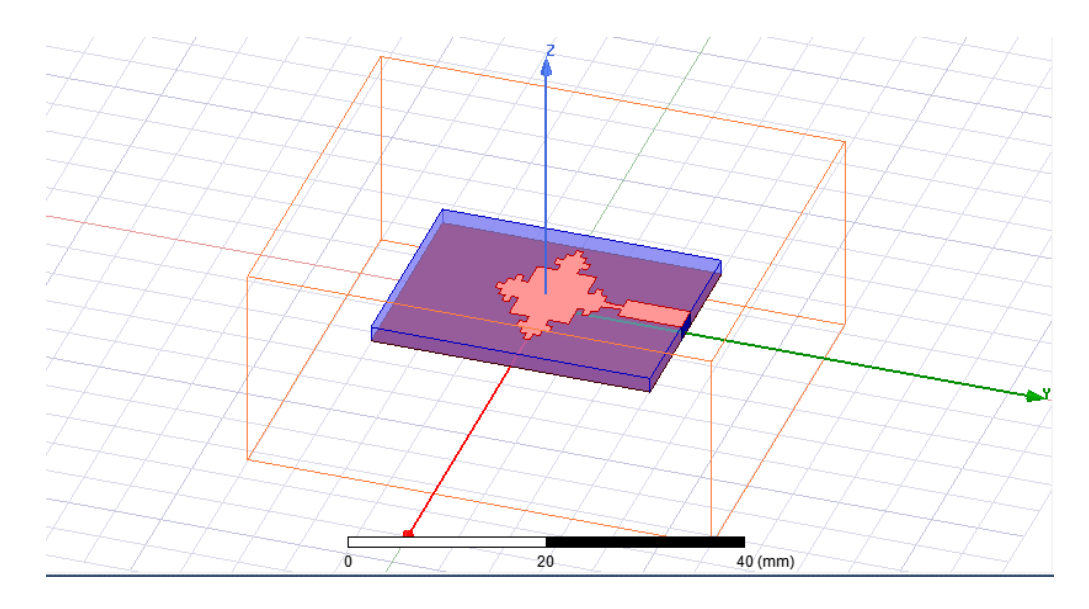

**Figure III.19 :** Le fractale de koch sur le patch itération 2

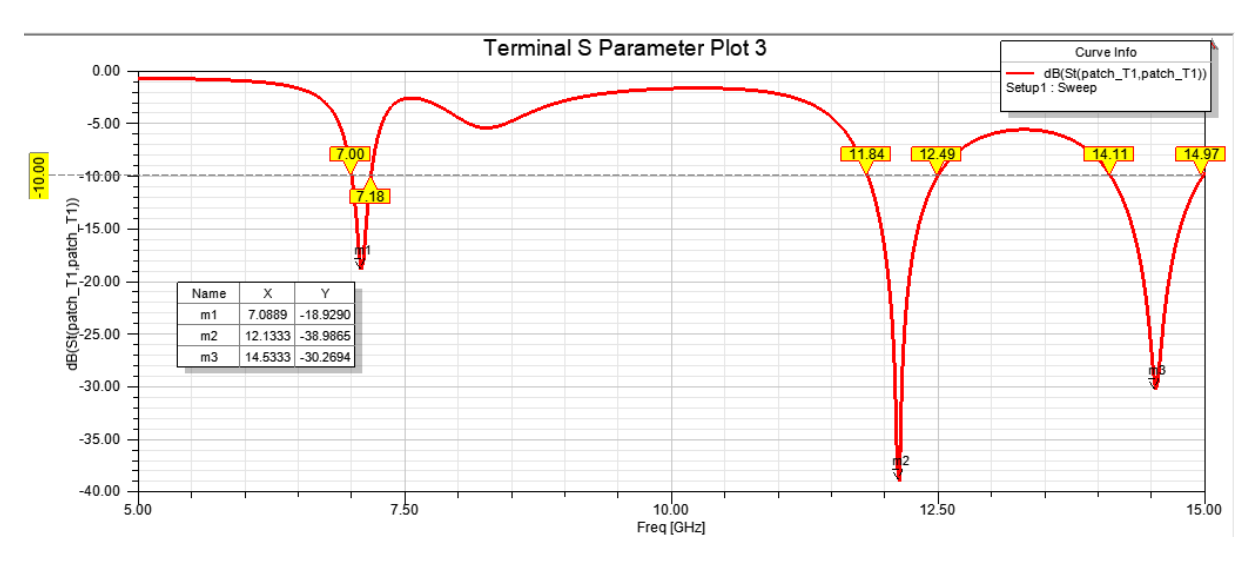

# **Coefficient de réflexion et taux d'onde stationnaire ( itération 2 )**

**Figure III.20 :** Le paramètre S11 en fonction de fréquence itération 2.

La Figure III.20 illustre l'évolution du coefficient de réflexion en fonction de la fréquence pour l'antenne de Koch dans l'itération 2. On observe un comportement à triple bande pour cette structure fractale. Trois fréquences de résonance sont obtenues : la première à *fr =7.0889* GHz avec un coefficient de réflexion **|S11| = -18.9290 dB ,** la deuxième à *fr* **=12.1333** GHz avec **|S11| = -38.9865 dB** , et la troisième à *fr* **= 14.5333** GHz avec **|S11| = -30.2694 dB**. Ces

trois fréquences de résonance sont essentiellement le résultat de la forme fractale de Koch dans l'itération 2. La présence de ces multiples fréquences de résonance démontre la capacité de l'antenne de Koch à fonctionner sur plusieurs bandes fréquentielles distinctes.

L'antenne de Koch dans l'itération 2 présente trois bandes passantes distinctes. La première bande a une largeur de **0.18** GHz et est située entre **7** GHz et **7.18** GHz. La deuxième bande a une largeur de **0.65** GHz et est située entre **11.84** GHz et **12.49** GHz. Enfin , la troisième bande a une largeur de **0.86** GHz et est située entre **14.11** GHz et **14.97** GHz.

Il est intéressant de noter que les deux dernières bandes passantes sont plus larges et dépassent la caractéristique des systèmes large bande, qui est généralement de **0.5** GHz. Cela signifie que l'antenne de Koch dans l'itération 2 est capable de transmettre sur une large gamme de fréquences, ce qui peut être avantageux dans les applications nécessitant une couverture fréquentielle étendue.

La Figure III.21 présente le taux d'ondes stationnaires ( VSWR ) pour l'antenne de Koch dans l'itération 2. Les résultats montrent des VSWR de **1.2551 , 1.0227** et **1.0633** aux fréquences de résonance de **7.0889** GHz , **12.1333** GHz et **14.5333** GHz respectivement. Ces valeurs de VSWR indiquent de bonnes correspondances d'impédance à ces fréquences de résonance , ce qui est important pour assurer une transmission efficace des signaux.

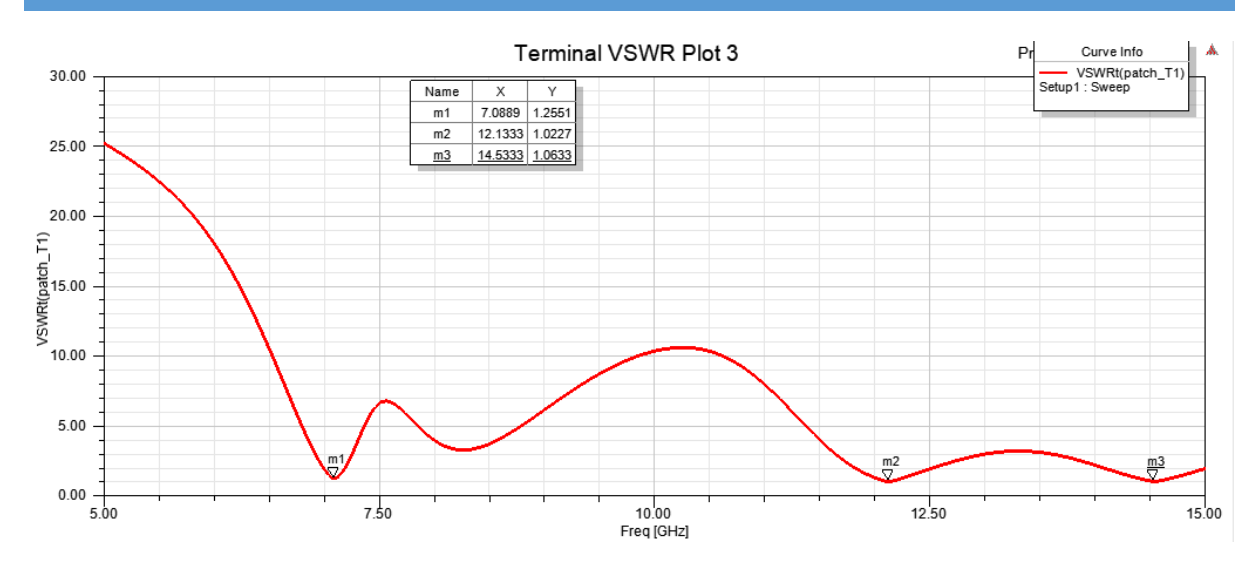

**Figure III.21 :** Taux d'onde stationnaire ( VSWR ) itération 2.

# **Diagramme de rayonnement ( Gain en 2D et en 3D ) ( itération 2 )**

Les Figures III.22 et III.23 présentent les diagrammes de rayonnement **2D** et **3D** simulés dans le plan **E (φ = 0)** et dans le plan **H (φ = 90°)** pour les trois fréquences de résonance de l'antenne fractale de Koch dans l'itération 2.

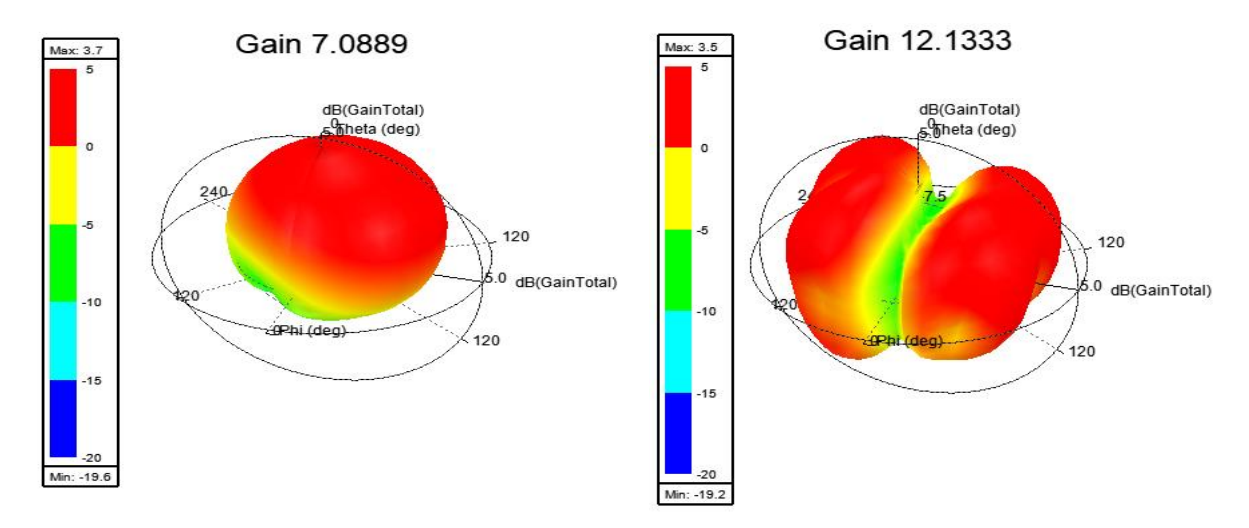

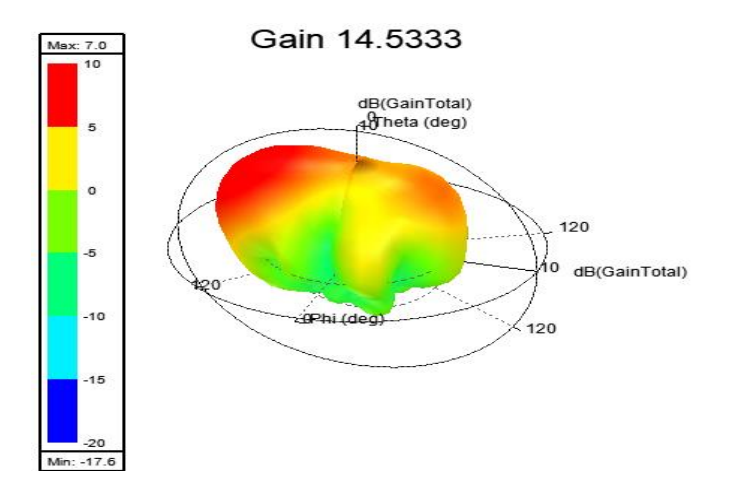

**Figure III.22 :** Diagramme de rayonnement ( Gain en 3D ) pour différentes fréquences

( 7.0889GHz , 12.1333GHz et 14.5333 GHz ) itération 2.

- Pour la fréquence de résonance de **7.0889** GHz , le diagramme en **2D** montre un lobe principale dans le plan **E** dans la direction (**θ = 0°**) , et un lobe dans le plan **H** dans la direction ( $\theta = 10^{\circ}$ ). Le gain maximum obtenu pour cette fréquence est de  $G_{max} =$  $3.7dB.$
- Pour la fréquence de résonance de **12.1333** GHz , le diagramme en **2D** présente un lobe principale dans le plan **E** dans la direction  $(\theta = 0^{\circ})$ , et deux lobes principaux dans le plan **H** dans les directions (**θ = -20°, θ = 40°**). Le gain maximum obtenu pour cette fréquence est de  $G_{max} = 3.5 dB$ .
- Pour la fréquence de résonance de **14.5333** GHz , le diagramme en **2D** montre un lobe principale dans le plan **E** dans la direction  $(\theta = 0^{\circ})$ , et un lobe dans le plan **H** dans la direction ( $\theta$  = **-60°).** Le gain maximum obtenu pour cette fréquence est de  $G_{max}$  =  $7dB.$

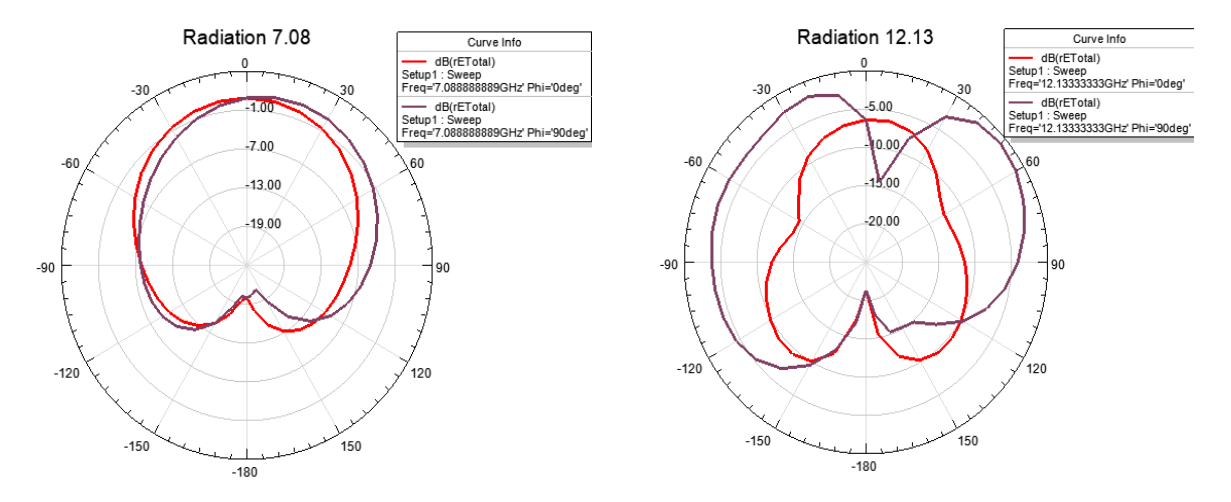

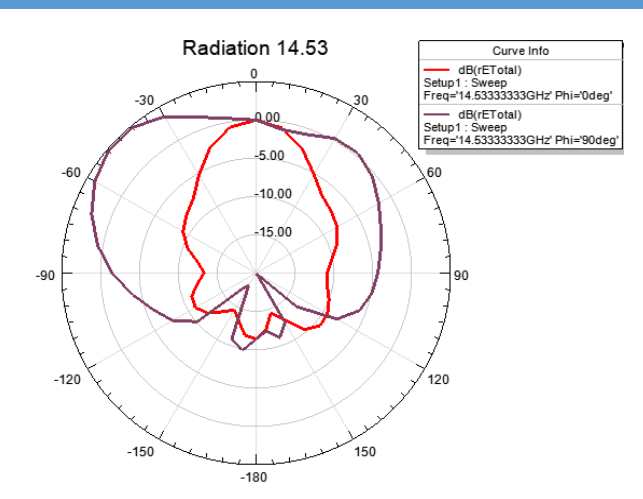

**Figure III.23 :** Diagramme de rayonnement ( Gain en 2D plan E et H ) pour les fréquences 7.0889GHz , 12.1333 GHz et 14.5333 GHz : koch itération 2.

Les différentes caractéristiques obtenues pour les deux itérations de koch aisi que celles de l'antenne de base sont regroupé dans le Tableau III.4 :

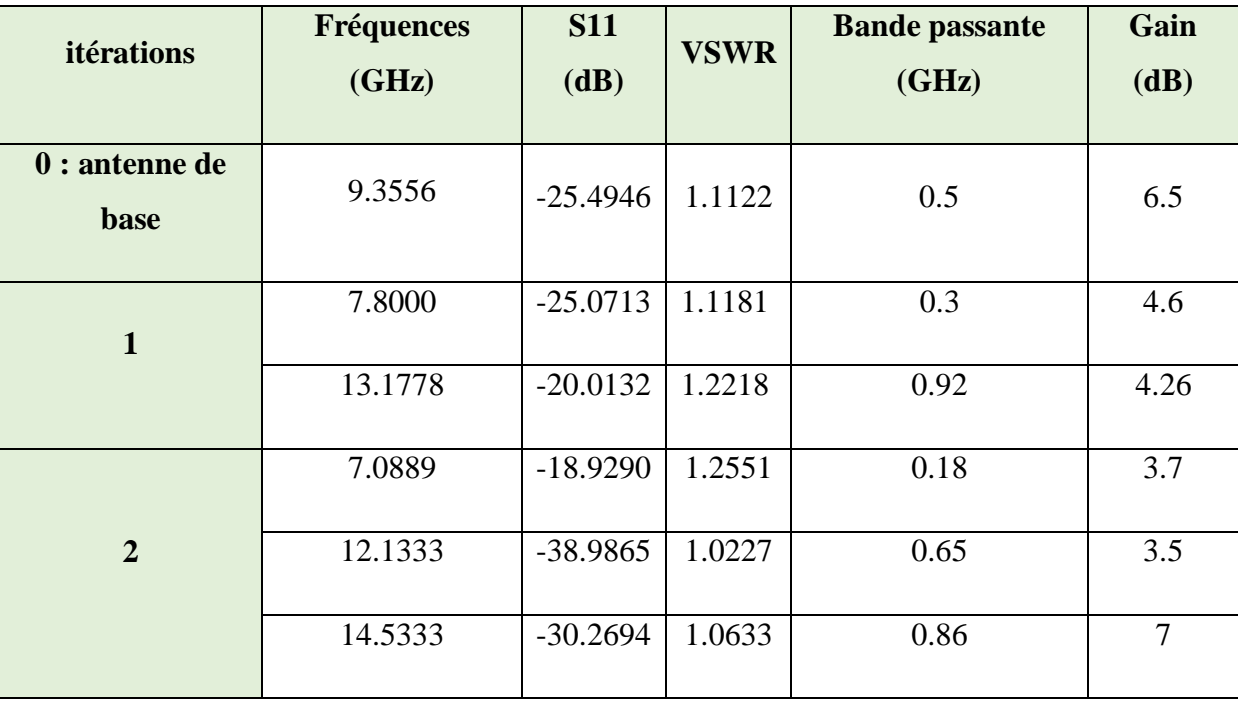

**Tableau III.4 :** Performances de l'antenne fractale de Koch pour les deux itérations.

En comparaison , les itérations de l'antenne de Koch présentent un comportement triple bande dans sa deuxième itération , ce qui est une amélioration par rapport à la première itération qui présente un comportement double bande. Les bandes passantes des itérations de Koch sont également plus larges , ce qui indique une capacité de transmission sur une plus grande plage de fréquences. Ces caractéristiques peuvent être avantageuses dans des applications nécessitant une transmission simultanée sur plusieurs fréquences ou une large bande passante.

# **III.6 Partie 3 : Conception d'une antenne Fractale De Koch modifié ( Antenne IV )**

La partie **3** du mémoire propose une modification de la structure de l'antenne fractale de Koch , appelée **"Antenne IV".** Cette modification est illustrée dans la Figure III.24. La nouvelle structure commence par un carré dont les dimensions sont **L1xL1** , où **L1** est défini comme **L1 = L/R. L** représente la longueur du patch de base , et **R** est un facteur de réduction de dimension. À chaque itération, la taille du carré est réduite en utilisant le facteur de réduction **R.** Ainsi , les dimensions du carré pour la deuxième itération seront **L2xL2** , avec **L2 = L1/R.** Cette approche permet de réduire progressivement la taille des carrés à chaque itération tout en conservant la géométrie fractale de Koch modifiée.

Contrairement à la structure de Koch classique où le facteur de réduction est égal à **3** , nous allons explorer différentes valeurs pour  $\bf{R}$ , à savoir  $\bf{R} = 2.5$ ,  $\bf{R} = 3$ ,  $\bf{R} = 3.5$  et  $\bf{R} = 4$ . Cela nous permettra d'observer comment la modification du facteur de réduction influence les caractéristiques de l'antenne , telles que la fréquence de résonance , la largeur de bande passante et le diagramme de rayonnement.

La Figures III.24 illustre les différentes étapes de la géométrie fractale de l'antenne de Koch modifiée, montrant comment la structure évolue à chaque itération.

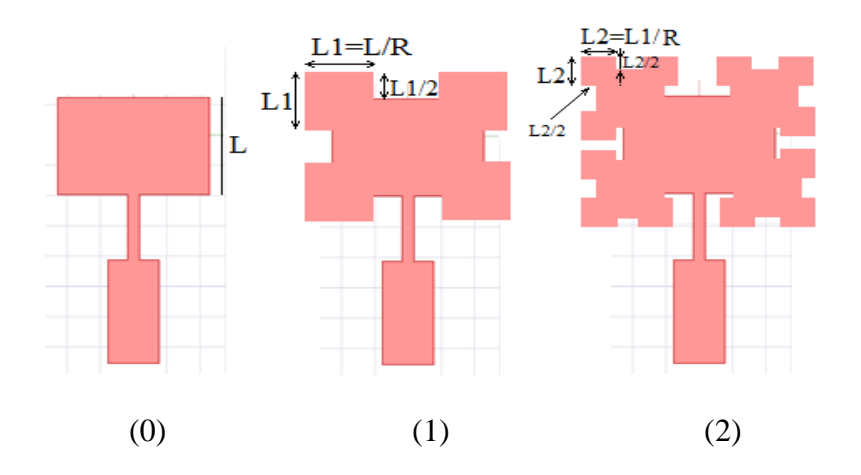

**Figure III.24 :** Antenne Fractale De Koch modifié ( Antenne IV ).

# **III.6.1-Simulations et résultats itération 1**

Les modifications qui ont été appliquées lors de la première itération sont illustrées à la Figure III.25 ci-dessous :

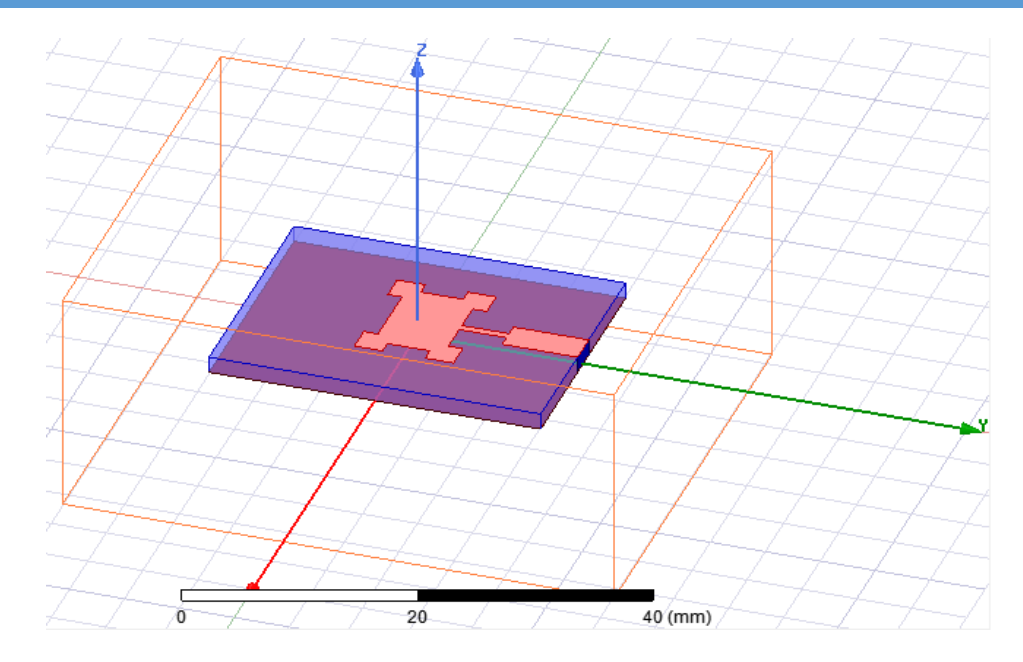

**Figure III.25 :** Fractale de koch modifié itération 1.

# **III.6.1.1 Coefficient de réflexion ( S11 ) itération 1**

La Figure III.26 ci-dessous présente les coefficients de réflexion **( S11 )** pour différentes valeurs du facteur de réduction  $\mathbf{R}$  ( $\mathbf{R} = 2.5$ ,  $\mathbf{R} = 3$ ,  $\mathbf{R} = 3.5$ ,  $\mathbf{R} = 4$ ) lors de la première itération de la structure fractale de Koch modifiée :

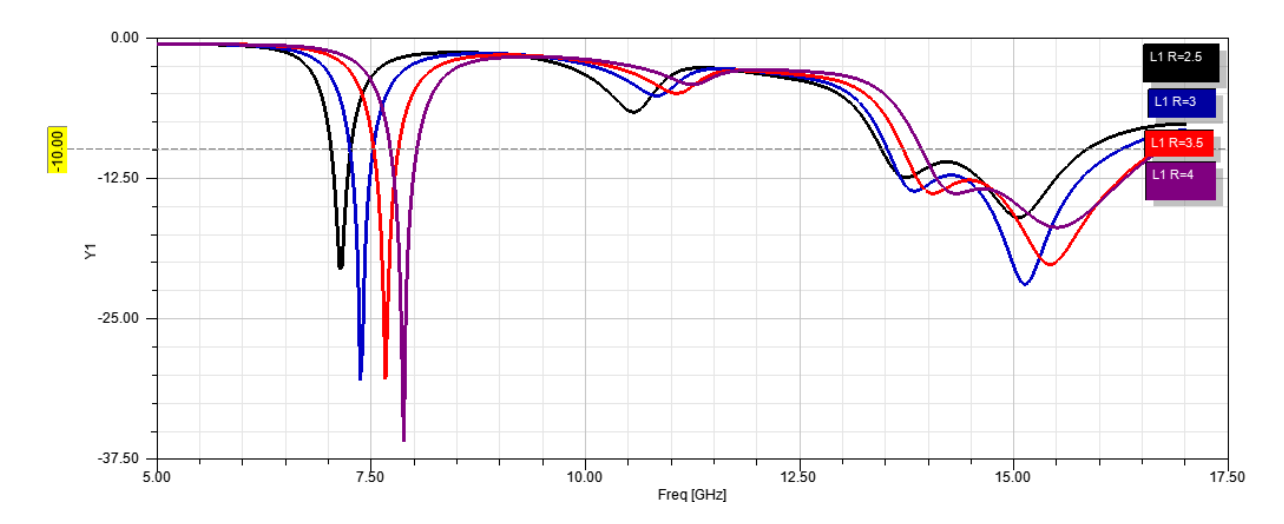

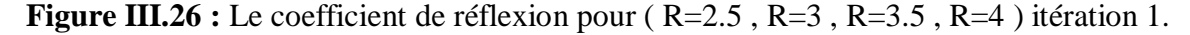

On remarque que pour cette première itération , que cette structure d'antenne de koch modifiée présente un comportement double bande pour différentes valeurs de **R.** On observe que pour la deuxième bande de fréquence , un comportement large bande pour toutes les valeurs de **R** est achevé. Cela qui signifie que la bande de fréquence autour de cette résonance est large. Ce qui peut être avantageux pour les applications nécessitant une large bande passante.

En analysant la Figure III.26 , on peut observer une tendance claire : plus la valeur de **R** est réduite dans la structure fractale de Koch modifiée , plus les deux bandes de fréquence ont tendance à se décaler vers des valeurs plus basses de fréquence. Cela signifie que les fréquences de résonance des bandes inférieure et supérieure diminuent progressivement à mesure que **R** diminue.

Par la suite , nous présentons l'effet de la variation de la valeur de **R** sur les diagrammes de rayonnement en **2D** et en **3D** de la nouvelle structure fractale de Koch modifiée.

**III.6.1.2 Itération 1 , R=2.5 :**

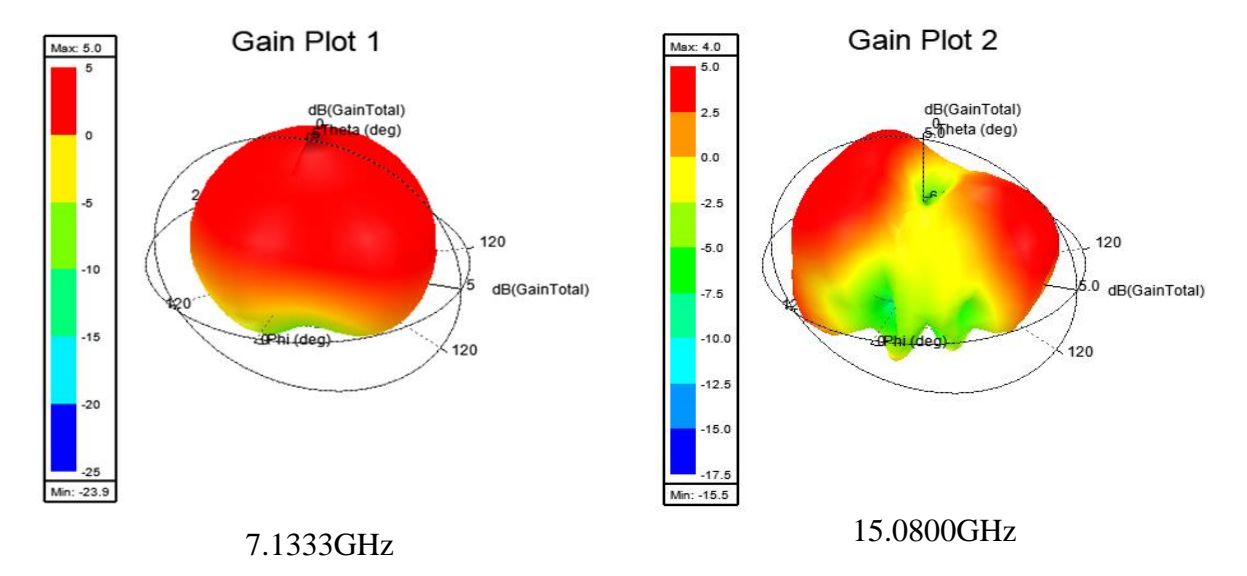

**Diagramme de rayonnement ( Gain en 2D et en 3D )** 

**Figure III.27 :** Diagramme de rayonnement ( en 3D ) pour R=2.5 itération 1.

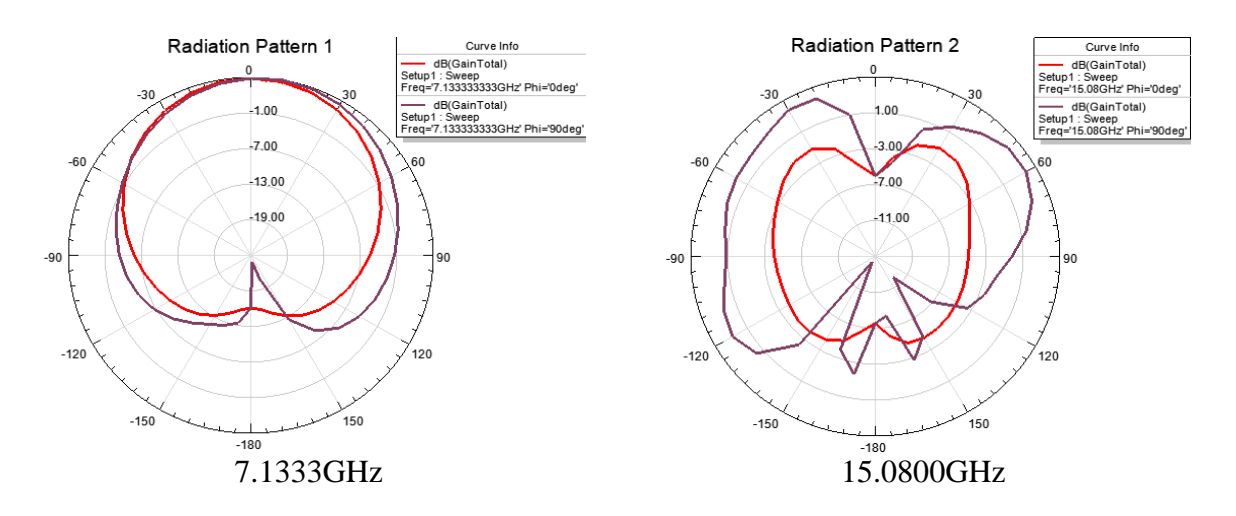

**Figure III.28 :** Diagramme de rayonnement ( en 2D ) pour R=2.5 itération 1.

- $\div$  Le gain maximum pour la fréquence de résonance 7.1333 GHz est  $G_{max} = 5dB$  avec un lobe principale dans le plan **E** et le plan **H** dans la direction **(θ = 10°).**
- **₺** Le gain maximum pour la fréquence de résonance 15.0800 GHz est  $G_{max} = 4dB$  avec deux lobes principaux dans le plan **E** dans la direction **(θ = -30°, θ = 30°)**,et deux lobes dans le plan **H** ( $\theta = -30^\circ$ ,  $\theta = 60^\circ$ ).

# **III.6.1.3 Itération 1 , R=3 :**

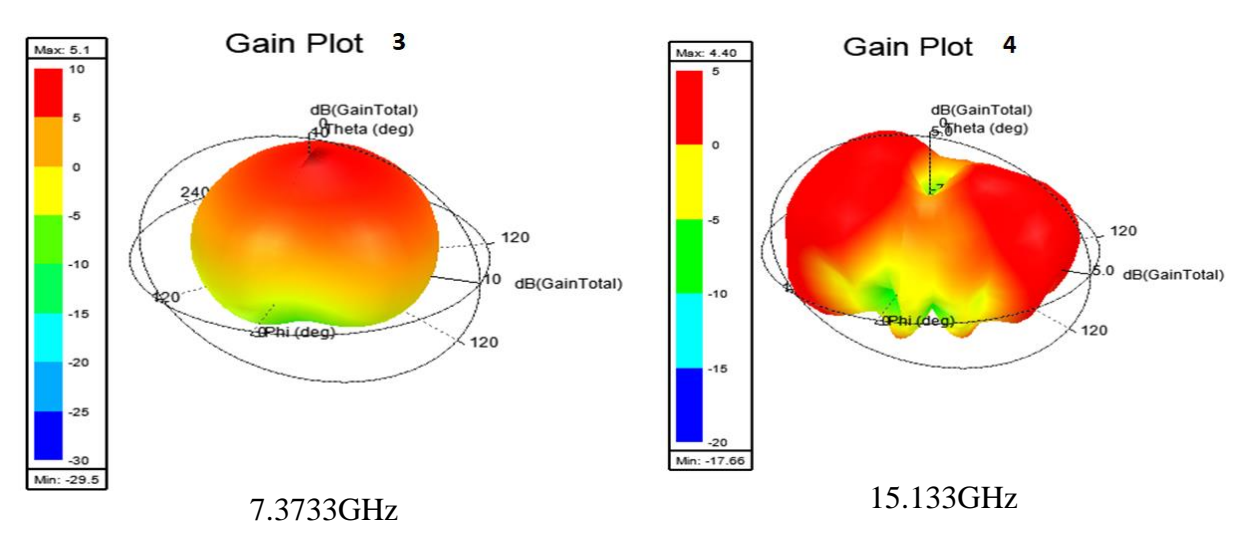

**Diagramme de rayonnement ( Gain en 2D et en 3D )**

**Figure III.29 :** Diagramme de rayonnement (en 3D) pour R=3 itération 1.

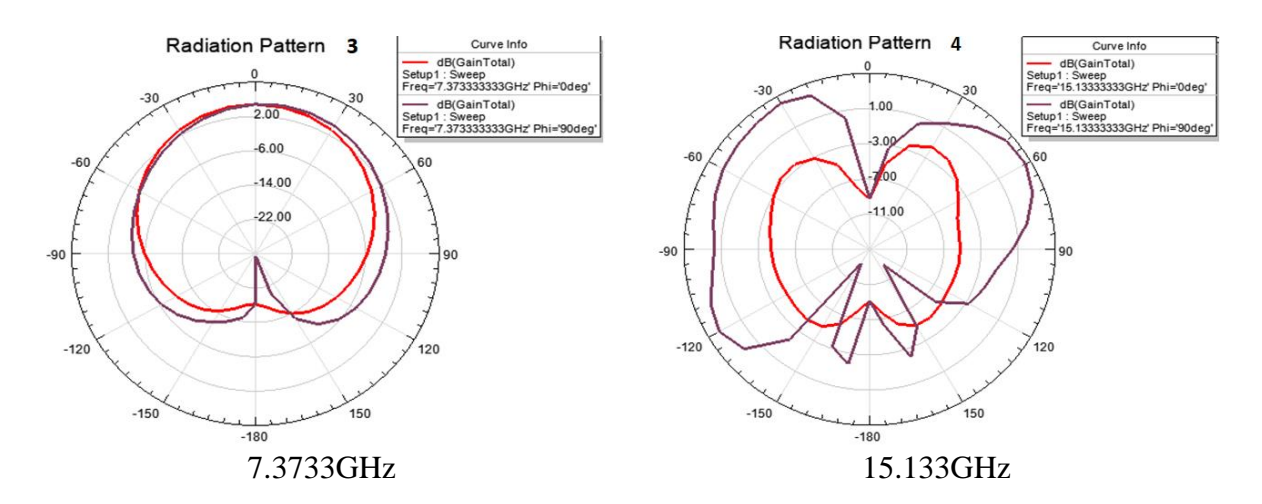

**Figure III.30 :** Diagramme de rayonnement (en 2D) pour R=3 itération 1.

- $\div$  Le gain maximum pour la fréquence de résonance 7.3733 GHz est  $G_{max} = 5.1 dB$ avec un lobe principale dans le plan **E** dans la direction  $(\theta = 0^{\circ})$ , et un lobe dans le plan **H** ( $\theta = 10^{\circ}$ ).
- $\div$  Le gain maximum pour la fréquence de résonance 15.133 GHz est  $G_{max} = 4.40dB$ avec deux lobes principaux dans le plan **E** dans la direction **(θ = -40°, θ = 30°)** , et deux lobes dans le plan **H (θ = -30°, θ = 60°).**

#### **III.6.1.4 Itération 1 , R=3.5 :**

**Diagramme de rayonnement ( Gain en 2D et en 3D )**

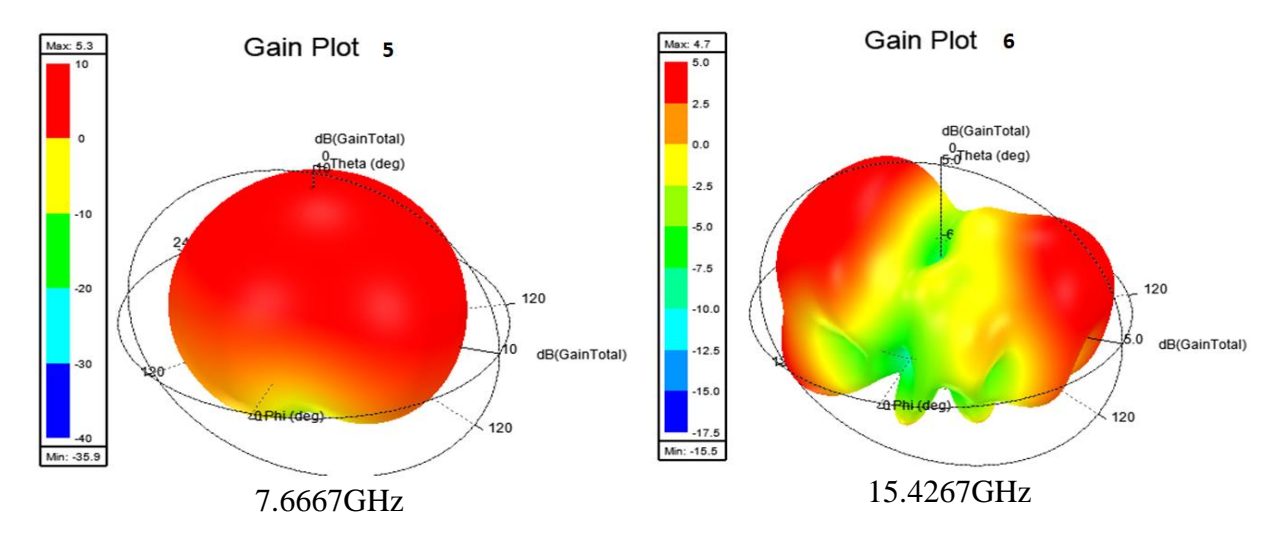

**Figure III.31 :** Diagramme de rayonnement ( en 3D ) pour R=3.5 itération 1.

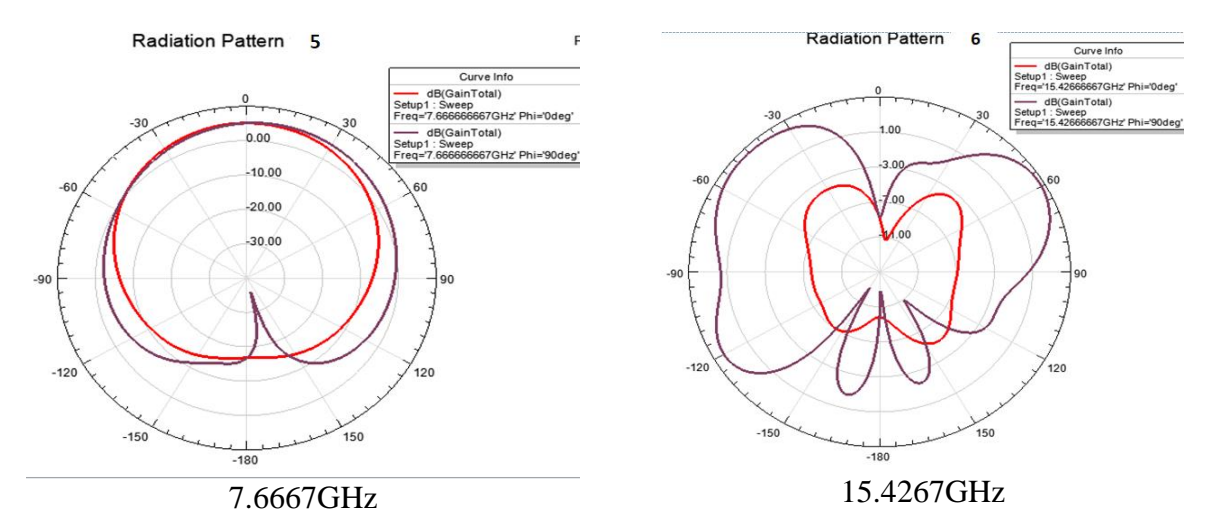

**Figure III.32 :** Diagramme de rayonnement ( en 2D ) pour R=3.5 itération 1.

 $\div$  Le gain maximum pour la fréquence de résonance 7.6667 GHz est  $G_{max} = 5.3dB$ , cette antenne possède un lobe principale dans le plan **E** dans la direction **(θ = 0°)** , et un lobe dans le plan **H** ( $θ = 10°$ ).

 $\div$  Le gain maximum pour la fréquence de résonance 15.4267 GHz est  $G_{max} = 4.7dB$ ce le diagramme présente deux lobes principaux dans le plan **E** dans la direction

 **(θ** =  $-30^\circ$ , **θ** =  $40^\circ$ ), et deux lobes dans le plan **H** (**θ** =  $-30^\circ$ , **θ** =  $60^\circ$ ).

#### **III.6.1.5 Itération 1 , R=4 :**

# **Diagramme de rayonnement ( Gain en 2D et en 3D )**

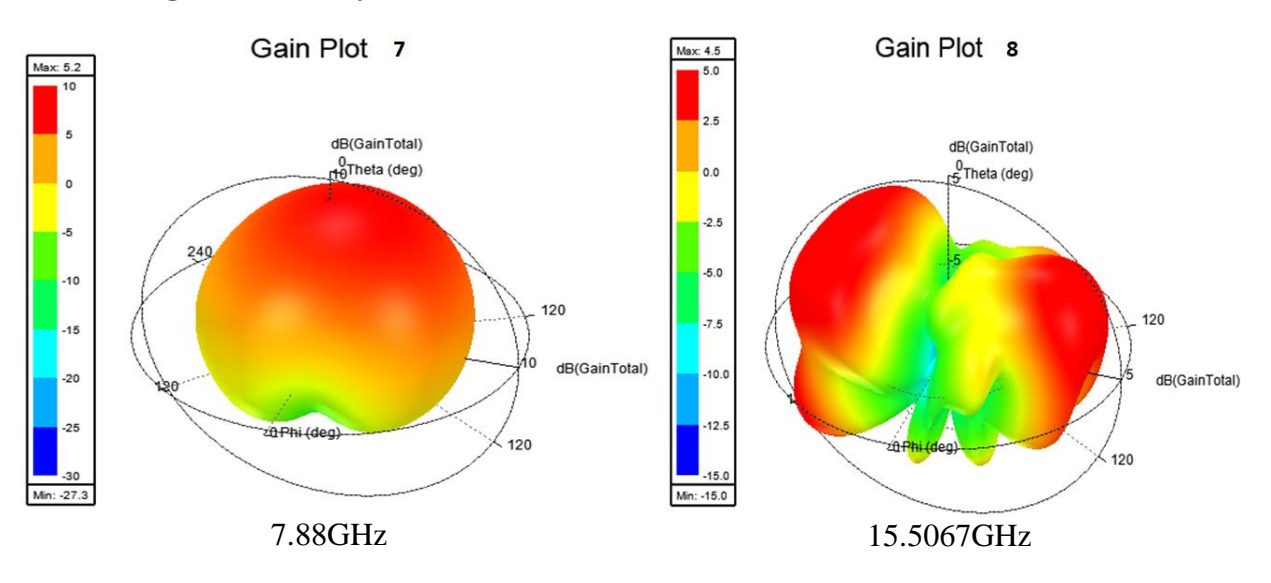

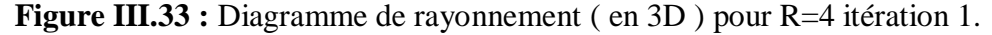

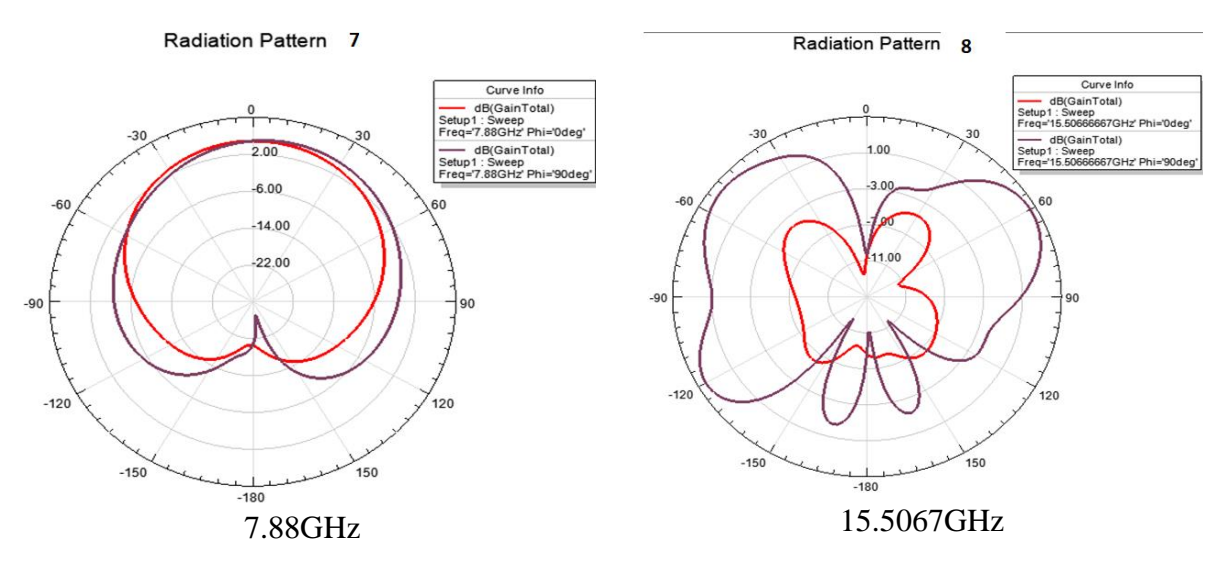

**Figure III.34 :** Diagramme de rayonnement ( en 2D ) pour R=4 itération 1.

- $\div$  Le gain maximum pour la fréquence de résonance **7.88** GHz est  $G_{max} = 5.2 dB$  avec un lobe principale dans le plan **E** dans la direction  $(\theta = 0^{\circ})$ , et un lobe dans le plan **H**  $(\theta = 10^{\circ}).$
- $\div$  Le gain maximum pour la fréquence de résonance 15.5067 GHz est  $G_{max} = 4.5 dB$ ce le diagramme illustre deux lobes principaux dans le plan **E** dans la direction

 **(θ** = **-40°, θ** = 30°), et deux lobes dans le plan **H** (θ =  $\text{-}60^{\circ}$ , θ =  $60^{\circ}$ ).

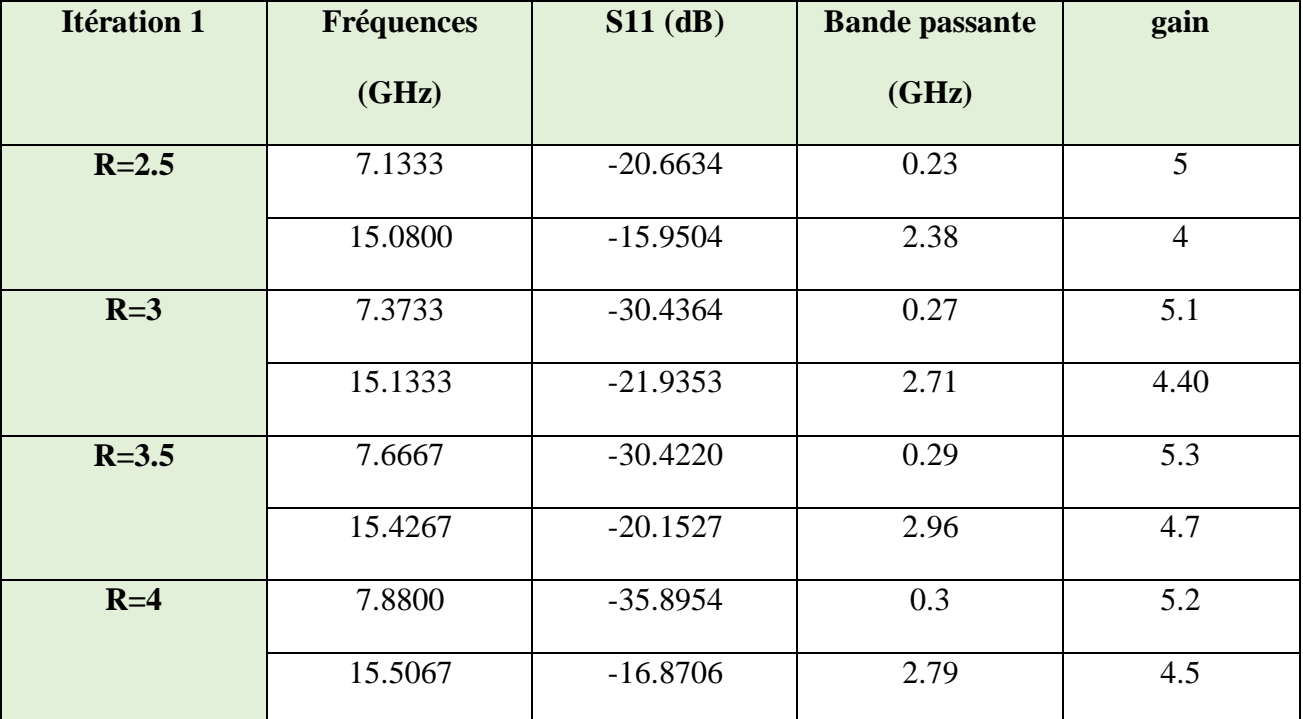

Le Tableau III.5 résume les performances de Koch modifié itération 1 :

**Tableau III.5 :** Performances de l'antenne fractale de Koch modifié itération 1.

L'effet de la variation du facteur de réduction **R** pour l'itération 1 dans la structure fractale de Koch modifiée se traduit par les observations suivantes :

- Lorsque la valeur de **R** diminue , les deux bandes de fréquence de résonance ont tendance à se décaler vers des valeurs plus basses de fréquence.
- Pour la première fréquence de résonance , le gain maximum augmente légèrement avec l'augmentation de R, passant de **5 dB ( R=2.5 )** à **5.3 dB ( R=3.5 )** , puis diminue légèrement à **5.2 dB ( R=4 ).**
- Pour la deuxième fréquence de résonance, le gain maximum reste relativement stable , oscillant entre **4 dB ( R=2.5 )** et **4.7 dB ( R=3.5 )** , avec une légère diminution à **4.5 dB ( R=4 ).**
- En ce qui concerne les diagrammes de rayonnement , les lobes principaux dans les plans **E** et **H** présentent des variations de direction et d'intensité avec la valeur de **R** , mais conservent globalement la même forme.

# **III.6.2-Simulations et résultats itération 2**

Les modifications qui ont été appliquées lors de la deuxième itération sont illustrées à la Figure III.35 ci-dessous :

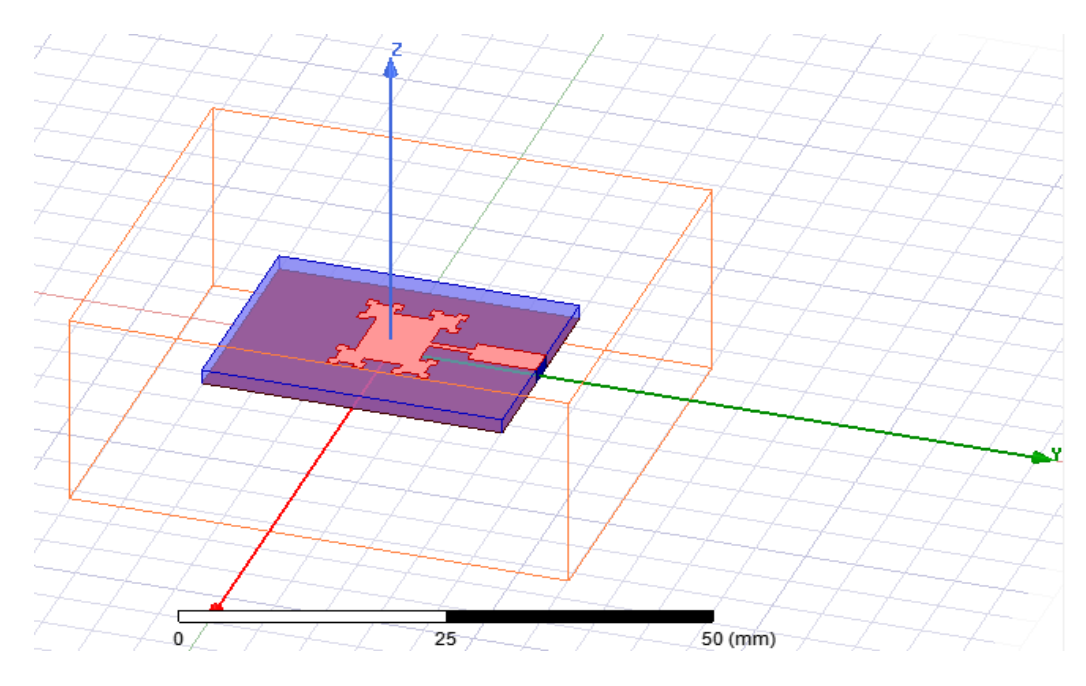

**Figure III.35 :** Fractale de koch modifié itération 2.

# **III.6.2.1 Coefficient de réflexion ( S11 ) itération 2**

La Figure III.36 ci-dessous montre la variation du coefficient de réflexion pour les différentes valeurs de **R ( R=2.5 , R=3 , R=3.5 , R=4 )** pour l'itération 2 :

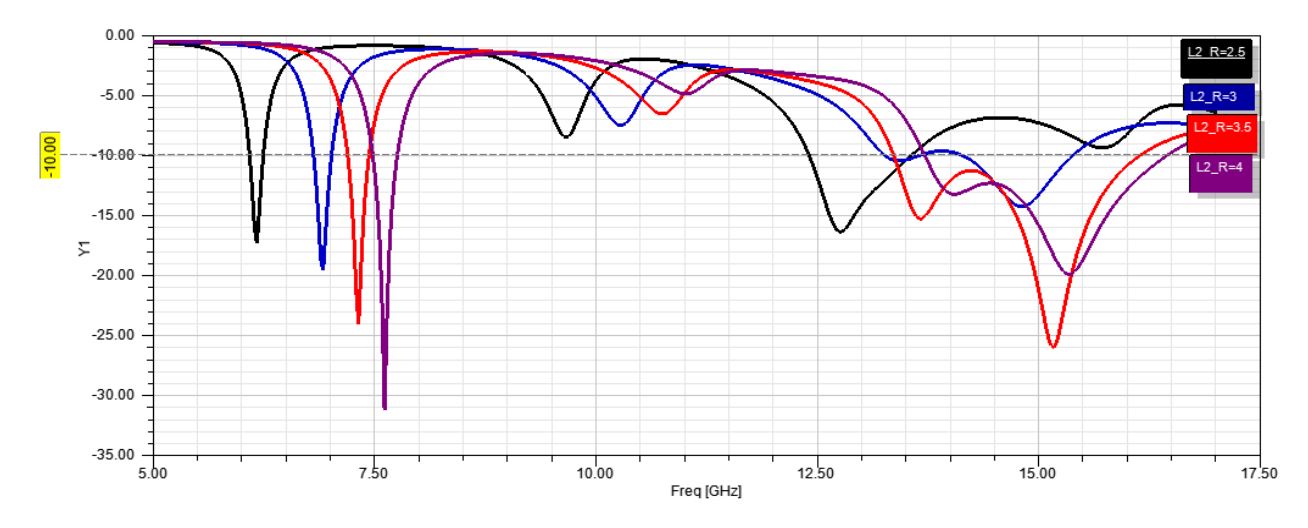

**Figure III.36** : Coefficient de réflexion pour ( $R=2.5$ ,  $R=3$ ,  $R=3.5$ ,  $R=4$ ) itération 2.

Dans la deuxième itération de la structure fractale de Koch modifiée , on observe un comportement double bande pour différentes valeurs de **R**. La première bande de fréquence

montre un comportement large bande pour toutes les valeurs de **R** , ce qui indique une large bande passante autour de cette résonance , ce qui peut être avantageux pour les applications nécessitant une large gamme de fréquences.

En examinant la Figure III.36 , on constate clairement que plus la valeur de **R** est réduite dans la structure fractale de Koch modifiée , plus les deux bandes de fréquence ont tendance à se décaler vers des valeurs plus basses de fréquence.

Cet effet est particulièrement visible dans la première bande de fréquence , où la résonance se décale à **6.1733** GHz pour **R=2.5.**

Par la suite , nous présentons l'effet de la variation de la valeur de **R** sur les diagrammes de rayonnement en **2D** et en **3D** de la nouvelle structure fractale de Koch modifiée pour l'itération 2.

#### **III.6.2.2 Itération 2 , R=2.5 :**

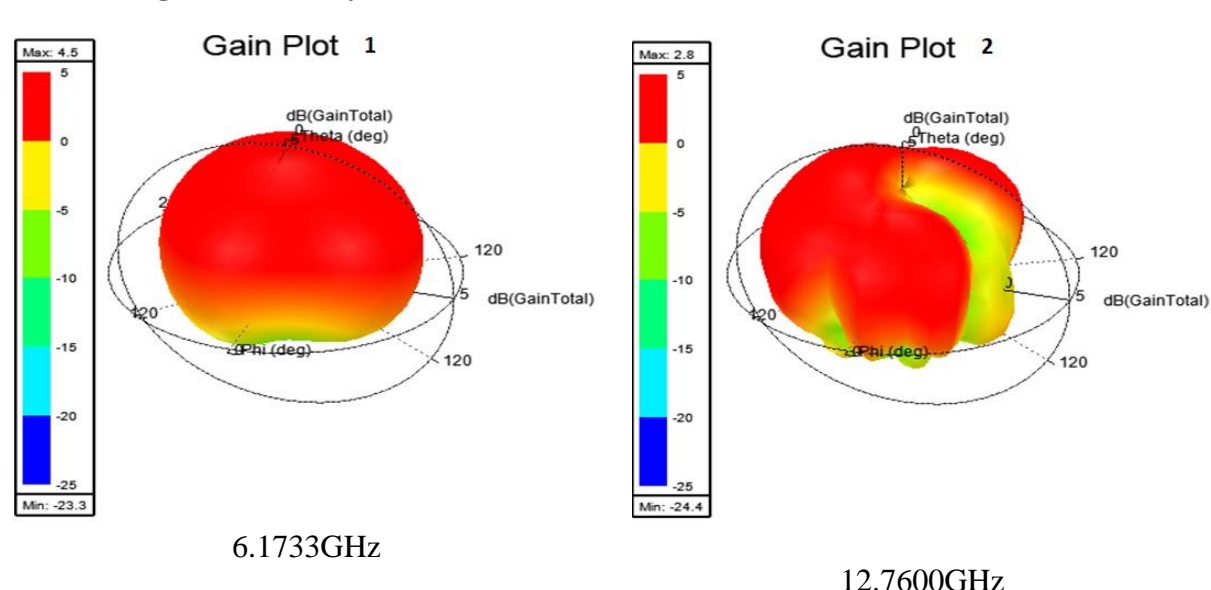

**Diagramme de rayonnement ( Gain en 2D et en 3D )**

**Figure III.37 :** Diagramme de rayonnement ( en 3D ) pour R=2.5 itération 2.

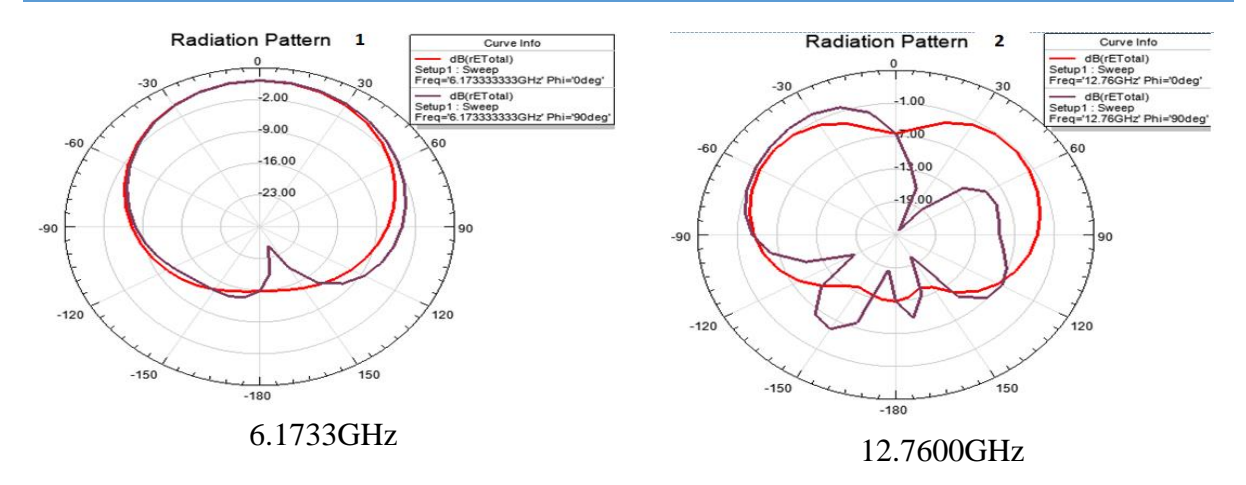

**Figure III.38 :** Diagramme de rayonnement ( en 2D ) pour R=2.5 itération 2.

- $\div$  Le gain maximum pour la fréquence de résonance **6.1733** GHz est  $G_{max} = 4.7$ dB. Le gain maximum pour la fréquence de résonance 12.7600 GHz est  $G_{max} = 2.8dB$ .
- Pour la fréquence **6.1733** GHz , le diagramme en **2D** présente un lobe principale dans le plan **E** et le plan **H** dans la direction  $(\theta = 0^\circ)$ .
- Pour la fréquence **12.7600** GHz , le diagramme présente deux lobes principaux dans le plan **E** dans la direction  $(θ = -50°, θ = 40°)$ , et un lobe dans le plan **H**  $(θ = -30°)$ .

# **III.6.2.3 Itération 2 , R=3 :**

# **Diagramme de rayonnement ( Gain en 2D et en 3D )**

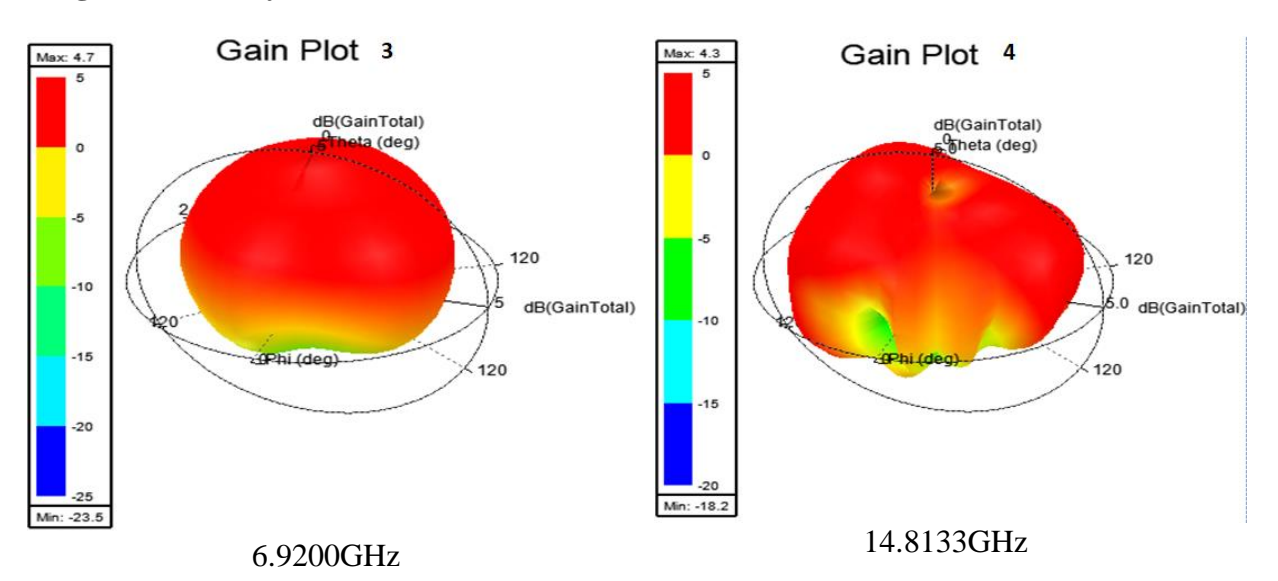

**Figure III.39 :** Diagramme de rayonnement ( en 3D ) pour R=3 itération 2.

 $\div$  Le gain maximum pour la fréquence de résonance 6.9200 GHz est  $G_{max} = 4.7dB$ .

 $\div$  Le gain maximum pour la fréquence de résonance 14.8133 GHz est  $G_{max} = 4.3dB$ .

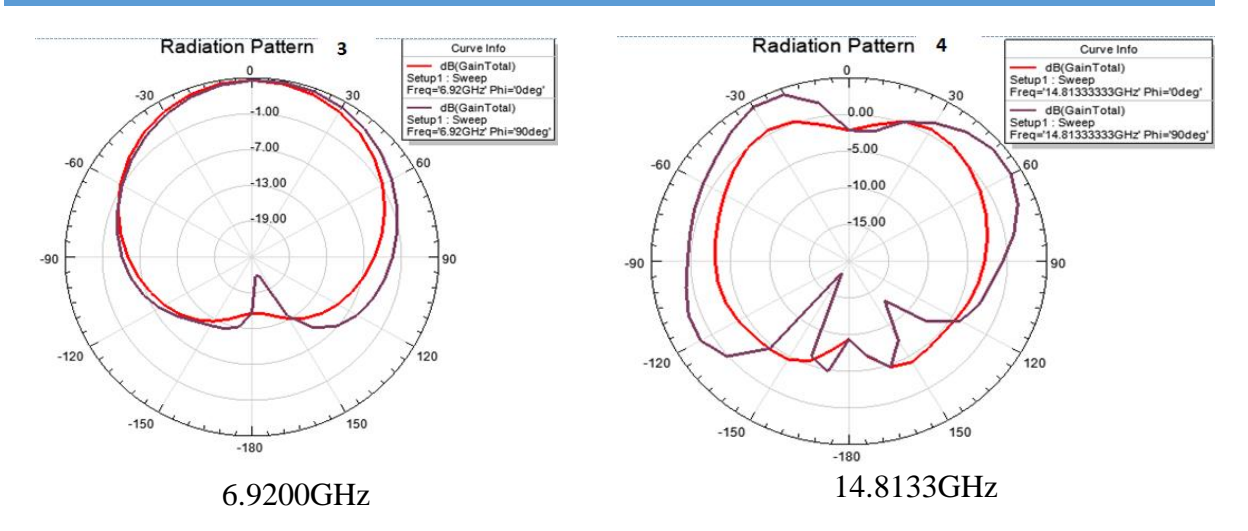

**Figure III.40 :** Diagramme de rayonnement ( en 2D ) pour R=3 itération 2.

- Pour la fréquence **6.92** GHz le diagramme en **2D** possède un lobe principale dans le plan **E** dans la direction  $(\theta = 0^{\circ})$ , et un lobe dans le plan **H**  $(\theta = 10^{\circ})$ .
- Pour la fréquence **14.8133** GHz le diagramme possède deux lobes principaux dans le plan **E** dans la direction **(θ = -30°, θ = 30°)** , et deux lobes dans le plan **H (θ = -30°, θ**  $= 30^{\circ}$ ).

# **III.6.2.4 Itération 2 , R=3.5 :**

# **Diagramme de rayonnement ( Gain en 2D et en 3D )**

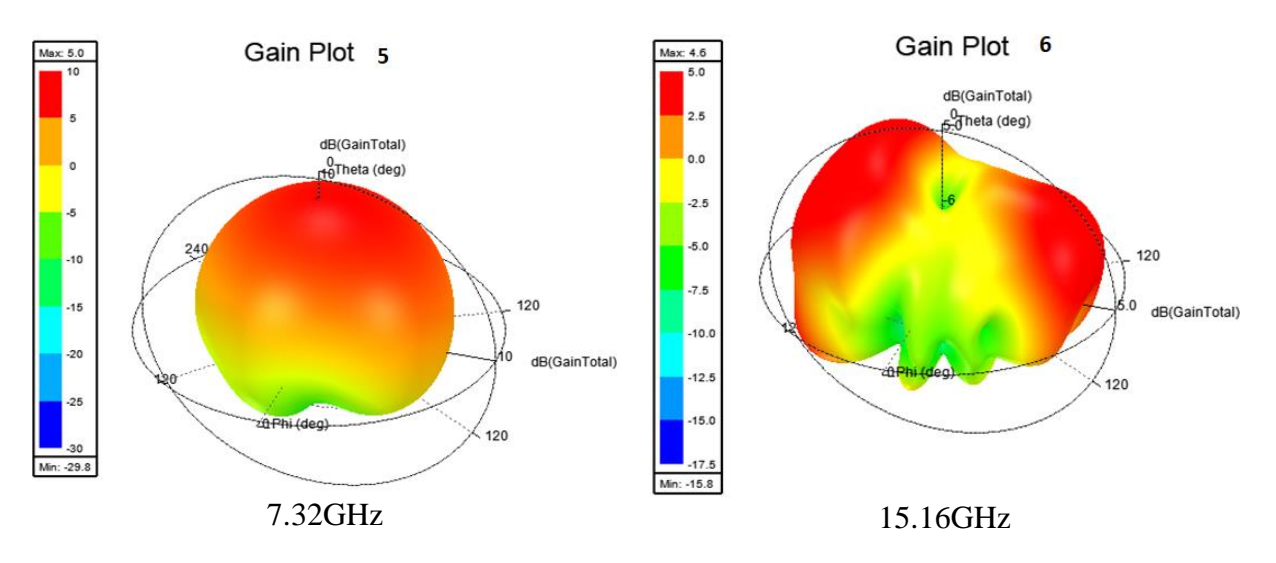

# **Figure III.41 :** Diagramme de rayonnement ( en 3D ) pour R=3.5 itération 2.

- $\div$  Le gain maximum pour la fréquence de résonance 7.32 GHz est  $G_{max} = 5dB$ .
- $\div$  Le gain maximum pour la fréquence de résonance 15.16 GHz est  $G_{max} = 4.6dB$ .

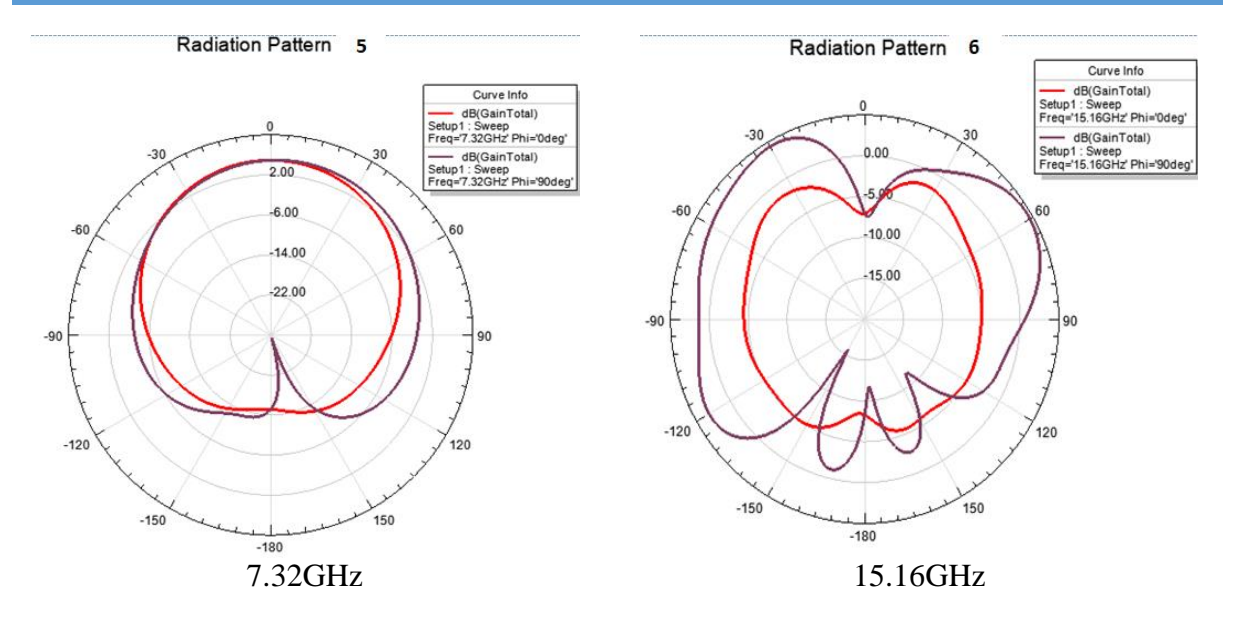

**Figure III.42 :** Diagramme de rayonnement ( en 2D ) pour R=3.5 itération 2.

- Pour la fréquence **7.32** GHz le diagramme en **2D** possède un lobe principale dans le plan **E** dans la direction  $(\theta = 0^{\circ})$ , et un lobe dans le plan **H**  $(\theta = 10^{\circ})$ .
- Pour la fréquence **15.16** GHz le diagramme possède deux lobes principaux dans le plan **E** dans la direction **( θ= -30°, θ = 30°)** , et deux lobes dans le plan **H (θ = -30°, θ = 60°).**

# **III.6.2.5 Itération 2 , R=4 :**

# **Diagramme de rayonnement ( Gain en 2D et en 3D )**

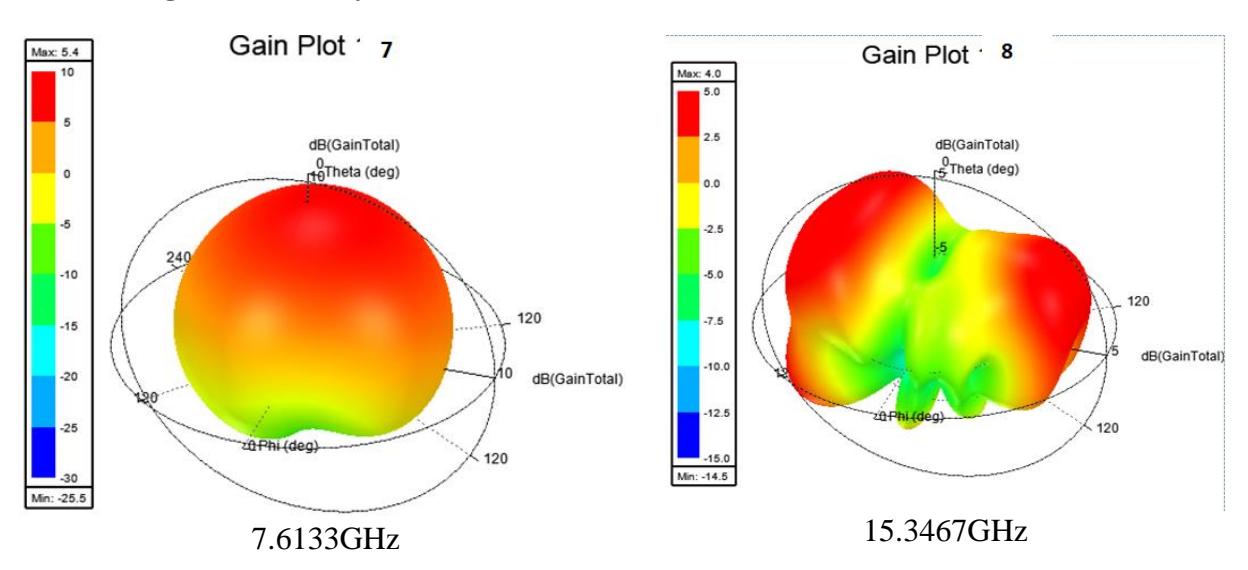

**Figure III.43 :** Diagramme de rayonnement ( en 3D ) pour R=4 itération 2.

- $\div$  Le gain maximum pour la fréquence de résonance 7.6133 GHz est  $G_{max} = 5.4dB$ .
- $\div$  Le gain maximum pour la fréquence de résonance 15.3467 GHz est  $G_{max} = 4dB$ .

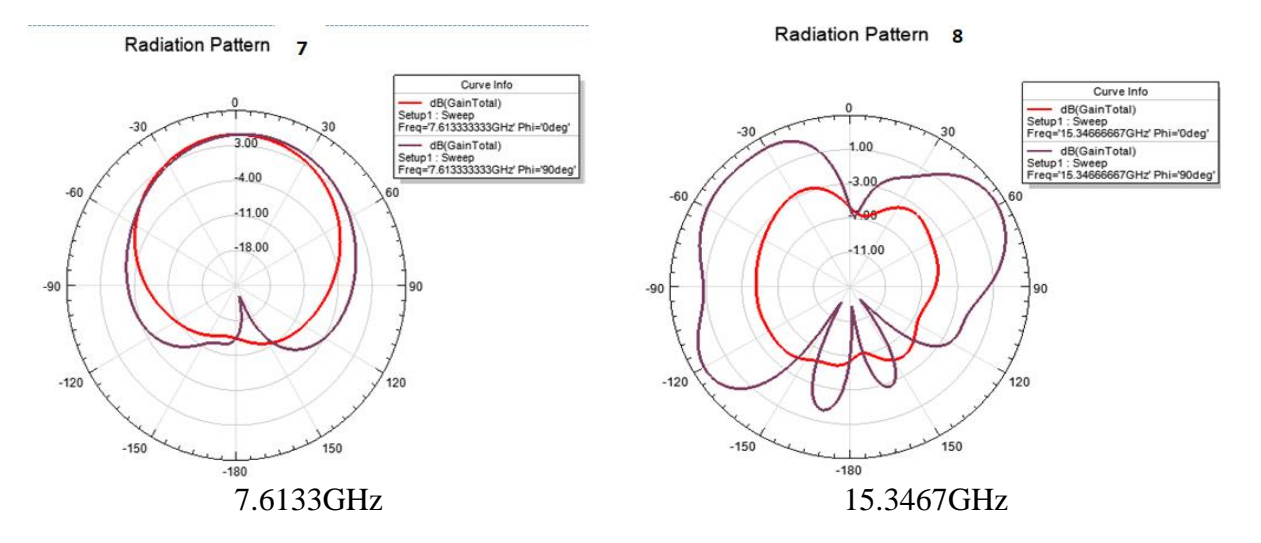

**Figure III.44** : Diagramme de rayonnement ( en 2D ) pour R=4 itération 2.

- Pour la fréquence **7.6133** GHz le diagramme en **2D** possède un lobe principale dans le plan **E** dans la direction  $(\theta = 0^{\circ})$ , et un lobe dans le plan **H**  $(\theta = 10^{\circ})$ .
- Pour la fréquence **15.3467** GHz le diagramme possède deux lobes principaux dans le plan **E** dans la direction **(θ=-30°, θ=40°)**, et deux lobes dans le plan **H (θ = -30° , θ = 60°).**

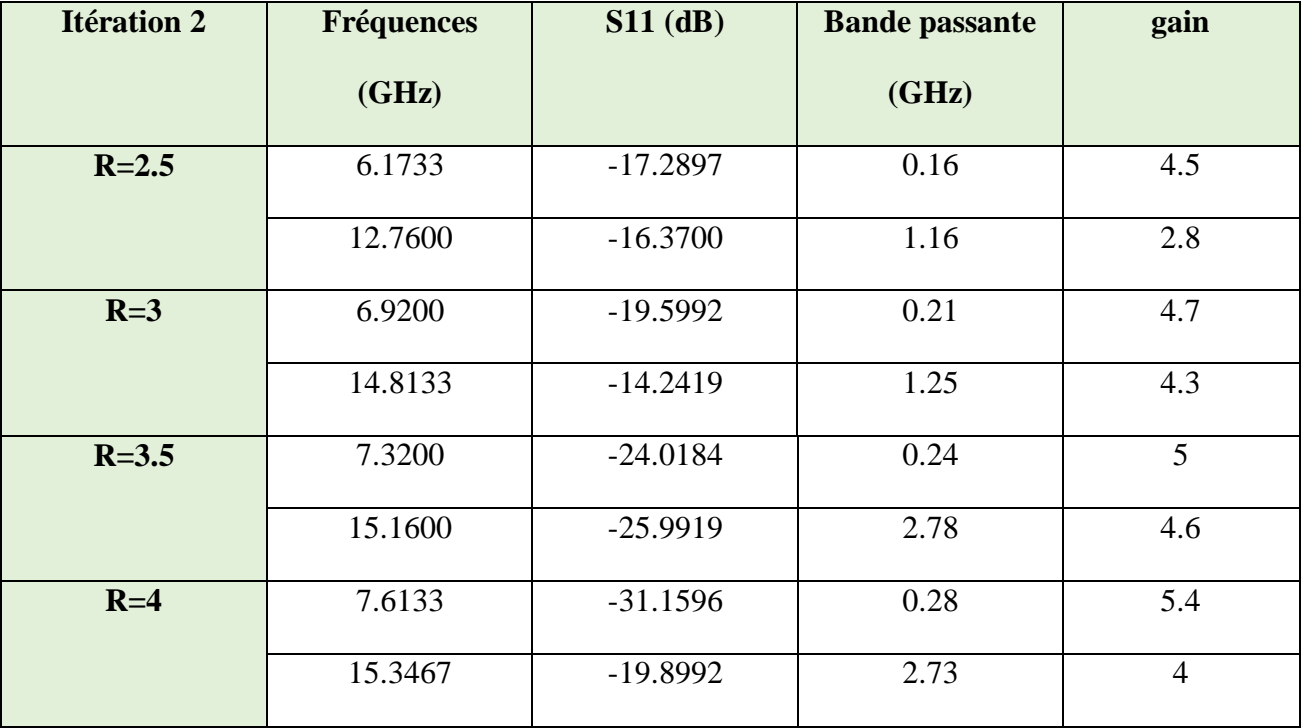

Le Tableau III.6 résume les performances de Koch modifié itération 2 :

**Tableau III.6 :** Performances de l'antenne fractale de Koch modifié itération 2.

 Pour la deuxième bande de fréquence , le gain maximum augmente avec l'augmentation de **R** , passant de **2.8 dB ( R=2.5 )** , **4.3 dB ( R=3.5 )** à **4.6 dB ( R=3.5 )** , puis diminue légèrement à **4 dB ( R=4 ).**

L'effet de **R** sur les performances de l'antenne de Koch modifiée pour l'itération 2 est le suivant:

- Pour la deuxième bande de fréquence , on observe un comportement large bande pour toutes les valeurs de **R** , ce qui indique une large bande passante autour de cette résonance. Cela peut être avantageux pour les applications nécessitant une large gamme de fréquences.
- En diminuant la valeur de **R** dans la structure fractale de Koch modifiée , les deux bandes de fréquence ont tendance à se décaler vers des valeurs plus basses de fréquence. cet effet est effectivement plus visible dans la première bande de fréquence.
- En augmentant la valeur de **R** dans la structure fractale de Koch modifiée , le gain dans la première bande de fréquence a tendance à augmenter.
- Les diagrammes de rayonnement en **2D** et en **3D** montrent que les lobes principaux varient en direction et en amplitude en fonction de la valeur de **R** , mais conservent une certaine stabilité dans la configuration générale.

#### **III.7-Conclusion**

Ce chapitre présente une étude approfondie et une conception de différentes formes d'antennes fractales. Nous avons commencé par utiliser une antenne conventionnelle de **9.35**  GHz comme antenne de base , puis nous avons exploré plusieurs types d'antennes fractales , notamment le tapis de Sierpinski , le fractal de Koch et nous avons proposée une nouvelle structure d'antenne fractale basé sur le fractale de Koch. De plus , nous avons étudié l'effet du facteur de réduction **R** sur les performances de l'antenne proposé.

Il est important de noter que le choix de la valeur de **R** dépend des spécifications et des objectifs de conception de l'antenne. Une valeur plus petite de **R** peut être préférée si l'objectif est de décaler les fréquences de résonance vers des valeurs plus basses. Cependant , il faut également prendre en compte d'autres paramètres tels que la largeur de bande passante , le gain , la directivité , etc... , qui peuvent être influencés par la valeur de **R**.

Chaque conception fractale présenté dans ce chapitre a été examinée en termes de performances et de caractéristiques, notamment la fréquence de résonance , le gain et les diagrammes de rayonnement.

Ces antennes fractales offrent des avantages intéressants tels que la miniaturisation, le comportement multi bande , la large bande passante et les propriétés directionnelles améliorées. Cette étude approfondie des antennes fractales permet d'explorer de nouvelles possibilités pour les applications de communication sans fil et ouvre la voie à de futures améliorations et développements dans ce domaine.

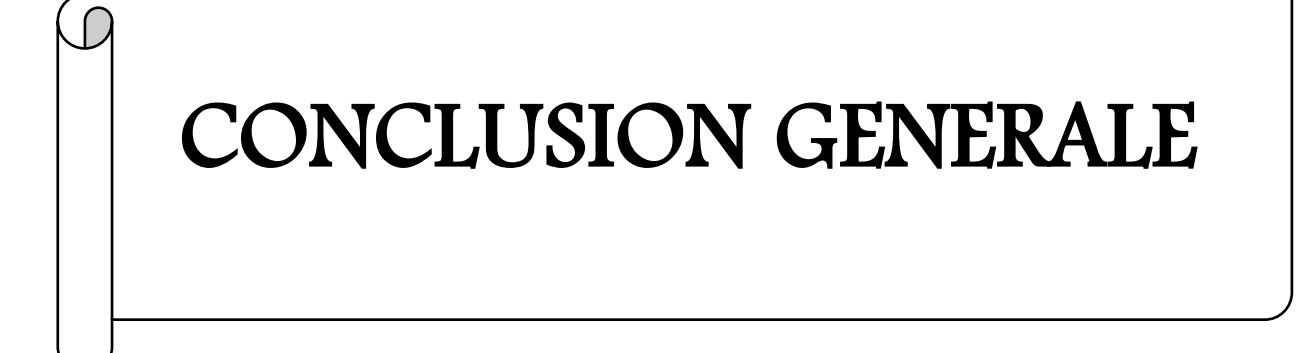

 $\mathsf{L}_1$ 

Ce mémoire a présenté une étude sur les antennes fractales et de leurs performances dans le domaine des communications sans fil. En utilisant des outils de simulation avancés tels que HFSS , nous avons pu approfondir notre compréhension du comportement électrique de différentes structures fractales.

Dans le premier chapitre , nous avons rappelé les principes fondamentaux des antennes , mettant en évidence leur rôle essentiel dans les systèmes de communication. Nous avons souligné l'importance des paramètres de performance tels que la fréquence de résonance , le gain et les diagrammes de rayonnement dans l'évaluation des antennes.

Le deuxième chapitre a mis en évidence l'outil de simulation HFSS. La simulation **3D** offerte par cet outil nous a permis d'explorer en détail les caractéristiques électriques des antennes fractales.

Dans le troisième chapitre, nous avons présenté trois types d'antennes fractales : le tapis de Sierpinski , le fractal de Koch et une nouvelle structure d'antenne fractale de Koch modifiée. Nous avons évalué leurs performances en termes de fréquence de résonance , de gain et de diagrammes de rayonnement. Ces antennes fractales ont démontré des avantages intéressants tels que la miniaturisation , le comportement multi-bande et les propriétés directionnelles améliorées.

En résumé , ce mémoire a permis d'explorer et d'analyser en profondeur les antennes fractales dans le contexte des communications sans fil. Les résultats obtenus ouvrent la voie à de futures améliorations et développements dans ce domaine. Les antennes fractales offrent des perspectives intéressantes pour des applications innovantes , notamment dans des espaces restreints ou lorsque des dimensions réduites sont nécessaires.

83

# Références Bibliographiques

[1] MISHRA, RANJAN. *An overview of microstrip antenna*. HCTL Open International Journal of Technology Innovations and Research (IJTIR)*.* 2016 vol. 21, no. 2, p. 39-55.

[2] LABIDI, MONDHER. *Conception et application des métamatériaux pour des circuits RF*. 2012. Thèse de doctorat. Thèse de doctorat présentée à l'Ecole Supérieure des Communications de Tunis Année Universitaire.

[3] JEANGEORGES, Mickaël. *Conception d'antennes miniatures intégrées pour solutions RF SiP*. 2010. Thèse de doctorat. Université Nice Sophia Antipolis.

[4] SOUAI, SANA. *Réseaux d'antennes miniatures super-directifs reconfigurables basses fréquences pour l'IoT*. 2021. Thèse de doctorat, Université Côte d'Azur.

[5] ABBOU, DJAMEL. *Conception des antennes à haut gain pour la communication sans fil millimétrique à 60 GHz*. 2019. Thèse de doctorat. Université Houari Boumedienne

[6] BALANIS, Constantine A. *Antenna theory analysis and design 3rd edition*. new jersey: John willey& sons. *Inc.[3 Januari 2020]*, 2005.

[7] WALID, DEGHFEL. *Etude et conception d'une antenne patch ultra large bande ULB à bande rejetée*. 2017. Thèse de doctorat. Université Mohamed Boudiaf-M'sila.

[8] CHAABANE, ABDELHALIM. *Conception d'une antenne bip large bande a fort gain*. PhD diss., 2018. Thèse de doctorat. Université Ferhat Abbas - Sétif 1.

[9] MOHAMED MANSOURI, EL HAITHEM EZZEROUG , *Conception et Simulation d'une antenne patch ultra large bande [1-8 GHz]*. 2019, Université Blida 1.

[10] DJAMEL AMEZIANE. *Etude et Optimisation d'Antennes Fractales Plaquées*. 2009, Mémoire de Magister, Univercité Abou BekrBelkaid Tlemcen, Algerie,.

[11] KEBBAB, RADHWANE. *Conception d'antennes ultra large bande en technologie imprimée*. 2010. Mémoire de Magister. Universite Abou Bekr Belkaid Tlemcen

[12] BOUGOUTAIA, TAHAR. *Analyse et conception des antennes microstrip à base de métamatériaux*. 2018. Thèse de doctorat. Université de M'sila.

[13] ZHANG, YUE PING et WANG, JUN JUN. *Theory and analysis of differentially-driven microstrip antennas*. IEEE Transactions on Antennas and Propagation, 2006, vol. 54, no 4, p. 1092-1099.

85

[14] GARG, RAMESH, BHARTIA, PRAKASH, BAHL, INDER J., *et al. Microstripantenna design handbook*. Artech house, 2001.

[15] POZAR, DAVIDM et VODA, SUSANNEM. *A rigorous analysis of a microstrip line fed patch antenna*. IEEE transactions on antennas and propagation, 1987, vol. 35, no 12, p. 1343- 1350.

[16] WATERHOUSE, Rod. *Handbook of Antennas in Wireless Communications. Part-B (Antenna Technology and Numerical Methods),* Chapter6 (Microstrip Patch Antennas) Edited by Lal Chand Godara, 2002.

[17] CARVER, KEITH et MINK, JAMES. *Microstrip antenna technology*. IEEE transactions on antennas and propagation, 1981, vol. 29, no 1, p. 2-24.

[18] WATERHOUSE, R. B. *Rigorous analysis of probe-fed microstrip antennas incorporating parasitic elements to enhance the bandwidth*. In : Progress in ElectromagneticsResearch Symposium, Seattle*, WA*. 1995. p. 596.

[19] BENMEDDOUR FADILA. *Etude et réalisation d'un résonateur microruban de forme circulaire (application au cas particulier de l'alimentation par couplage)*. 2017. Thèse de doctorat. Université Mentouri-Constantine

[20] SINGH, ARCHANA et SINGH―DESIGN, Manish Kumar*. Simulation of Miniaturized Minkowski Fractal Antenna for Microwave Application‖*. *IEEE Transactions on Antennas and Propagation*, 2012, p. 1011-1077.

[21] RACHIDA, NAIT SEGHIR, *et al. Antenne fractale planaire pour des applications sans fil*. 2022. Mémoire de master. Université de Mohamed El-Bachir El-Ibrahimi - Bordj Bou Arreridj.

[22] GAHA, Hafedh. *Analyse et conception des antennes fractales: applications aux Télécommunications Large Bande*. 2007. Thèse de doctorat. INPT-ENSEEIHT de Toulouse & UTM-ENI de Tunis.

[23] VÉHEL, JACQUES LEVY. *Analyse Fractale: une nouvelle génération d'outils pour le Traitement du Signal*. Revue des Sciences et Technologies de l'Information-Série TSI: Technique et Science Informatiques, 2000, vol. 19, no 1-3, p. 335-350.

[24] VINOY, Kalarickaparambil Joseph. *Fractal shaped antenna elements for wide-and multiband wireless applications*. The Pennsylvania State University, 2002.

[25] LAJOIE, JOSIANE. *La géométrie fractale*. 2006. Thèse de doctorat. Université du Québec à Trois-Rivières.

[26] KRIM, KHADIDJA, ABRI, Mehadji, BADAOUI, Hadjira, *et al. New Design of a Microstrip-Fed Printed Slot UWB Antenna with Hilbert Fractal Defected Ground Structure*. In : Proceedings of the Third International Conference on Computing and Wireless Communication Systems, ICCWCS 2019, April 24-25, 2019, Faculty of Sciences, Ibn TofaïlUniversity-Kénitra-Morocco. 2019.

[27] BENGIN-CRNOJEVIC, Vesna et BUDIMIR, Djuradj*. Novel compact resonators with multiple 2-D Hilbert fractal curves.* In : 35th European Microwave Conference. 2005.

[28] CHABERT, JEAN-LUC. *Un demi-siecle de fractales: 1870–1920*. Historia mathematica, 1990, vol. 17, no 4, p. 339-365.

[29] ABDELATI, R. E. H. A., BARROU, Ouadiaa, et ABDELKEBIR, E. L. *Le Comportement Des Antennes Fractales De Types «Courbe De Sierpinski»*. *Revue Méditerranéenne des Télécommunications*, 2016, vol. 6, no 2.

[30] SIERPINSKI, WARCLAW. *Sur une courbe dont tout point est une point remification*. *CR Acad. Sci. Paris*, 1915, vol. 160, p. 302-305.

[31] MARCHAIS, CLAIRE, LE RAY, GILLES, et SHARAIHA, ALA. *Stripline slot antenna for UWB communications*. IEEE antennas and wireless propagation letters, 2006, vol. 5, p. 319- 322.